Helmut Seidl

Informatik 2

TU München

Wintersemester 2008/2009

Die Vollständigkeit wird nicht garantiert!

Inhaltsverzeichnis

### Inhaltsverzeichnis

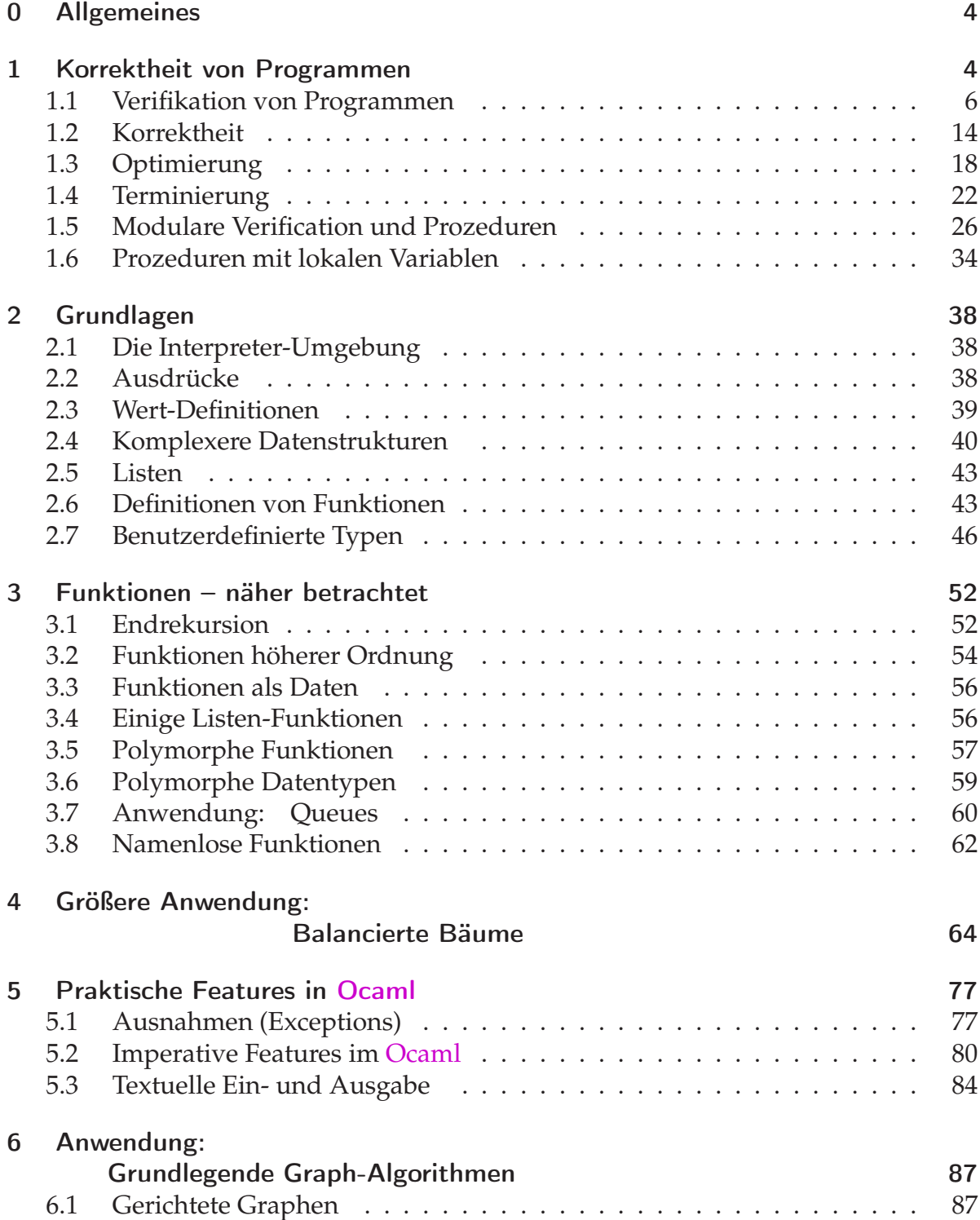

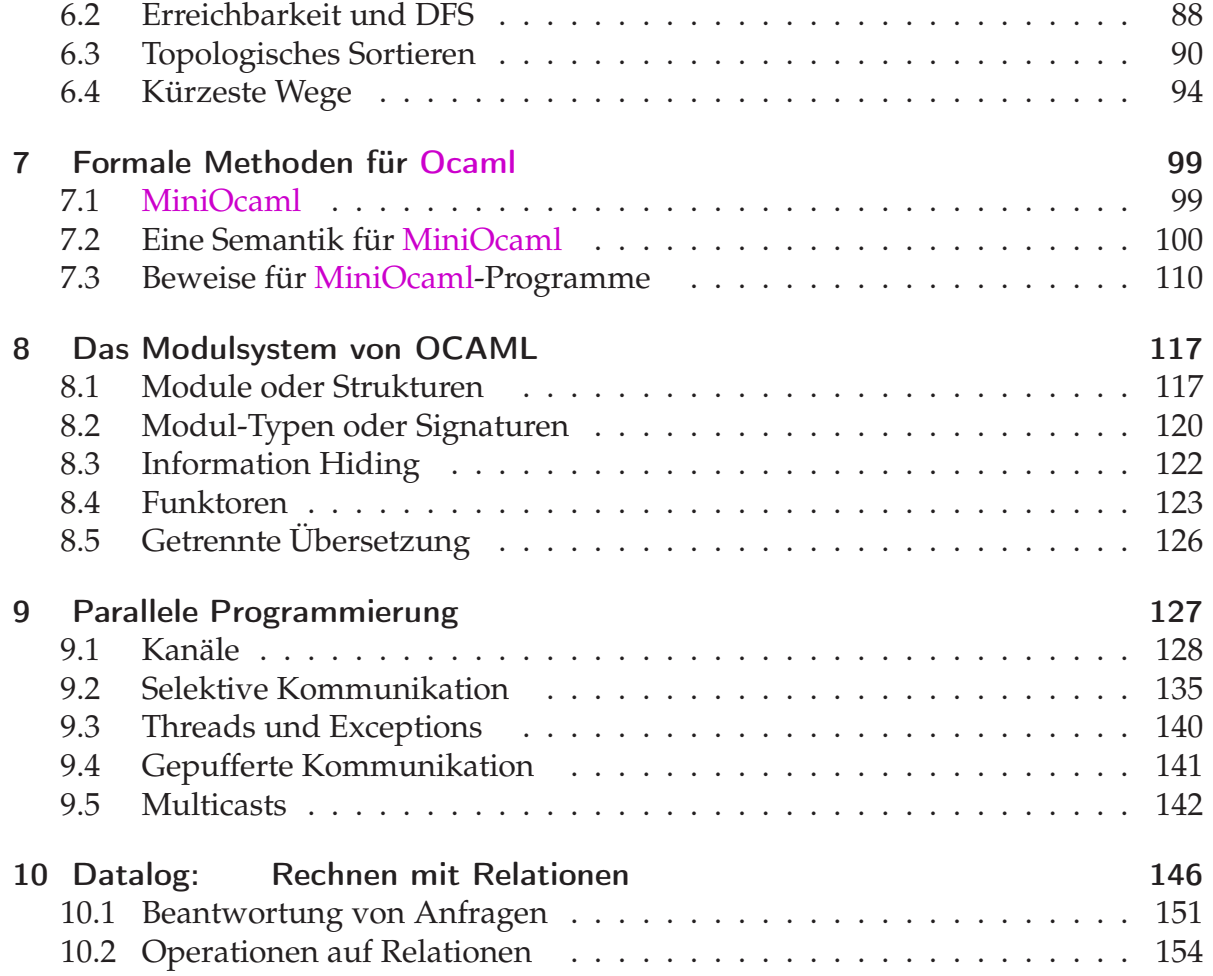

### 0 Allgemeines

### Inhalt dieser Vorlesung:

- Korrektheit von Programmen;
- Funktionales Programmieren mit OCaml :-)

#### 1 Korrektheit von Programmen

- Programmierer machen Fehler :-)
- Programmierfehler können teuer sein, z.B. wenn eine Rakete explodiert, ein firmenwichtiges System für Stunden ausfällt ...
- In einigen Systemen dürfen keine Fehler vorkommen, z.B. Steuerungssoftware für Flugzeuge, Signalanlagen für Züge, Airbags in Autos ...

### Problem:

Wie können wir sicherstellen, dass ein Programm das richtige tut?

#### Ansätze:

- Sorgfältiges Vorgehen bei der Software-Entwicklung;
- Systematisches Testen
	- $\implies$  formales Vorgehensmodell (Software Engineering)
- Beweis der Korrektheit ==⇒ Verifikation

### Hilfsmittel: Zusicherungen

### Beispiel:

```
public class GGT extends MiniJava {
  public static void main (String[] args) {
  int x, y, a, b;
  a = read(); b = read();
  x = a; y = b;
  while (x := y)if (x > y) x = x - y;else y = y - x;assert(x != y);write(x);
  } // Ende der Definition von main();
} // Ende der Definition der Klasse GGT;
```
### Kommentare:

- Die statische Methode assert() erwartet ein Boolesches Argument.
- Bei normaler Programm-Ausführung wird jeder Aufruf assert(e); ignoriert :-)
- Starten wir Java mit der Option: ea (enable assertions), werden die assert-Aufrufe ausgewertet:
	- ⇒ Liefert ein Argument-Ausdruck true, fährt die Programm-Ausführung fort.
	- ⇒ Liefert ein Argument-Ausdruck false, wird ein Fehler AssertionError geworfen.

### Achtung:

Der Laufzeit-Test soll eine Eigenschaft des Programm-Zustands bei Erreichen eines Programm-Punkts überprüfen.

Der Test sollte keineswegs den Programm-Zustand verändern !!! Sonst zeigt das beobachtete System ein anderes Verhalten als das unbeobachtete ???

### Tipp:

Um Eigenschaften komplizierterer Datenstrukturen zu überprüfen, empfiehlt es sich,

getrennt Inspector-Klassen anzulegen, deren Objekte eine Datenstruktur störungsfrei besichtigen können :-)

#### Problem:

- Es gibt i.a. sehr viele Programm-Ausführungen :-(
- Einhalten der Zusicherungen kann das Java-Laufzeit-System immer nur für eine Program-Ausführung überprüfen :-(

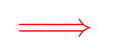

Wir benötigen eine generelle Methode, um das Einhalten einer Zusicherung zu garantieren ...

#### 1.1 Verifikation von Programmen

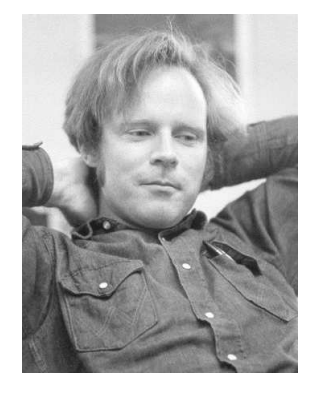

Robert W Floyd, Stanford U. (1936 – 2001)

### Vereinfachung:

Wir betrachten erst mal nur MiniJava ;-)

#### Idee:

- Wir schreiben eine Zusicherung an jeden Programmpunkt :-)
- Wir überprüfen lokal, dass die Zusicherungen von den einzelnen Anweisungen im Programm eingehalten werden.

#### Unser Beispiel:

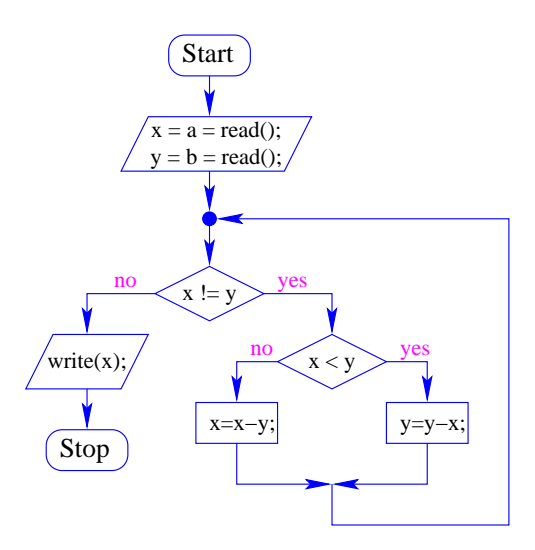

### Diskussion:

- Die Programmpunkte entsprechen den Kanten im Kontrollfluss-Diagramm :-)
- Wir benötigen eine Zusicherung pro Kante ...

#### Hintergrund:

*d* | *x* gilt genau dann wenn  $x = d \cdot z$  für eine ganze Zahl *z*.

Für ganze Zahlen *x*, *y* sei  $ggT(x, y) = 0$ , falls  $x = y = 0$  und andernfalls die größte ganze Zahl *d*, die *x* und *y* teilt.

Dann gelten unter anderem die folgenden Gesetze:

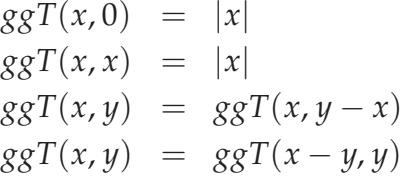

#### Idee für das Beispiel:

- Am Anfang gilt nix :-)
- Nach a=read();  $x=a$ ; gilt  $a = x$  :-)

• Vor Betreten und während der Schleife soll gelten:

$$
A \equiv g g T(a, b) = g g T(x, y)
$$

• Am Programm-Ende soll gelten:

*B*  $\equiv$  *A*  $\wedge$  *x* = *y* 

Unser Beispiel:

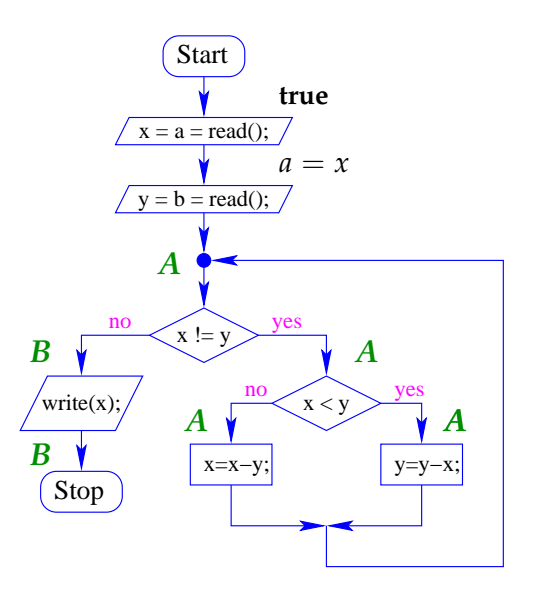

#### Frage:

Wie überprüfen wir, dass Zusicherungen lokal zusammen passen?

#### Teilproblem 1: Zuweisungen

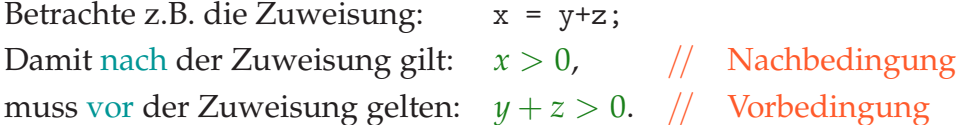

### Allgemeines Prinzip:

• Jede Anweisung transformiert eine Nachbedingung *B* in eine minimale Anforderung, die vor Ausführung erfüllt sein muss, damit *B* nach der Ausführung gilt :-)

• Im Falle einer Zuweisung  $x = e$ ; ist diese schwächste Vorbedingung (engl.: weakest precondition) gegeben durch

$$
\mathbf{WP}[\![x = e; \!] \! ] (B) \equiv B[e/x]
$$

Das heißt: wir substituieren einfach in *B* überall *x* durch *e* !!!

• Eine beliebige Vorbedingung *A* für eine Anweisung *s* ist gültig, sofern

 $A \Rightarrow \mathbf{WP}[[s]](B)$ 

// *A* impliziert die schwächste Vorbedingung für *B*.

#### Beispiel:

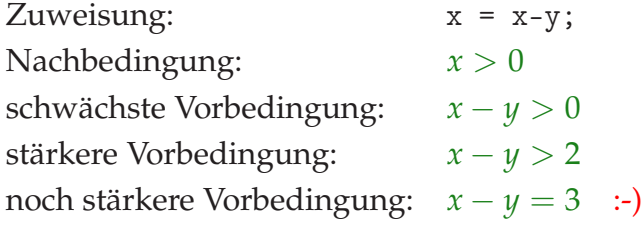

#### ... im GGT-Programm (1):

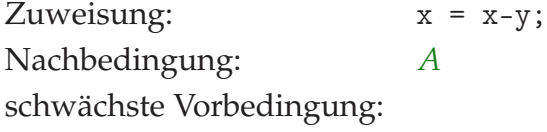

$$
A[x - y/x] \equiv ggT(a, b) = ggT(x - y, y)
$$
  

$$
\equiv ggT(a, b) = ggT(x, y)
$$
  

$$
\equiv A
$$

#### ... im GGT-Programm (2):

Zuweisung: y = y-x; Nachbedingung: *A* schwächste Vorbedingung:

$$
A[y - x/y] \equiv ggT(a, b) = ggT(x, y - x)
$$
  

$$
\equiv ggT(a, b) = ggT(x, y)
$$
  

$$
\equiv A
$$

#### Zusammenstellung:

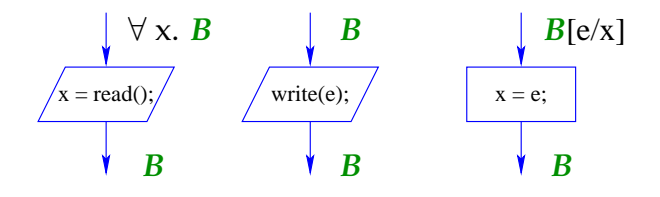

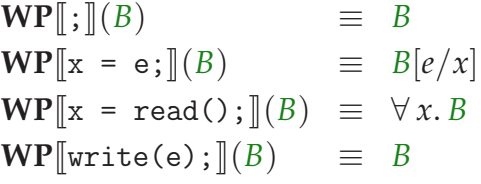

#### Diskussion:

- Die Zusammenstellung liefert für alle Aktionen jeweils die schwächsten Vorbedingungen für eine Nachbedingung *B*.
- Eine Ausgabe-Anweisung ändert keine Variablen. Deshalb ist da die schwächste Vorbedingung *B* selbst ;-)
- Eine Eingabe-Anweisung x=read(); ändert die Variable x auf unvorhersehbare Weise.

Damit nach der Eingabe *B* gelten kann, muss *B* vor der Eingabe für jedes mögliche x gelten ;-)

### Orientierung:

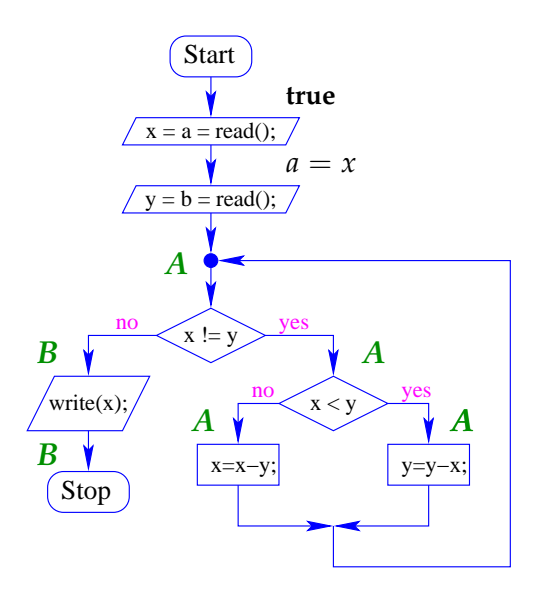

Für die Anweisungen: a = read(); x = a; berechnen wir:

$$
\mathbf{WP}[\![\mathbf{x} = \mathbf{a}; \!] \ (a = x) \qquad \equiv \ a = a
$$
\n
$$
\equiv \mathbf{true}
$$

$$
WP[a = read();](true) \equiv \forall a.\ true
$$
  
 $\equiv$  true : -)

## Teilproblem 2: Verzweigungen

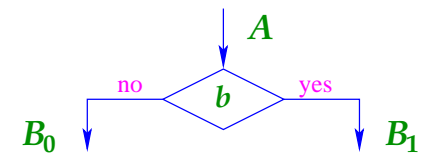

Es sollte gelten:

- $A \wedge \neg b \Rightarrow B_0$  und
- $A \wedge b \Rightarrow B_1$ .

Das ist der Fall, falls *A* die schwächste Vorbedingung der Verzweigung:

$$
\mathbf{WP}[b] \ (B_0, B_1) \equiv ((\neg b) \Rightarrow B_0) \ \land \ (b \Rightarrow B_1)
$$

impliziert :-)

Die schwächste Vorbedingung können wir umschreiben in:

$$
\begin{array}{rcl}\n\mathbf{WP}\llbracket b\rrbracket \ (B_0, B_1) & \equiv & (b \lor B_0) \land (\neg b \lor B_1) \\
& \equiv & (\neg b \land B_0) \lor (b \land B_1) \lor (B_0 \land B_1) \\
& \equiv & (\neg b \land B_0) \lor (b \land B_1)\n\end{array}
$$

#### Beispiel:

$$
B_0 \equiv x > y \land y > 0 \qquad \qquad B_1 \equiv x > 0 \land y > x
$$

Sei *b* die Bedingung  $y > x$ .

Dann ist die schwächste Vorbedingung:

$$
(x > y \land y > 0) \lor (x > 0 \land y > x)
$$
  

$$
\equiv x > 0 \land y > 0 \land x \neq y
$$

#### ... im GGT-Beispiel:

$$
b \equiv y > x
$$
  
\n
$$
\neg b \land A \equiv x \ge y \land ggT(a, b) = ggT(x, y)
$$
  
\n
$$
b \land A \equiv y > x \land ggT(a, b) = ggT(x, y)
$$

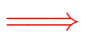

Die schwächste Vorbedingung ist:

$$
ggT(a,b) = ggT(x,y)
$$

$$
\dots \text{ also genau } A \quad \text{:--)}
$$

Orientierung:

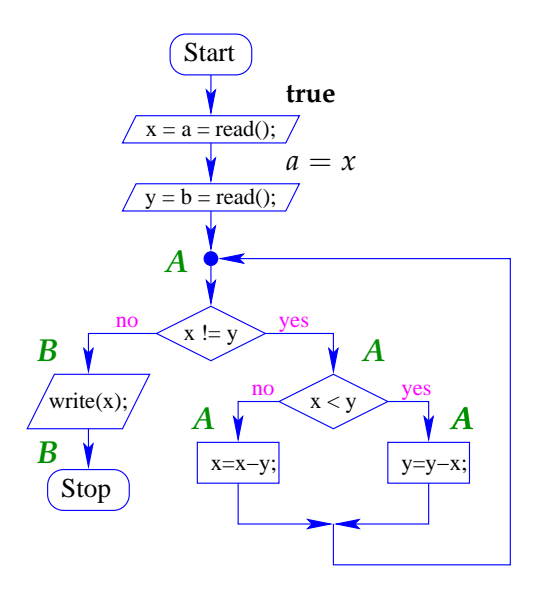

Analog argumentieren wir für die Zusicherung vor der Schleife:

$$
b \equiv y \neq x
$$
  
\n
$$
\neg b \land B \equiv B
$$
  
\n
$$
b \land A \equiv A \land x \neq y
$$

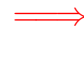

 $A \equiv (A \wedge x = y) \vee (A \wedge x \neq y)$  ist die schwächste Vorbedingung für die Verzweigung  $:$ )

### Zusammenfassung der Methode:

- Annotiere jeden Programmpunkt mit einer Zusicherung.
- Überprüfe für jede Anweisung *s* zwischen zwei Zusicherungen *A* und *B*, dass *A* die schwächste Vorbedingung von *s* für *B* impliziert, d.h.:

$$
A \Rightarrow \mathbf{WP}[\![s]\!](B)
$$

• Überprüfe entsprechend für jede Verzweigung mit Bedingung *b*, ob die Zusicherung *A* vor der Verzweigung die schwächste Vorbedingung für die Nachbedingungen  $B_0$  und  $B_1$  der Verzweigung impliziert, d.h.

$$
A \Rightarrow \mathbf{WP}[\![b]\!](B_0, B_1)
$$

Solche Annotierungen nennen wir lokal konsistent.

#### **Exkurs: Aussagenlogik**

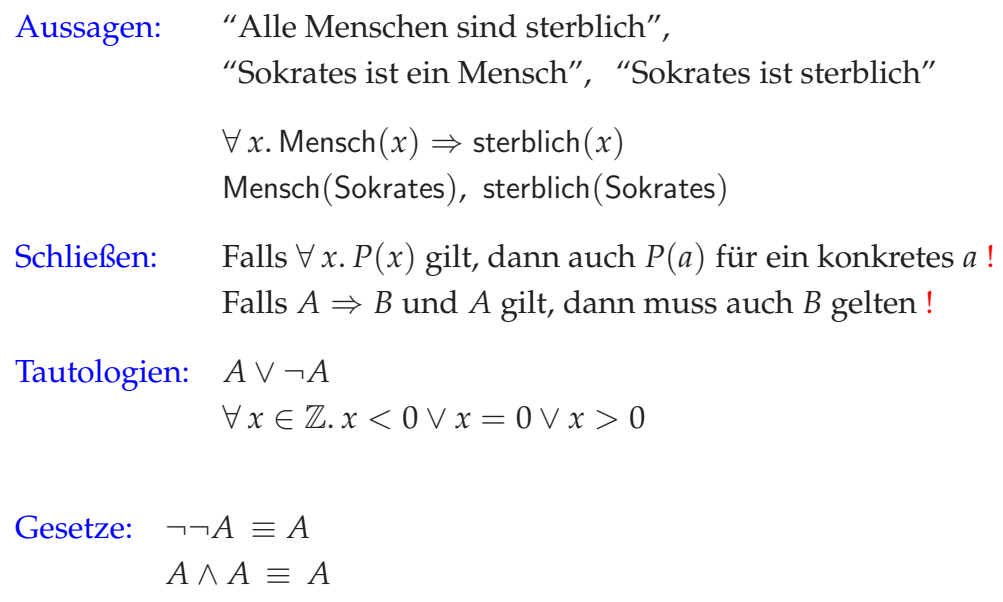

$$
\neg(A \lor B) \equiv \neg A \land \neg B
$$
  
\n
$$
A \land (B \lor C) \equiv (A \land B) \lor (A \land C)
$$
  
\n
$$
A \lor (B \land C) \equiv (A \lor B) \land (A \lor C)
$$
  
\n
$$
A \lor (B \land A) \equiv A
$$
  
\n
$$
A \land (B \lor A) \equiv A
$$

#### 1.2 Korrektheit

#### Fragen:

- Welche Programm-Eigenschaften können wir mithilfe lokal konsistenter Annotierungen garantieren ?
- Wie können wir nachweisen, dass unser Verfahren keine falschen Ergebnisse liefert ??

#### Erinnerung (1):

• In MiniJava können wir ein Zustand  $\sigma$  aus einer Variablen-Belegung, d.h. einer Abbildung der Programm-Variablen auf ganze Zahlen (ihren Werten), z.B.:

$$
\sigma = \{x \mapsto 5, y \mapsto -42\}
$$

• Ein Zustand <sup>σ</sup> erfüllt eine Zusicherung *A* , falls

 $A[\sigma(x)/x]_{x\in A}$ 

// wir substituieren jede Variable in *A* durch ihren Wert in <sup>σ</sup> eine wahre Aussage ist, d.h. äquivalent **true**.

**Wir schreiben:**  $\sigma \models A$ .

Beispiel:

$$
\begin{array}{rcl}\n\sigma & = & \{x \mapsto 5, y \mapsto 2\} \\
A & = & (x > y) \\
A[5/x, 2/y] & = & (5 > 2) \\
& = & \text{true}\n\end{array}
$$

$$
\begin{array}{rcl}\n\sigma & = & \{x \mapsto 5, y \mapsto 12\} \\
A & = & (x > y) \\
A[5/x, 12/y] & = & (5 > 12) \\
& = & \text{false}\n\end{array}
$$

Triviale Eigenschaften:

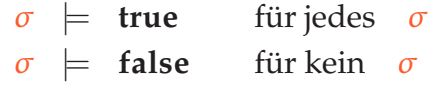

$$
\sigma \models A_1
$$
 und  $\sigma \models A_2$  ist äquivalent zu  
\n $\sigma \models A_1 \land A_2$   
\n $\sigma \models A_1$ oder  $\sigma \models A_2$  ist äquivalent zu  
\n $\sigma \models A_1 \lor A_2$ 

#### Erinnerung (2):

- Eine Programmausführung  $\pi$  durchläuft einen Pfad im Kontrollfluss-Graphen :-)
- Sie beginnt in einem Programmpunkt  $u_0$  in einem Anfangszustand  $\sigma_0$  und führt in einen Programmpunkt *u<sup>m</sup>* und einen Endzustand <sup>σ</sup>*m*.
- Jeder Schritt der Programm-Ausführung führt eine Aktion aus und ändert Programmpunkt und Zustand :-)

 $\Rightarrow$  Wir können  $\pi$  als Folge darstellen:

 $(u_0, \sigma_0)s_1(u_1, \sigma_1)\ldots s_m(u_m, \sigma_m)$ 

wobei die *s<sup>i</sup>* Elemente des Kontrollfluss-Graphen sind, d.h. Anweisungen oder Bedingungen ...

#### Beispiel:

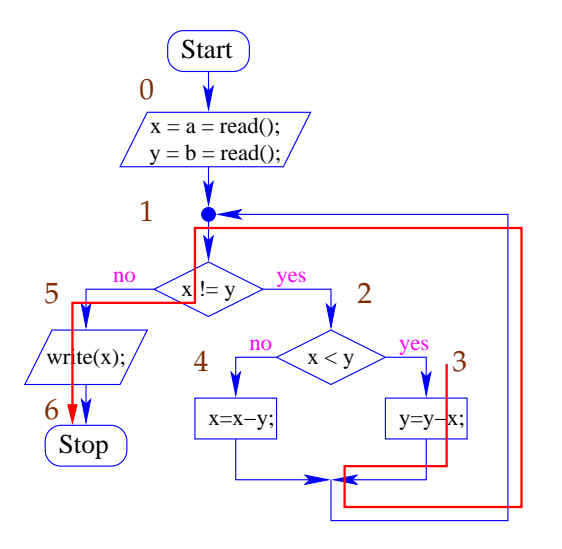

Nehmen wir an, wir starten in Punkt  $3$  mit  $\{x \mapsto 6, y \mapsto 12\}.$ 

Dann ergibt sich die Programmausführung:

$$
\pi = (3, \{x \mapsto 6, y \mapsto 12\}) \quad y = y-x; \n(1, \{x \mapsto 6, y \mapsto 6\}) \quad !(x != y) \n(5, \{x \mapsto 6, y \mapsto 6\}) \quad \text{write}(x); \n(6, \{x \mapsto 6, y \mapsto 6\})
$$

#### Satz:

Sei *p* ein MiniJava-Programm, Sei  $\pi$  eine Programmausführung, die im Programmpunkt *u* startet und zum Programmpunkt *v* führt.

#### **Annahmen:**

- Die Programmpunkte von *p* seien lokal konsistent mit Zusicherungen annotiert.
- Der Programmpunkt *u* sei mit *A* annotiert.
- Der Programmpunkt *v* sei mit *B* annotiert.

#### **Dann gilt:**

Erfüllt der Anfangszustand von <sup>π</sup> die Zusicherung *A* , dann erfüllt der Endzustand die Zusicherung *B*.

#### Bemerkungen:

- Ist der Startpunkt des Programms mit **true** annotiert, dann erfüllt jede Programmausführung, die den Programmpunkt *v* erreicht, die Zusicherung an *v* :-)
- Zum Nachweis, dass eine Zusicherung *A* an einem Programmpunkt *v* gilt, benötigen wir eine lokal konsistente Annotierung mit zwei Eigenschaften:
	- (1) der Startpunkt ist mit **true** annotiert;
	- (2) Die Zusicherung an *v* impliziert *A* :-)
- Unser Verfahren gibt (vorerst) keine Garantie, dass *v* überhaupt erreicht wird !!!
- Falls ein Programmpunkt *v* mit der Zusicherung **false** annotiert werden kann, kann *v* nie erreicht werden :-))

#### Beweis:

Sei  $\pi = (u_0, \sigma_0)s_1(u_1, \sigma_1)...s_m(u_m, \sigma_m)$ Gelte:  $\sigma_0 \models A$ . Wir müssen zeigen:  $\sigma_m \models B$ .

#### Idee: Induktion nach der Länge *m* der Programmausführung :-)

### Fazit:

- Das Verfahren nach Floyd ermöglicht uns zu beweisen, dass eine Zusicherung *B* bei Erreichen eines Programmpunkts stets (bzw. unter geeigneten Zusatzannahmen :-) gilt ...
- Zur Durchführung benötigen wir:
	- Zusicherung **true** am Startpunkt.
	- Zusicherungen an jedem weiteren Programmpunkt :-(
	- Nachweis, dass die Zusicherungen lokal konsistent sind
		- $\implies$  Logik, automatisches Beweisen

#### 1.3 Optimierung

Ziel: Verringerung der benötigten Zusicherungen

### Beobachtung:

Hat das Programm keine Schleifen, können wir für jeden Programmpunkt eine hinreichende Vorbedingung ausrechnen !!!

### Beispiel:

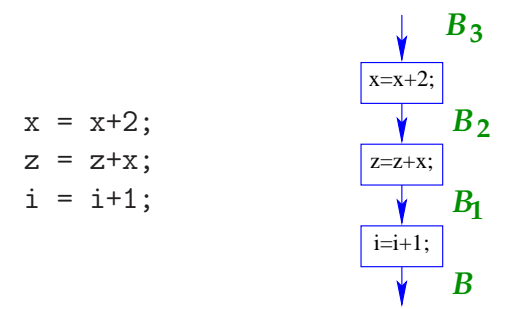

### Beispiel (Fort.):

Sei  $B \equiv z = i^2 \land x = 2i - 1$ Dann rechnen wir:

$$
B_1 \equiv \mathbf{W} \mathbf{P}[\![\mathbf{i} = \mathbf{i} + \mathbf{1}; \!](B) \equiv z = (i+1)^2 \wedge x = 2(i+1) - 1
$$
  
\n
$$
\equiv z = (i+1)^2 \wedge x = 2i+1
$$
  
\n
$$
B_2 \equiv \mathbf{W} \mathbf{P}[\![\mathbf{z} = \mathbf{z} + \mathbf{x}; \!](B_1) \equiv z + x = (i+1)^2 \wedge x = 2i+1
$$
  
\n
$$
\equiv z = i^2 \wedge x = 2i+1
$$
  
\n
$$
B_3 \equiv \mathbf{W} \mathbf{P}[\![\mathbf{x} = \mathbf{x} + 2; \!](B_2) \equiv z = i^2 \wedge x + 2 = 2i+1
$$
  
\n
$$
\equiv z = i^2 \wedge x = 2i-1
$$
  
\n
$$
\equiv B \qquad \qquad \vdots
$$

#### Idee:

- Für jede Schleife wähle einen Programmpunkt aus. Sinnvolle Auswahlen:
	- $\rightarrow$  Vor der Bedingung;
	- $\rightarrow$  Am Beginn des Rumpfs;
	- $\rightarrow$  Am Ende des Rumpfs ...
- Stelle für jeden gewählten Punkt eine Zusicherung bereit

==⇒ Schleifen-Invariante

• Für alle übrigen Programmpunkte bestimmen wir Zusicherungen mithilfe **WP**[[...]]() :-)

## Beispiel:

int a, i, x, z; a = read(); i = 0; x = -1; z = 0; while (i != a) { x = x+2; z = z+x; i = i+1; } assert(z==a\*a); write(z);

## Beispiel:

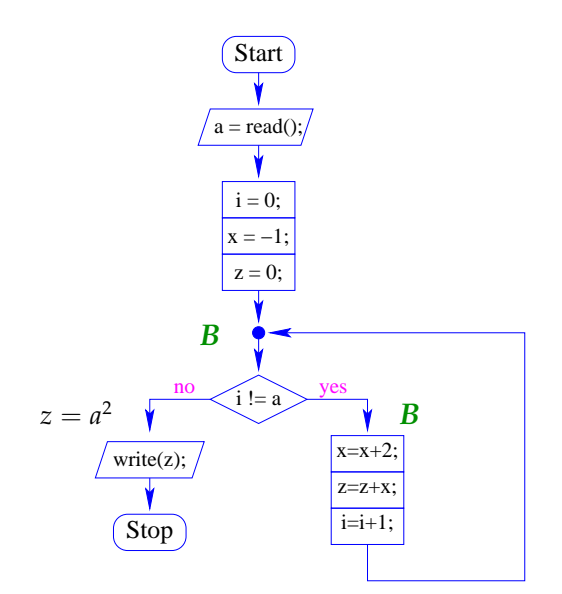

Wir überprüfen:

$$
\begin{aligned}\n\mathbf{WP}[\mathbf{i} \quad \mathbf{i} &= \mathbf{a}](z = a^2, B) \\
&\equiv (i = a \land z = a^2) \lor (i \neq a \land B) \\
&\equiv (i = a \land z = a^2) \lor (i \neq a \land z = i^2 \land x = 2i - 1) \\
&\Leftarrow (i \neq a \land z = i^2 \land x = 2i - 1) \lor (i = a \land z = i^2 \land x = 2i - 1) \\
&\equiv z = i^2 \land x = 2i - 1 \equiv B \qquad \therefore\n\end{aligned}
$$

Orientierung:

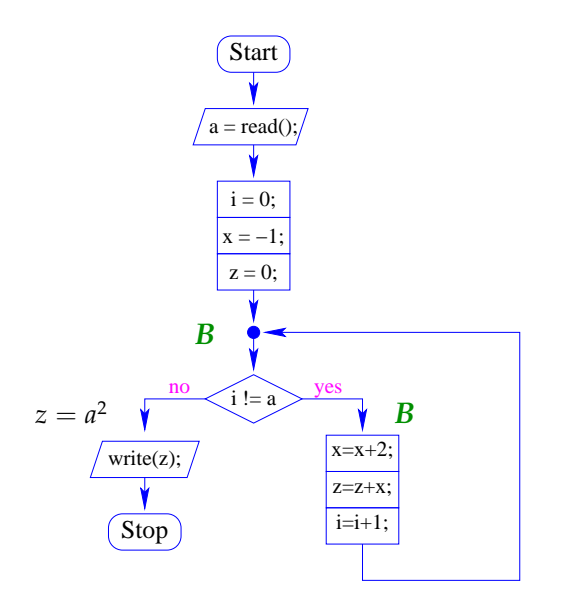

Wir überprüfen:

$$
\begin{array}{rcl}\n\mathbf{WP}[\mathbf{z} = 0; \mathbf{]}(B) & \equiv & 0 = i^2 \wedge x = 2i - 1 \\
& \equiv & i = 0 \wedge x = -1 \\
\mathbf{WP}[\mathbf{x} = -1; \mathbf{]}(i = 0 \wedge x = -1) & \equiv & i = 0 \\
\mathbf{WP}[\mathbf{i} = 0; \mathbf{]}(i = 0) & \equiv & \mathbf{true} \\
\mathbf{WP}[\mathbf{a} = \text{read}(\mathbf{)}; \mathbf{]}(\mathbf{true}) & \equiv & \mathbf{true} \qquad \therefore\mathbf{)}\n\end{array}
$$

#### 1.4 Terminierung

#### Problem:

- Mit unserer Beweistechnik können wir nur beweisen, dass eine Eigenschaft gilt wann immer wir einen Programmpunkt erreichen !!!
- Wie können wir aber garantieren, dass das Programm immer terminiert ?
- Wie können wir eine Bedingung finden, unter der das Programm immer terminiert ??

### Beispiele:

- Das ggT-Programm terminiert nur für Eingaben *a*, *b* mit: *a* > 0 und *b* > 0.
- Das Quadrier-Programm terminiert nur für Eingaben  $a \geq 0$ .
- while (true) ; terminiert nie.
- Programme ohne Schleifen terminieren immer :-)

Lässt sich dieses Beispiel verallgemeinern ??

Beispiel:

```
int i, j, t;
t = 0;i = read();
while (i>0) {
   j = read();
   while (j>0) { t = t+1; j = j-1; }
   i = i-1:
}
write(t);
```
- Die gelesene Zahl i (falls positiv) gibt an, wie oft eine Zahl j eingelesen wird.
- Die Gesamtlaufzeit ist (im wesentlichen :-) die Summe der positiven für j gelesenen Werte

 $\implies$  das Programm terminiert immer !!!

Programme nur mit for-Schleifen der Form:

```
for (i=n; i>0; i--) {...}
```
- // im Rumpf wird i nicht modifiziert
	- ... terminieren ebenfalls immer :-)

### Frage:

Wie können wir aus dieser Beobachtung eine Methode machen, die auf beliebige Schleifen anwendbar ist ?

#### Idee:

- Weise nach, dass jede Scheife nur endlich oft durchlaufen wird ...
- Finde für jede Schleife eine Kenngröße *r*, die zwei Eigenschaften hat:
	- (1) Wenn immer der Rumpf betreten wird, ist *r* > 0;
	- (2) Bei jedem Schleifen-Durchlauf wird *r* kleiner :-)
- Transformiere das Programm so, dass es neben der normalen Programmausführung zusätzlich die Kenngrößen *r* mitberechnet.
- Verifiziere, dass  $(1)$  und  $(2)$  gelten :-)

Beispiel: Sicheres ggT-Programm

```
int a, b, x, y;
a = read(); b = read();
if (a < 0) x = -a; else x = a;
if (b < 0) y = -b; else y = b;
if (x == 0) write(y);
else if (y == 0) write(x);
    else {
        while (x := y)if (y > x) y = y-x;else x = x-y;write(x):
}
```
Wir wählen:  $r = x + y$ 

#### Transformation:

```
int a, b, x, y, r;
a = read(); b = read();
if (a < 0) x = -a; else x = a;
if (b < 0) y = -b; else y = b;
if (x == 0) write(y);
else if (y == 0) write(x);
    else { r = x+y;
       while (x := y) {
          if (y > x) y = y-x;else x = x-y;r = x+y; }
       write(x);}
```
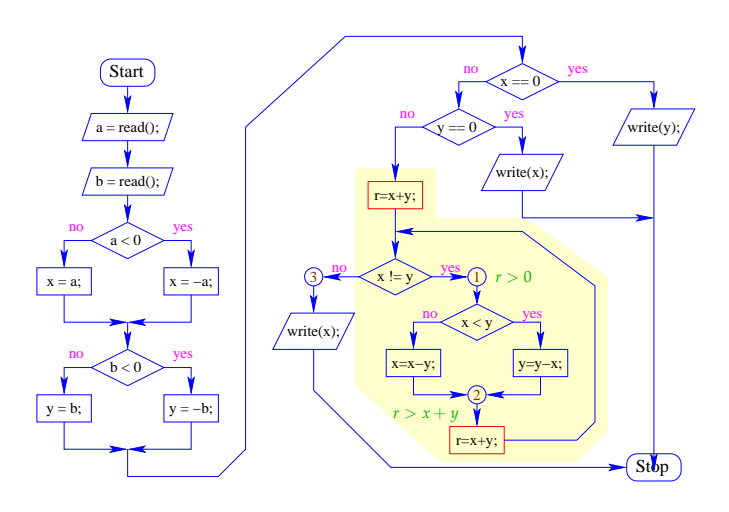

An den Programmpunkten 1, 2 und 3 machen wir die Zusicherungen:

| (1) | $A$  | $\equiv$ | $x \neq y \land x > 0 \land y > 0 \land r = x + y$ |
|-----|------|----------|----------------------------------------------------|
| (2) | $B$  | $\equiv$ | $x > 0 \land y > 0 \land r > x + y$                |
| (3) | true |          |                                                    |

Dann gilt:

$$
A \Rightarrow r > 0 \qquad \text{und} \qquad B \Rightarrow r > x + y
$$

Wir überprüfen:

$$
\begin{array}{rcl}\n\mathbf{WP}[\![x := y]\!](\mathbf{true}, A) & \equiv & x = y \lor A \\
& \Leftarrow & x > 0 \land y > 0 \land r = x + y \\
& \equiv & C \\
\mathbf{WP}[\![r = x + y; \cdot]\!](C) & \equiv & x > 0 \land y > 0 \\
& \Leftarrow & B \\
\mathbf{WP}[\![x = x - y; \cdot]\!](B) & \equiv & x > y \land y > 0 \land r > x \\
\mathbf{WP}[\![y = y - x; \cdot]\!](B) & \equiv & x > 0 \land y > x \land r > y \\
\mathbf{WP}[\![y > x]\!](\ldots, \ldots) & \equiv & (x > y \land y > 0 \land r > x) \lor \\
& \iff & x \neq y \land x > 0 \land y > 0 \land r = x + y \\
& \equiv & A\n\end{array}
$$

### Orientierung:

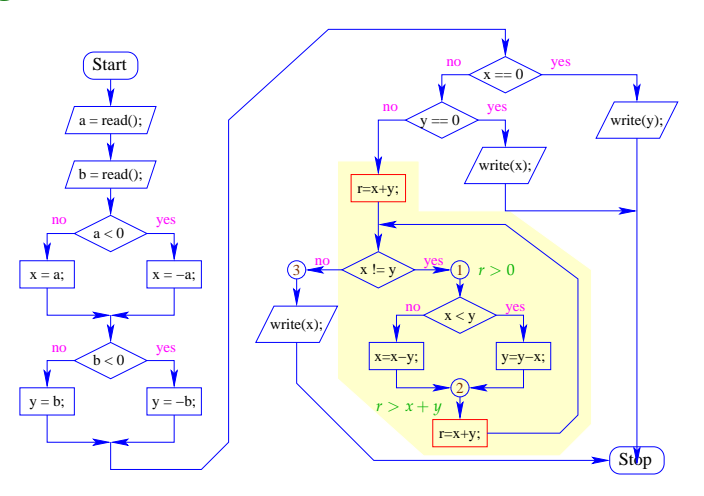

Weitere Propagation von *C* durch den Kontrollfluss-Graphen komplettiert die lokal konsistente Annotation mit Zusicherungen :-)

#### Wir schließen:

• An den Programmpunkten 1 und 2 gelten die Zusicherungen *r* > 0 bzw.  $r > x + y$ .

- In jeder Iteration wird *r* kleiner, bleibt aber stets positiv.
- Folglich wird die Schleife nur endlich oft durchlaufen

 $\implies$  das Programm terminiert :-))

### Allgemeines Vorgehen:

- Für jede vorkommende Schleife while (b) s erfinden wir eine neue Variable r.
- Dann transformieren wir die Schleife in:

```
r = e0:
while (b) {
  assert(r>0);
  s
  assert(r > e1);r = e1;
}
```
für geeignete Ausdrücke e0, e1 :-)

#### 1.5 Modulare Verification und Prozeduren

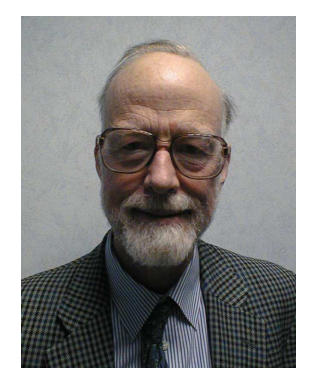

Tony Hoare, Microsoft Research, Cambridge

#### Idee:

• Modularisiere den Korrektheitsbeweis so, dass Teilbeweise für wiederkehrende Aufgaben wiederverwendet werden können.

• Betrachte Aussagen der Form:

{*A*} *p* {*B*}

... das heißt:

Gilt vor der Ausführung des Programmstücks *p* Eigenschaft *A* und terminiert die Programm-Ausführung, dann gilt nach der Ausführung von *p* Eigenschaft *B*.

*A* : Vorbedingung *B* : Nachbedingung

Beispiele:

 $\{x > y\}$  z = x-y;  $\{z > 0\}$  $\{true\}$  if (x<0) x=-x;  $\{x \ge 0\}$  ${x > 7}$  while  $(x!=0)$   $x=x-1$ ;  ${x = 0}$ {**true**} while (true); {**false**}

Modulare Verifikation können wir benutzen, um die Korrektheit auch von Programmen mit Funktionen nachzuweisen :-)

#### Vereinfachung:

Wir betrachten nur

- Prozeduren, d.h. statische Methoden ohne Rückgabewerte;
- nur globale Variablen, d.h. alle Variablen sind sind ebenfalls static.
	- // werden wir später verallgemeinern :-)

#### Beispiel:

```
int a, b, x, y;
void mm() {
void main () {
  a = read();
  b = read();
  mm();
  write (x-y);
}
                         if (a>b) {
                            x = a;
                            y = b;} else {
                            y = a;x = b;
                         }
                      }
```
#### Kommentar:

- Der Einfachkeit halber haben wir alle Vorkommen von static gestrichen :-)
- Die Prozedur-Definitionen sind nicht rekursiv.
- Das Programm liest zwei Zahlen ein.
- Die Prozedur minmax speichert die größere in x, die kleinere in y ab.
- Die Differenz von x und y wird ausgegeben.
- Wir wollen zeigen, dass gilt:

$$
\{a\geq b\} \text{ mm(); } \{a=x\}
$$

#### Vorgehen:

• Für jede Prozedur f() stellen wir ein Tripel bereit:

{*A*} f(); {*B*}

• Unter dieser globalen Hypothese *H* verifizieren wir, dass sich für jede Prozedurdefinition void f() { ss } zeigen lässt:

```
{A} ss {B}
```
• Wann immer im Programm ein Prozeduraufruf vorkommt, benutzen wir dabei die Tripel aus *H* ...

... im Beispiel:

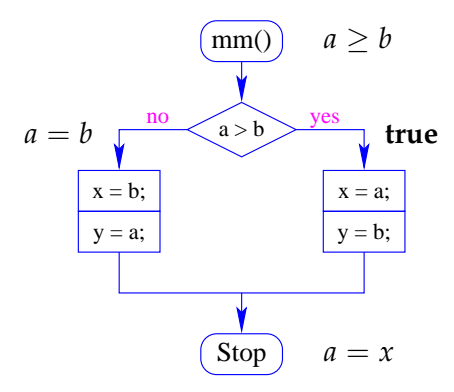

### Diskussion:

- Die Methode funktioniert auch, wenn die Prozedur einen Rückgabewert hat: den können wir mit einer globalen Variable return simulieren, in die das jeweilige Ergebnis geschrieben wird :-)
- Es ist dagegen nicht offensichtlich, wie die Vor- und Nachbedingung für Prozeduraufrufe gewählt werden soll, wenn eine Funktion an mehreren Stellen aufgerufen wird ...
- Noch schwieriger wird es, wenn eine Prozedur rekursiv ist: dann hat sie potentiell unbeschränkt viele verschiedene Aufrufe !?

#### Beispiel:

```
int x, m0, m1, t;
void main () {
   x = read();
   m0 = 1; m1 = 1;
   if (x > 1) f();
   write (m1);
}
                        void f() {
                           x = x-1:
                            if (x>1) f();
                           t = m1;m1 = m0 + m1;
                           m0 = t;}
```
### Kommentar:

- Das Programm liest eine Zahl ein.
- Ist diese Zahl höchstens 1, liefert das Programm 1 ...
- Andernfalls berechnet das Programm die Fibonacci-Funktion fib :-)

• Nach einem Aufruf von f enthalten die Variablen m0 und m1 jeweils die Werte  $fib(i-1)$  und  $fib(i)$  ...

#### Problem:

- Wir müssen in der Logik den *i*-ten vom (*i* + 1)-ten Aufruf zu unterscheiden können ;-)
- Das ist einfacher, wenn wir logische Hilfsvariablen  $\underline{l} = l_1, \ldots, l_n$  zur Verfügung haben, in denen wir (ausgewählte) Werte vor dem Aufruf retten können ...

### Im Beispiel:

{*A*} f(); {*B*} wobei

*A*  $\equiv x = l \land x > 1 \land m_0 = m_1 = 1$  $B \equiv l > 1 \wedge m_1 \leq 2^l \wedge m_0 \leq 2^{l-1}$ 

### Allgemeines Vorgehen:

• Wieder starten wir mit einer globalen Hypothese *H* , die für jeden Aufruf f(); eine Beschreibung bereitstellt:

$$
\{A\} \ f(); \ \{B\}
$$

// sowohl *A* wie *B* können *l<sup>i</sup>* enthalten :-)

• Unter dieser globalen Hypothese *H* verifizieren wir, dass für jede Funktionsdefinition void f() { ss } gilt:

{*A*} ss {*B*}

#### ... im Beispiel:

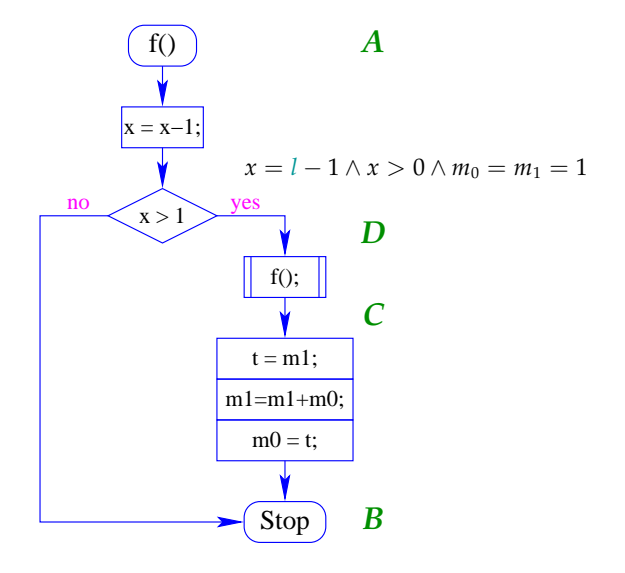

• Wir starten von der Zusicherung für den Endpunkt:

$$
B \equiv l > 1 \wedge m_1 \leq 2^l \wedge m_0 \leq 2^{l-1}
$$

• Die Zusicherung *C* ermitteln wir mithilfe von **WP**[[. . .]] und Abschwächung ...

$$
\begin{aligned} \mathbf{WP}[\![\texttt{t=ml}; \ \texttt{ml=ml+m0}; \ \texttt{m0=t}; \;] \; (B) \\ &\equiv \quad l - 1 > 0 \land m_1 + m_0 \leq 2^l \land m_1 \leq 2^{l-1} \\ &\Leftarrow \quad l - 1 > 1 \land m_1 \leq 2^{l-1} \land m_0 \leq 2^{l-2} \\ &\equiv \quad C \end{aligned}
$$

#### Frage:

Wie nutzen wir unsere globale Hypothese, um einen konkreten Prozeduraufruf zu behandeln ???

#### Idee:

- Die Aussage {*A*} f(); {*B*} repräsentiert eine Wertetabelle für f() :-)
- Diese Wertetabelle können wir logisch repräsentieren als die Implikation:

$$
\forall \underline{l}. \ \ (A[\underline{h}/\underline{x}] \Rightarrow B)
$$

// *h* steht für eine Folge von Hilfsvariablen

Die Werte der Variablen *x* vor dem Aufruf stehen in den Hilfsvariablen :-)

### Beispiele:

| Function:         | void double () { x = 2*x; }              |
|-------------------|------------------------------------------|
| Spezifikation:    | $\{x = l\}$ double(); $\{x = 2l\}$       |
| Table:            | $\forall l.(h = l) \Rightarrow (x = 2l)$ |
| $\equiv (x = 2h)$ |                                          |

Für unsere Fibonacci-Funktion berechnen wir:

$$
\forall l. \ (h > 1 \land h = l \land h_0 = h_1 = 1) \Rightarrow
$$
  

$$
l > 1 \land m_1 \le 2^l \land m_0 \le 2^{l-1}
$$
  

$$
\equiv (h > 1 \land h_0 = h_1 = 1) \Rightarrow m_1 \le 2^h \land m_0 \le 2^{h-1}
$$

Ein anderes Paar  $(A_1, B_1)$  von Zusicherungen liefert ein gültiges Tripel  $\{A_1\}$  f();  $\{B_1\}$ , falls wir zeigen können:

$$
\frac{\forall \underline{l}. \ A[\underline{h}/\underline{x}] \Rightarrow B \qquad A_1[\underline{h}/\underline{x}]}{B_1}
$$

Beispiel: double()

$$
A \equiv x = l \qquad B \equiv x = 2l
$$
  

$$
A_1 \equiv x \ge 3 \qquad B_1 \equiv x \ge 6
$$

Wir überprüfen:

$$
x = 2h \qquad h \ge 3
$$
  

$$
x \ge 6
$$
  
:-)

### Bemerkungen:

Gültige Paare (*A*1, *B*1) erhalten wir z.B.,

• indem wir die logischen Variablen substituieren:

$$
\{x = l\} \text{ double(); } \{x = 2l\}
$$

$$
\{x = l - 1\} \text{ double(); } \{x = 2(l - 1)\}
$$

• indem wir eine Bedingung *C* an die logischen Variablen hinzufügen:

$$
\{x = l\} \text{ double(); } \{x = 2l\}
$$
  

$$
\{x = l \land l > 0\} \text{ double(); } \{x = 2l \land l > 0\}
$$

#### Bemerkungen (Forts.):

Gültige Paare (*A*1, *B*1) erhalten wir z.B. auch,

• indem wir die Vorbedingung verstärken bzw. die Nachbedingung abschwächen:

$$
\{x = l\} \text{ double(); } \{x = 2l\}
$$

$$
\{x > 0 \land x = l\} \text{ double(); } \{x = 2l\}
$$

$$
\{x = l\} \text{ double(); } \{x = 2l\}
$$
  

$$
\{x = l\} \text{ double(); } \{x = 2l \lor x = -1\}
$$

### Anwendung auf Fibonacci:

Wir wollen beweisen:  $\{D\}$  f();  $\{C\}$ 

$$
A = x > 1 \land l = x \land m_0 = m_1 = 1
$$
  
\n
$$
A[(l-1)/l] \equiv x > 1 \land l-1 = x \land m_0 = m_1 = 1
$$
  
\n
$$
\equiv D
$$

$$
B \equiv l > 1 \land m_1 \le 2^l \land m_0 \le 2^{l-1}
$$
  
\n
$$
B[(l-1)/l] \equiv l-1 > 1 \land m_1 \le 2^{l-1} \land m_0 \le 2^{l-2}
$$
  
\n
$$
\equiv C \qquad \qquad \therefore
$$

Orientierung:

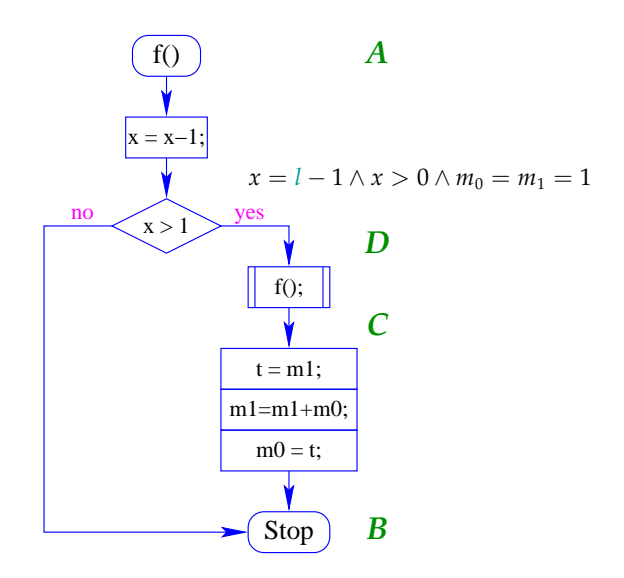

Für die bedingte Verzweigung verifizieren wir:

$$
WP[x>1](B,D) \equiv (x \le 1 \land l > 1 \land m_1 \le 2^l \land m_0 \le 2^{l-1}) \lor (x > 1 \land x = l - 1 \land m_1 = m_0 = 1)
$$
  

$$
\Leftrightarrow x > 0 \land x = l - 1 \land m_0 = m_1 = 1
$$
  
:-))

#### 1.6 Prozeduren mit lokalen Variablen

- Prozeduren f() modifizieren globale Variablen.
- Die Werte der lokalen Variablen des Aufrufers vor und nach dem Aufruf sind unverändert :-)

#### Beispiel:

$$
\{int y=17; double(); write(y); \}
$$

Vor und nach dem Aufruf von double() gilt:  $y = 17$  :-)

- Der Erhaltung der lokalen Variablen tragen wir automatisch Rechnung, wenn wir bei der Aufstellung der globalen Hypothese beachten:
	- → Die Vor- und Nachbedingungen: {*A*}, {*B*} für Prozeduren sprechen nur über globale Variablen !
	- → Die *h* werden nur für die globalen Variablen eingesetzt !!
- Als neuen Spezialfall der Adaption erhalten wir:

$$
\frac{\{A\} \text{ f(); } \{B\}}{\{A \land C\} \text{ f(); } \{B \land C\}}
$$

falls *C* nur über logische Variablen oder lokale Variablen des Aufrufers spricht :-)

#### Abschluss:

- Jedes weitere Sprachkonstrukt erfordert neue Methoden zur Verifikation :-)
- Wie behandelt man dynamische Datenstrukturen, Objekte, Klassen, Vererbung ?
- Wie geht man mit Nebenläufigkeit, Reaktivität um ??
- Erlauben die vorgestellten Methoden alles zu beweisen = > Vollständigkeit ?
- Wie weit lässt sich Verifikation automatisieren ?
- Wieviel Hilfe muss die Programmiererin und/oder die Verifiziererin geben ?

# Funktionale Programmierung

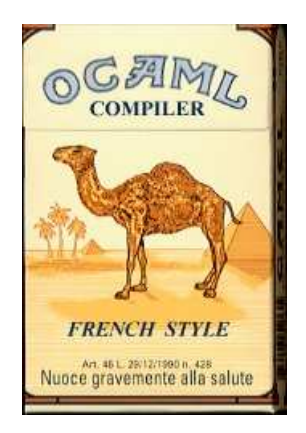

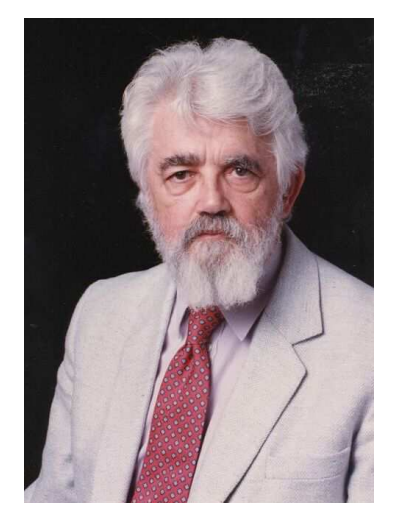

John McCarthy, Stanford
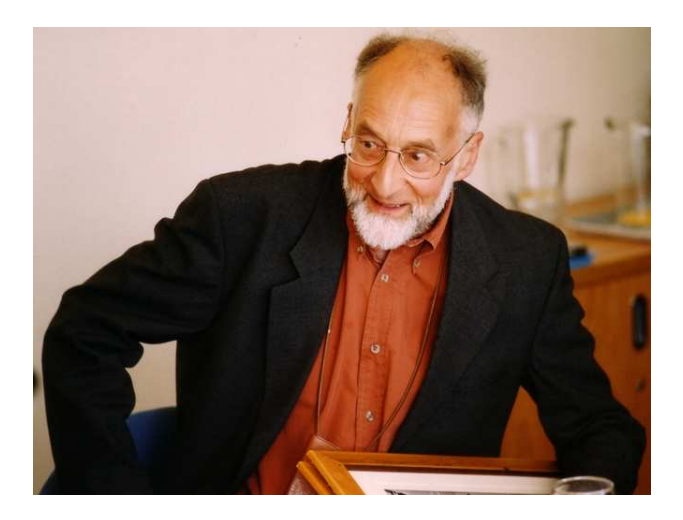

Robin Milner, Edinburgh

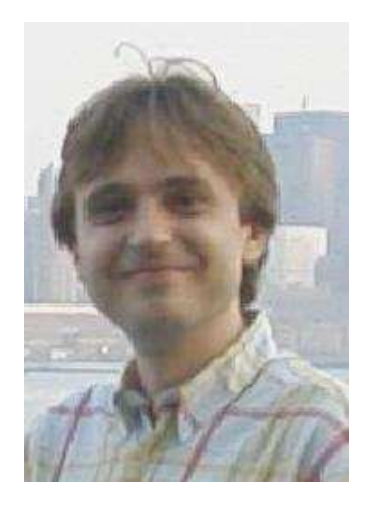

Xavier Leroy, INRIA, Paris

## 2 Grundlagen

- Interpreter-Umgebung
- Ausdrücke
- Wert-Definitionen
- Komplexere Datenstrukturen
- Listen
- Definitionen (Forts.)
- Benutzer-definierte Datentypen

#### 2.1 Die Interpreter-Umgebung

Der Interpreter wird mit ocaml aufgerufen...

```
seidl@linux:~> ocaml
        Objective Caml version 3.09.3
#
```
Definitionen von Variablen, Funktionen, ... können direkt eingegeben werden :-) Alternativ kann man sie aus einer Datei einlesen:

```
# #use "Hallo.ml";;
```
#### 2.2 Ausdrücke

# 3+4;;  $-$  : int = 7 # 3+ 4;;  $-$  : int = 7 #

- $\rightarrow$  Bei # wartet der Interpreter auf Eingabe.
- → Das ;; bewirkt Auswertung der bisherigen Eingabe.
- $\rightarrow$  Das Ergebnis wird berechnet und mit seinem Typ ausgegeben.

Vorteil: Das Testen von einzelnen Funktionen kann stattfinden, ohne jedesmal neu zu übersetzen :-)

### Vordefinierte Konstanten und Operatoren:

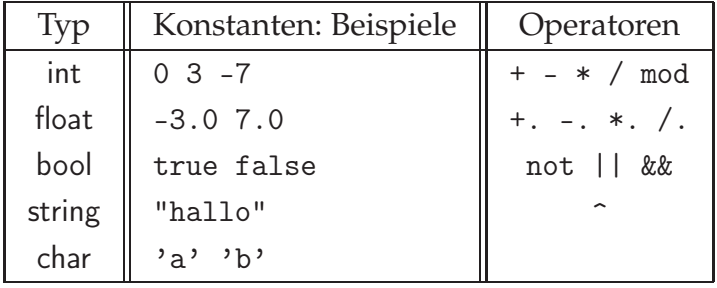

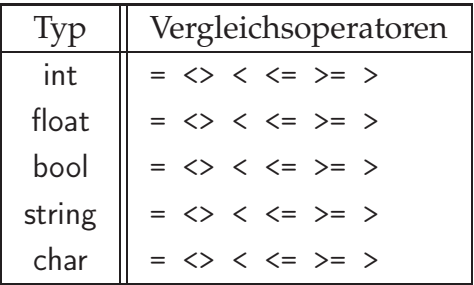

# -3.0/.4.0;;  $-$  : float =  $-0.75$ # "So"^" "^"geht"^" "^"das";; - : string = "So geht das" # 1>2 || not (2.0<1.0);;  $-$  : bool = true

### 2.3 Wert-Definitionen

Mit let kann man eine Variable mit einem Wert belegen.

Die Variable behält diesen Wert für immer :-)

```
# let seven = 3+4;;
val seven : int = 7# seven;;
- : int = 7
```
Achtung: Variablen-Namen werden klein geschrieben !!!

Eine erneute Definition für seven weist nicht seven einen neuen Wert zu, sondern erzeugt eine neue Variable mit Namen seven.

```
# let seven = 42;;
val seven : int = 42# seven;;
- : int = 42
# let seven = "seven";;
val seven : string = "seven"
```
Die alte Definition wurde unsichtbar (ist aber trotzdem noch vorhanden :-) Offenbar kann die neue Variable auch einen anderen Typ haben :-)

#### 2.4 Komplexere Datenstrukturen

#### • Paare:

```
\# (3,4);;
- : int * int = (3, 4)# (1=2,"hallo");;
- : bool * string = (false, "hallo")
```

```
• Tupel:
```

```
\# (2,3,4,5);;
- : int * int * int * int = (2, 3, 4, 5)
# ("hallo",true,3.14159);;
-: string * bool * float = ("hallo", true, 3.14159)
```
#### Simultane Definition von Variablen:

```
# let (x,y) = (3,4.0);;
val x : int = 3val y : float = 4.
# let (3,y) = (3,4.0);;
val y : float = 4.0
```
### Records: Beispiel:

```
# type person = {vor:string; nach:string; alter:int};;
type person = { vor : string; nach : string; alter : int; }
# let paul = { vor="Paul"; nach="Meier"; alter=24 };;
val paul : person = \{vor = "Paul"; nach = "Meier"; alter = 24\}# let hans = { nach="kohl"; alter=23; vor="hans"};;
val hans : person = \{vor = "hans"; nach = "kohl"; alter = 23}
# let hansi = {alter=23; nach="kohl"; vor="hans"}
val hansi : person = \{vor = "hans"; nach = "kohl"; alter = 23}
# hans=hansi;;
- : bool = true
```
### Bemerkung:

- ... Records sind Tupel mit benannten Komponenten, deren Reihenfolge irrelevant  $ist \rightarrow$
- ... Als neuer Typ muss ein Record vor seiner Benutzung mit einer type-Deklaration eingeführt werden.
- ... Typ-Namen und Record-Komponenten werden klein geschrieben :-)

#### Zugriff auf Record-Komponenten

#### ... per Komponenten-Selektion:

```
# paul.vor;;
- : string = "Paul"
```
... mit Pattern Matching:

```
# let {vor=x;nach=y;alter=z} = paul;;
val x : string = "Paul"
val y : string = "Meier"
val z : int = 24
```
... und wenn einen nicht alles interessiert:

```
# let \{v \text{or}=x\} = paul;;
val x : string = "Paul"
```
Fallunterscheidung: match und if

```
match n
 with 0 -> "Null"
    | 1 -> "Eins"
    | _ -> "Soweit kann ich nicht zaehlen!"
match e
 with true \rightarrow e1| false -> e2
```
Das zweite Beispiel kann auch so geschrieben werden (-:

if e then e1 else e2

Vorsicht bei redundanten und unvollständigen Matches!

```
# let n = 7;;
val n : int = 7# match n with 0 \rightarrow "null";;
Warning: this pattern-matching is not exhaustive.
Here is an example of a value that is not matched:
1
Exception: Match_failure ("", 5, -13).
# match n
   with 0 \rightarrow "null"
      | 0 -> "eins"
      | _ -> "Soweit kann ich nicht zaehlen!";;
Warning: this match case is unused.
- : string = "Soweit kann ich nicht zaehlen!"
```
#### 2.5 Listen

Listen werden mithilfe von [] und :: konstruiert.

Kurzschreibweise: [42; 0; 16]

```
# let mt = [];;
val mt : 'a list = []# let 11 = 1::mt;;
val 11 : int list = [1]# let l = [1;2;3];val l : int list = [1; 2; 3]# let 1 = 1::2::3::[];;
val l : int list = [1; 2; 3]
```
## Achtung:

Alle Elemente müssen den gleichen Typ haben:

# 1.0:: $\underline{1}$ :: [];; This expression has type int but is here used with type float tau list beschreibt Listen mit Elementen vom Typ tau :-) Der Typ 'a ist eine Typ-Variable: [] bezeichnet eine leere Liste für beliebige Element-Typen :-)) Pattern Matching

auf Listen:

# match l with [] -> -1 | x::xs -> x;; -: int = 1

#### 2.6 Definitionen von Funktionen

```
# let double x = 2*x;;
val double : int \rightarrow int = \langlefun>
# (double 3, double (double 1));;
- : int * int = (6, 4)
```
- $\rightarrow$  Nach dem Funktionens-Namen kommen die Parameter.
- $\rightarrow$  Der Funktionsname ist damit auch nur eine Variable, deren Wert eine Funktion  $ist :$
- Alternativ können wir eine Variable einführen, deren Wert direkt eine Funktion beschreibt ...

```
# let double = fun x \rightarrow 2*x;
val double : int -> int = <fun>
```
- $\rightarrow$  Diese Funktionsdefinition beginnt mit fun, gefolgt von den formalen Parametern.
- $\rightarrow$  Nach -> kommt die Berechnungsvorschrift.
- $\rightarrow$  Die linken Variablen dürfen rechts benutzt werden :-)

## Achtung:

Funktionen sehen die Werte der Variablen, die zu ihrem Definitionszeitpunkt sichtbar sind:

```
# let faktor = 2;;
val faktor : int = 2
# let double x = faktor*x;;
val double : int \rightarrow int = \langlefun>
# let faktor = 4;;
val faktor : int = 4
# double 3;;
- : int = 6
```
### Achtung:

Eine Funktion ist ein Wert:

# double;;  $-$  : int  $-$ > int = <fun>

### Rekursive Funktionen:

Eine Funktion ist rekursiv, wenn sie sich selbst aufruft.

# let rec fac  $n = if n < 2$  then 1 else  $n * fac (n-1);$ val fac : int  $\rightarrow$  int =  $\langle$ fun> # let rec fib = fun x -> if x  $\leq$  1 then 1 else fib  $(x-1) + fib (x-2)$ ;; val fib : int  $\rightarrow$  int =  $\langle$ fun>

Dazu stellt Ocaml das Schlüsselwort rec bereit :-)

Rufen mehrere Funktionen sich gegenseitig auf, heißen sie verschränkt rekursiv.

# let rec even  $n = if n=0$  then "even" else odd  $(n-1)$ and odd  $n = if n=0 then "odd" else even  $(n-1)$ ;$ val even : int -> string = <fun> val odd : int -> string = <fun>

Wir kombinieren ihre Definitionen mit dem Schlüsselwort and :-)

Definition durch Fall-Unterscheidung:

```
# let rec len = fun l -> match l
                              with [] -> 0
                              \vert x::xs -> 1 + len xs;;
val len : 'a list \rightarrow int = \langlefun>
# len [1;2;3];;
- : int = 3
```
... kann kürzer geschrieben werden als:

```
# let rec len = function [] -> 0
                   \vert x::xs -> 1 + len xs;;
val len : 'a list -> int = <fun>
# len [1;2;3];;
- : int = 3
```
Fall-Unterscheidung bei mehreren Argumenten:

```
# let rec app l y = match l
                         with [] \rightarrow y| x::xs -> x :: app xs y;;val app : 'a list \rightarrow 'a list \rightarrow 'a list = \langlefun>
# app [1;2] [3;4];;
- : int list = [1; 2; 3; 4]
```
... kann auch geschrieben werden als:

```
# let rec app = function [] -> fun y -> y
                    |x::xs -> fun y -> x::app xs y;;
val app : 'a list -> 'a list -> 'a list = <fun>
# app [1;2] [3;4];;
- : int list = [1; 2; 3; 4]
```
#### Lokale Definitionen

Definitionen können mit let lokal eingeführt werden:

```
# let x = 5in let sq = x*xin sq+sq;;
- : int = 50
# let facit n = let rec
     iter m yet = if m>n then yet
                 else iter (m+1) (m*yet)
     in iter 2 1;;
val facit : int -> int = <fun>
```
### 2.7 Benutzerdefinierte Typen

Beispiel: Spielkarten

Wie kann man die Farbe und den Wert einer Karte spezifizieren?

1. Idee: Benutze Paare von Strings und Zahlen, z.B.

("Karo",10) ≡ Karo Zehn ("Kreuz",12) ≡ Kreuz Bube Nachteile:  $("Pik", 1) \equiv$  Pik As

• Beim Test auf eine Farbe muss immer ein String-Vergleich stattfinden → ineffizient!

- Darstellung des Buben als 12 ist nicht intuitiv −→ unleserliches Programm!
- Welche Karte repräsentiert das Paar ("Kaor",1)? (Tippfehler werden vom Compiler nicht bemerkt)

Besser: Aufzählungstypen von Ocaml.

Beispiel: Spielkarten

2. Idee: Aufzählungstypen

```
# type farbe = Karo | Herz | Pik | Kreuz;;
type farbe = Karo | Herz | Pik | Kreuz
# type wert = Neun | Bube | Dame | Koenig | Zehn | As;;
type wert = Neun | Bube | Dame | Koenig | Zehn | As
# Kreuz;;
- : farbe = Kreuz
# let pik_bube = (Pik,Bube);;
val pik_bube : farbe * wert = (Pik, Bube)
```

```
Vorteile:
```
- Darstellung ist intuitiv.
- $\rightarrow$  Tippfehler werden erkannt:

# (Kaor,As);; Unbound constructor Kaor

 $\rightarrow$  Die interne Repräsentation ist effizient :-)

#### Bemerkungen:

- $\rightarrow$  Durch type wird ein neuer Typ definiert.
- $\rightarrow$  Die Alternativen heißen Konstruktoren und werden durch | getrennt.
- $\rightarrow$  Jeder Konstruktor wird groß geschrieben und ist eindeutig einem Typ zugeordnet.

### Aufzählungstypen (cont.)

Konstruktoren können verglichen werden:

```
# Kreuz < Karo;;
- : bool = false;;
# Kreuz > Karo;;
- : bool = true:
```
Pattern Matching auf Konstruktoren:

```
# let istTrumpf = function
                      (Karo, _{\_}) -> true
                    | (-, Bube) \longrightarrow true| (-, \text{Dame}) \longrightarrow \text{true}| (Herz,Zehn) -> true
                    | (_,_) -> false;;
```
val istTrumpf : farbe \* wert -> bool = <fun>

Damit ergibt sich z.B.:

```
# istTrumpf (Karo,As);;
- : bool = true# istTrumpf (Pik,Koenig);;
- : bool = false
```
Eine andere nützliche Funktion:

```
# let string_of_farbe = function
                       Karo -> "Karo"
                      | Herz -> "Herz"
                      | Pik -> "Pik"
                      | Kreuz -> "Kreuz";;
val string_of_farbe : farbe -> string = <fun>
```
Beachte:

Die Funktion string\_of\_farbe wählt für eine Farbe in konstanter Zeit den zugehörigen String aus (der Compiler benutzt – hoffentlich – Sprungtabellen :-)

Jetzt kann Ocaml schon fast Karten spielen:

```
# let sticht = function
                ((\text{Herz}, \text{Zehn}), \_ ) -> true
              | (-, (Herz, Zehn)) \longrightarrow false| ((f1, Dame), (f2, Dame)) \rightarrow f1 > f2| ((_.)\text{Dame}), _{\_}) -> true
              | (_,(_,Dame)) \rightarrow false
              | ((f1, Bube), (f2, Bube)) \rightarrow f1 > f2| ((_B, Bube), _{\_}) -> true
              | (-, (-, Bube)) -> false
              | ((\text{Karo}, w1), (\text{Karo}, w2)) \rightarrow w1 > w2| ((Karo, _), _) -> true
              | (, (Karo, ) ) -> false
              | ((f1,w1),(f2,w2)) -> if f1=f2 then w1 > w2
                                           else false;;
  ...
# let nimm (karte2,karte1) =
      if sticht (karte2,karte1) then karte2 else karte1;;
# let stich (karte1,karte2,karte3,karte4) =
      nimm (karte4, nimm (karte3, nimm (karte2, karte1)));;
# stich ((Herz, Koenig), (Karo, As), (Herz, Bube), (Herz, As));;
- : farbe * wert = (Herz, Bube)
# stich((Herz, Koenig),(Pik, As), (Herz, Koenig),(Herz, As));;
-: farbe * wert = (Herz, As)
```
#### Summentypen

Summentypen sind eine Verallgemeinerung von Aufzählungstypen, bei denen die Konstruktoren Argumente haben.

Beispiel: Hexadezimalzahlen

```
type hex = Digit of int | Letter of char;;
let char2dez c = if c >= 'A' && c <= 'F'
       then (Char.code c)-55
    else if c \geq va' && c \leq vf'
       then (Char.code c)-87
    else -1;;
let hex2dez = function
              Digit n -> n
            | Letter c -> char2dez c;;
```

```
Char ist ein Modul, der Funktionalität für char sammelt :-)
Ein Konstruktor, der mit type t = Con of \langle typ \rangle | ...
definiert wurde, hat die Funktionalität Con : <typ> -> t — muss aber stets
angewandt vorkommen ...
# Digit;;
The constructor Digit expects 1 argument(s),
but is here applied to 0 argument(s)
# let a = Letter 'a';;
val a : hex = Letter 'a'# Letter 1;;
This expression has type int but is here used with type char
# hex2dez a;;
- : int = 10
                                               Datentypen können auch rekur-
siv sein:
```
type folge = Ende | Dann of  $(int * folge)$ # Dann (1, Dann (2, Ende));;  $-$  : folge = Dann  $(1,$  Dann  $(2,$  Ende))

Beachte die Ähnlichkeit zu Listen ;-)

Rekursive Datentypen führen wieder zu rekursiven Funktionen:

```
# let rec n_tes = function
                   ( . Ende) \rightarrow -1
                 (0,Dann (x, )) -> x
                 | (n,Dann (_, rest)) -> n_tes (n-1,rest);;
val n_{\text{res}} : int * folge -> int = <fun>
# n_tes (4, Dann (1, Dann (2, Ende)));;
- : int = -1# n_tes (2, Dann (1, Dann(2, Dann (5, Dann (17, Ende)))));;
- : int = 5
```
Anderes Beispiel:

```
# let rec runter = function
                   0 -> Ende
                 | n -> Dann (n, runter (n-1));;
val runter : int -> folge = <fun>
# runter 4;;
- : folge = Dann (4, Dann (3, Dann (2, Dann (1, Ende))));;
# runter -1;;
Stack overflow during evaluation (looping recursion?).
```
#### Der Options-Datentyp

Ein eingebauter Datentyp in Ocaml ist option mit den zwei Konstruktoren None und Some.

```
# None;;
- : 'a option = None
# Some 10;
- : int option = Some 10
```
Er wird häufig benutzt, wenn eine Funktion nicht für alle Eingaben eine Lösung berechnet:

```
# let rec n_tes = function
                  (n,Ende) -> None
                | (0, Dann (x, ) > Some x
                | (n, Dann (_,rest)) -> n_tes (n-1,rest);;
val n_tes : int * folge -> int option = \timesfun>
# n_tes (4,Dann (1, Dann (2, Ende)));;
- : int option = None
# n_tes (2, Dann (1, Dann (2, Dann (5, Dann (17, Ende)))));;
- : int option = Some 5
```
## 3 Funktionen – näher betrachtet

- Endrekursion
- Funktionen höherer Ordnung
	- $\rightarrow$  Currying
	- $\rightarrow$  Partielle Anwendung
- Polymorphe Funktionen
- Polymorphe Datentypen
- Namenlose Funktionen

#### 3.1 Endrekursion

Ein letzter Aufruf im Rumpf *e* einer Funktion ist ein Aufruf, dessen Wert den Wert von *e* liefert ...

let  $f$   $x = x+5$ let  $g y = let z = 7$ in if  $y>5$  then f  $(-y)$ else z + f y

Der erste Aufruf in ein letzter, der zweite nicht :-)

- $\implies$  Von einem letzten Aufruf müssen wir nicht mehr zur aufrufenden Funktion zurück kehren.
- $\implies$  **Der Platz der aufrufenden Funktion kann sofort wiederverwendet werden !!!**

Eine Funktion *f* heißt endrekursiv, falls sämtliche rekursiven Aufrufe von *f* letzt sind.

### Beispiele

```
let rec fac1 = function(1, \text{acc}) \rightarrow \text{acc}| (n, \text{acc}) \rightarrow \text{fac1} (n-1, n * \text{acc});let rec loop x = if x < 2 then x
                       else if x \mod 2 = 0 then loop (x/2)else loop (3*x+1);
```
### Diskussion

- Endrekursive Funktionen lassen sich ähnlich effizient ausführen wie Schleifen in imperativen Sprachen :-)
- Die Zwischenergebnisse werden in akkumulierenden Parametern von einem rekursiven Aufruf zum nächsten weiter gereicht.
- In einer Abschlussregel wird daraus das Ergebnis berechnet.
- Endrekursive Funktionen sind insbesondere bei der Verarbeitung von Listen beliebt ...

### Umdrehen einer Liste – Version 1:

```
let rec rev list = match list
           with [] \rightarrow []\vert x:: xs -> app (rev xs) [x]
rev [0;...;n-1] ruft Funktion app auf mit:
   \lceil]
   [n-1][n-1; n-2]
   ...
   [n-1; \ldots; 1]als erstem Argument = → quadratische Laufzeit :-(
```
### Umdrehen einer Liste – Version 2:

```
let ref list = let rec r a l =match l
         with [] \rightarrow a\vert x::xs -> r (x::a) xs
    in r [] list
```
Die lokale Funktion r ist end-rekursiv ! ==⇒ lineare Laufzeit !!

#### 3.2 Funktionen höherer Ordnung

Betrachte die beiden Funktionen

let  $f (a,b) = a+b+1$ ;; let  $g$  a  $b = a+b+1$ ;;

Auf den ersten Blick scheinen sich f und g nur in der Schreibweise zu unterscheiden. Aber sie haben einen anderen Typ:

> $# f$ ;; - : int  $*$  int  $-$ > int = <fun>  $# g$ ;; - : int -> int -> int =  $\times$  fun>

- Die Funktion f hat ein Argument, welches aus dem Paar (a,b) besteht. Der Rückgabewert ist a+b+1.
- g hat ein Argument a vom Typ int. Das Ergebnis einer Anwendung auf a ist wieder eine Funktion, welche, angewendet auf ein weiteres Argument b, das Ergebnis a+b+1 liefert:

```
# f (3,5);;
- : int = 9
# let g1 = g 3;;
val g1 : int -> int = \langlefun>
# g1 5;;
- : int = 9
```
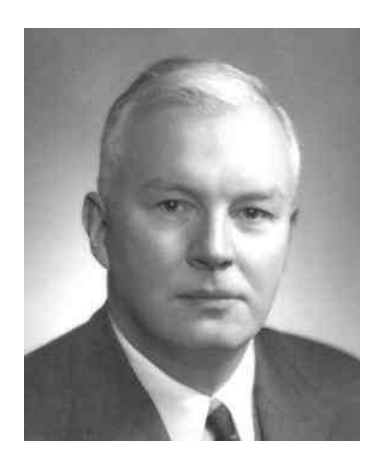

Haskell B. Curry, 1900–1982

Das Prinzip heißt nach seinem Erfinder Haskell B. Curry Currying.

- $\rightarrow$  g heißt Funktion höherer Ordnung, weil ihr Ergebnis wieder eine Funktion ist.
- $\rightarrow$  Die Anwendung von g auf ein Argument heißt auch partiell, weil das Ergebnis nicht vollständig ausgewertet ist, sondern eine weitere Eingabe erfordert.

Das Argument einer Funktion kann auch wieder selbst eine Funktion sein:

```
# let apply f a b = f(a,b);;
val apply ('a * 'b -> 'c) \rightarrow 'a -> 'b -> 'c = <fun</math>...
                 ...
                 # let plus (x,y) = x+y;;
                 val plus : int * int -> int = \langlefun>
                 # apply plus;;
                 - : int -> int -> int = \times fun>
                 # let plus2 = apply plus 2;;
                 val plus2 : int -> int = <fun>
                 # let plus3 = apply plus 3;;
                 val plus3 : int \rightarrow int = \langlefun>
                 # plus2 (plus3 4);;
                 - : int = 9
```
#### 3.3 Funktionen als Daten

```
Funktionen sind Daten und können daher in Datenstrukturen vorkommen:
  # ((+), plus3) ;
  - : (int -> int -> int) * (int -> int) = (<fun>, <fun>);;
  # let rec plus_list = function
                [] \longrightarrow []| x::xs -> (+) x :: plus_list xs;val plus_list : int list -> (int -> int) list = <fun>
  # let l = plus_list [1;2;3];val l : (int -> int) list = [<fun>; <fun>; <fun>]
// (+) : int -> int -> int ist die Funktion zum Operator +
...
 # let do_add n =let rec add_list = function
                      [] -> []
                  | f::fs -> f n :: add_list fs
    in add_list ;;
  val do_add : 'a -> ('a -> 'b) list -> 'b list = \times fun>
  # do_add 5 l;;
  - : int list = [6:7:8]# let rec sum = function
              \begin{bmatrix} 1 & -2 & 0 \\ 0 & -2 & 0 \\ 0 & 0 & 0 \end{bmatrix}| f::fs \rightarrow f (sum fs);;
  val sum : (int -> int) list -> int = \tan# sum l;;
  - : int = 6
```
#### 3.4 Einige Listen-Funktionen

```
let rec map f = function\begin{bmatrix} 1 & - \end{bmatrix}\vert x:: xs -> f x :: map f xs
let rec fold_left f a = function
              \Box -> a
       | x::xs -> fold_left f (f a x) xs
```

```
let rec fold_right f = function
           \Box -> fun b -> b
      \vert x::xs -> fun b -> f x (fold_right f xs b)
let rec find_opt f = function[] -> None
      | x::xs -> if f x then Some x
                 else find_opt f xs
```
#### Beachte:

- Diese Funktionen abstrahieren von dem Verhalten der Funktion f. Sie spezifizieren das Rekursionsverhalten gemäß der Listenstruktur, unabhängig von den Elementen der Liste.
- Daher heißen solche Funktionen Rekursions-Schemata oder (Listen-)Funktionale.
- $\rightarrow$  Listen-Funktionale sind unabhängig vom Typ der Listenelemente. (Diesen muss nur die Funktion f kennen :-) nur die Funktion f kennen
- $\rightarrow$  Funktionen, die gleich strukturierte Eingaben verschiedenen Typs verarbeiten können, heißen polymorph.

#### 3.5 Polymorphe Funktionen

Das Ocaml-System inferiert folgende Typen für diese Funktionale:

```
map : ('a -> 'b) -> 'a list -> 'b list
fold_left : ('a \rightarrow 'b \rightarrow 'a) \rightarrow 'a \rightarrow 'b list -> 'a
fold_right : ('a \rightarrow 'b \rightarrow 'b) \rightarrow 'a list -> 'b -> 'b
find_opt : ('a -> bool) -> 'a list -> 'a option
```
- 'a und 'b sind Typvariablen. Sie können durch jeden Typ ersetzt (instanziiert) werden (aber an jedem Vorkommen durch den gleichen Typ).
- $\rightarrow$  Durch partielle Anwendung auf eine Funktion können die Typvariablen instanziiert werden:

```
# Char.chr;;
val : int -> char = \tan# map Char.chr;;
- : int list \rightarrow char list = \langlefun>
# fold\_left (+);;
val it : int \rightarrow int list \rightarrow int = \langlefun>
```
 $\rightarrow$  Wenn man einem Funktional eine polymorphe Funktion als Argument gibt, ist das Ergebnis wieder polymorph:

```
# let cons_r xs x = x::xs;;
val cons_r : 'a list -> 'a -> 'a list = \timesfun>
# let rev l = fold\_left cons_r [] 1;;
val rev : 'a list -> 'a list = <fun>
# rev [1;2;3];;
- : int list = [3; 2; 1]# rev [true;false;false];;
- : bool list = [false; false; true]
```
Ein paar der einfachsten polymorphen Funktionen:

```
let compose f g x = f (g x)let twice f(x) = f(f(x))let iter f g x = if g x then x else iter f g (f x);val compose : (\overline{a} \rightarrow \overline{b}) \rightarrow (\overline{c} \rightarrow \overline{a}) \rightarrow (\overline{c} \rightarrow \overline{b}) = \langle fun \rangleval twice : (\lambda a \rightarrow \lambda a) -> \lambda a \rightarrow \lambda a = \langle f \rangleval iter : ('a \rightarrow 'a) \rightarrow ('a \rightarrow bool) \rightarrow 'a \rightarrow 'a = \langle fun \rangle# compose neg neg;;
- : bool -> bool = \tan# compose neg neg true;;
- : bool = true;;
# compose Char.chr plus2 65;;
- : char = 'C'
```
#### 3.6 Polymorphe Datentypen

Man kann sich auch selbst poloymorphe Datentypen definieren:

type 'a tree = Leaf of 'a | Node of ('a tree \* 'a tree)

- $\rightarrow$  tree heißt Typkonstruktor, weil er aus einem anderen Typ (seinem Parameter 'a) einen neuen Typ erzeugt.
- $\rightarrow$  Auf der rechten Seite dürfen nur die Typvariablen vorkommen, die auf der linken Seite als Argument für den Typkonstruktor stehen.
- $\rightarrow$  Die Anwendung der Konstruktoren auf Daten instanziiert die Typvariable(n):

```
# Leaf 1::
-: int tree = Leaf 1
# Node (Leaf ('a',true), Leaf ('b',false));;
- : (char * bool) tree = Node (Leaf ('a', true),
                         Leaf ('b', false))
```
Funktionen auf polymorphen Datentypen sind typischerweise wieder polymorph ...

```
let rec size = function
         Leaf \angle \rightarrow 1
       | Node(t, t') \rightarrow size t + size t'let rec flatten = function
          Leaf x \rightarrow [x]| Node(t,t') -> flatten t @ flatten t'
  let flatten1 t = let rec doit = function
                         (Leaf x, xs) \rightarrow x :: xs
                  | (Node(t,t'), xs) -> let xs = doit (t', xs)in doit (t,xs)
     in doit (t, [])...
...
val size : 'a tree -> int = <fun>
val flatten : 'a tree -> 'a list = \times fun>
val flatten1 : 'a tree \rightarrow 'a list = \langlefun>
```

```
# let t = Node(Note(Leaf 1,Leaf 5),Leaf 3);val t : int tree = Node (Node (Leaf 1, Leaf 5), Leaf 3)
# size t;;
- : int = 3
# flatten t;;
val : int list = [1;5;3]# flatten1 t;;
val : int list = [1;5;3]
```
#### 3.7 Anwendung: Queues

#### Gesucht:

Datenstruktur 'a queue, die die folgenden Operationen unterstützt:

```
enqueue : 'a -> 'a queue -> 'a queue
dequeue : 'a queue -> 'a option * 'a queue
is_empty : 'a queue -> bool
queue_of_list : 'a list -> 'a queue
list_of_queue : 'a queue -> 'a list
```
### 1. Idee:

• Repräsentiere die Schlange als eine Liste:

type 'a queue = 'a list

Die Funktionen is\_empty, queue\_of\_list, list\_of\_queue sind dann trivial :-)

• Entnehmen heißt Zugreifen auf das erste Element der Liste:

let dequeue = function  $\Box$  -> (None,  $\Box$ )  $| x:xs -> (Some x, xs)$ 

• Einfügen bedeutet hinten anhängen:

let enqueue  $x$   $xs = xs \circ [x]$ 

### Diskussion:

- Der Operator © konkateniert zwei Listen.
- Die Implementierung ist sehr einfach :-)
- Entnehmen ist sehr billig :-)
- Einfügen dagegen kostet so viele rekursive Aufrufe von @ wie die Schlange lang ist  $:-($
- Geht das nicht besser ??

### 2. Idee:

• Repräsentiere die Schlange als zwei Listen !!!

```
type 'a queue = Queue of 'a list * 'a list
let is_empty = function
              Queue ([] , [] ) \rightarrow true| |let queue_of_list list = Queue (list, [])let list_of_queue = function
              Queue (first, []) -> first
            | Queue (first,last) ->
                     first @ List.rev last
```
- Die zweite Liste repräsentiert das Ende der Liste und ist deshalb in umgedrehter Anordnung ...
- 2. Idee (Fortsetzung):
- Einfügen erfolgt deshalb in der zweiten Liste:

let enqueue x (Queue (first,last)) = Queue (first, x::last)

• Entnahme bezieht sich dagegen auf die erste Liste :-) Ist diese aber leer, wird auf die zweite zugegriffen ...

```
let dequeue = function
    Queue ([],last) -> (match List.rev last
                   with [] \rightarrow (None, Queue ([] \square))
                   | x::X \leq - \infty (Some x, Queue (xs,[])))
```
| Queue (x::xs,last) -> (Some x, Queue (xs,last))

## Diskussion:

- Jetzt ist Einfügen billig :-)
- Entnehmen dagegen kann so teuer sein, wie die Anzahl der Elemente in der zweiten Liste :-(
- Gerechnet aber auf jede Einfügung, fallen nur konstante Zusatzkosten an !!!

 $\implies$  amortisierte Kostenanalyse

#### 3.8 Namenlose Funktionen

Wie wir gesehen haben, sind Funktionen Daten. Daten, z.B. [1;2;3] können verwendet werden, ohne ihnen einen Namen zu geben. Das geht auch für Funktionen:

$$
\# \text{ fun x } y \text{ z } \rightarrow x+y+z \text{ ; }
$$

- : int 
$$
\rightarrow
$$
 int  $\rightarrow$  int  $\rightarrow$  int =  $\langle$ fun $\rangle$ 

- fun leitet eine Abstraktion ein. Der Name kommt aus dem <sup>λ</sup>-Kalkül.
- $\Rightarrow$  hat die Funktion von = in Funktionsdefinitionen.
- Rekursive Funktionen können so nicht definiert werden, denn ohne Namen kann eine Funktion nicht in ihrem Rumpf vorkommen :-)

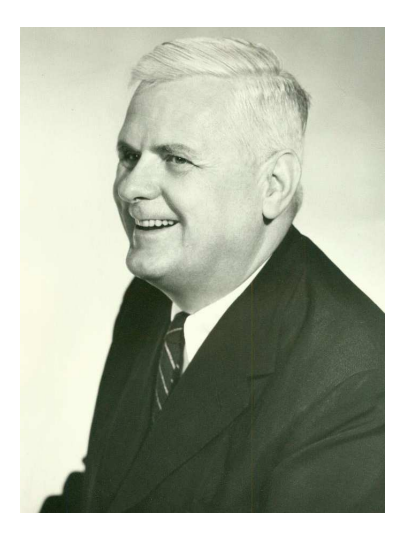

Alonzo Church, 1903–1995

- Um Pattern Matching zu benutzen, kann man match ... with für das entsprechende Argument einsetzen.
- Bei einem einzigen Argument bietet sich function an ...

```
# function None -> 0
        | Some x -> x*x+1;;
- : int option -> int = <fun>
```
Namenlose Funktionen werden verwendet, wenn sie nur einmal im Programm vorkommen. Oft sind sie Argument für Funktionale:

# map (fun x -> x\*x) [1;2;3];;  $-$  : int list =  $[1; 4; 9]$ 

Oft werden sie auch benutzt, um eine Funktion als Ergebnis zurückzuliefern:

# let make\_undefined () = fun x -> None;; val make\_undefined : unit -> 'a -> 'b option =  $\tan$ # let def\_one  $(x,y)$  = fun  $x'$  -> if  $x=x'$  then Some y else None;; val def\_one : 'a \* 'b -> 'a -> 'b option =  $\times$ fun>

## 4 Größere Anwendung: Balancierte Bäume

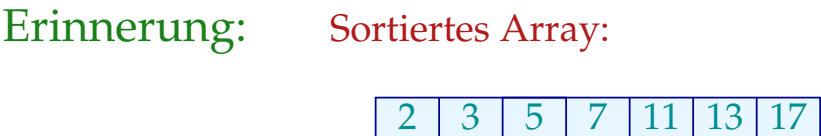

### Eigenschaften:

- Sortierverfahren gestatten Initialisierung mit ≈ *n* · log(*n*) vielen Vergleichen :-)
	- $\frac{1}{n}$  = Größe des Arrays
- Binäre Suche erlaubt Auffinden eines Elements mit ≈ log(*n*) vielen Vergleichen :-)
- Arrays unterstützen weder Einfügen noch Löschen einzelner Elemente :-(

### Gesucht:

Datenstruktur 'a d, die dynamisch eine Folge von Elementen sortiert hält, d.h. die die Operationen unterstützt:

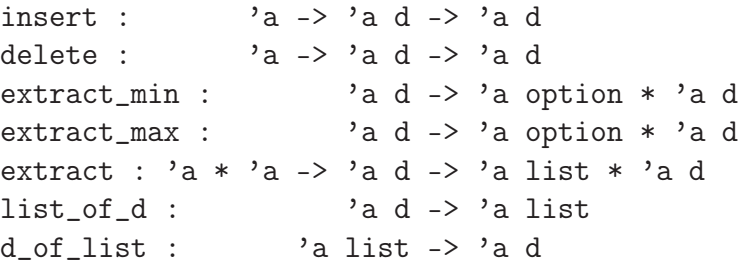

## 1. Idee:

Benutze balancierte Bäume ...

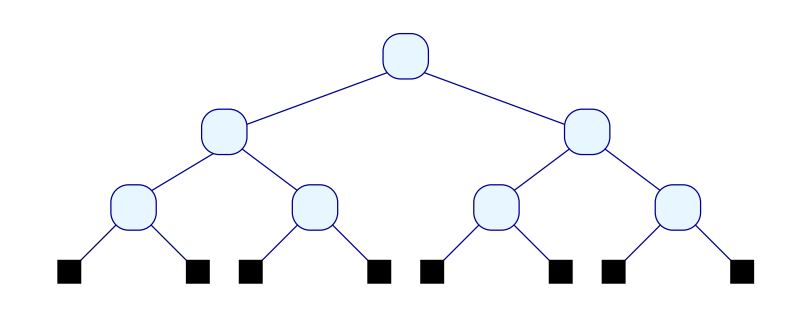

## 1. Idee:

Benutze balancierte Bäume ...

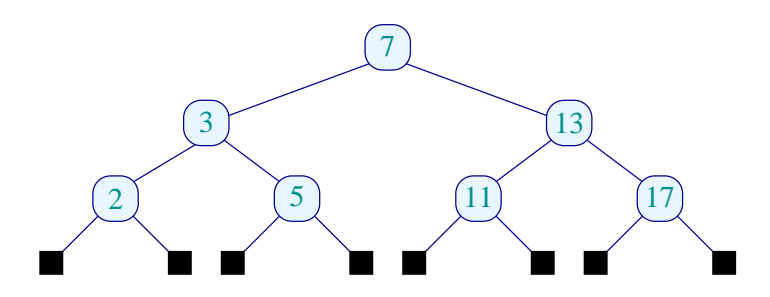

## Diskussion:

- Wir speichern unsere Daten in den inneren Knoten :-)
- Ein Binärbaum mit *n* Blättern hat *n* − 1 innere Knoten :-)
- Zum Auffinden eines Elements müssen wir mit allen Elementen auf einem Pfad vergleichen ...
- Die Tiefe eines Baums ist die maximale Anzahl innerer Knoten auf einem Pfad von der Wurzel zu einem Blatt.
- Ein vollständiger balancierter Binärbaum mit  $n = 2^k$  Blättern hat Tiefe  $k =$  $log(n)$  :-)
- Wie fügen wir aber weitere Elemente ein ??

• Wie können wir Elemente löschen ???

## 2. Idee:

- Statt balancierter Bäume benutzen wir fast balancierte Bäume ...
- An jedem Knoten soll die Tiefe des rechten und linken Teilbaums ungefähr gleich sein :-)
- Ein AVL-Baum ist ein Binärbaum, bei dem an jedem inneren Knoten die Tiefen des rechten und linken Teilbaums maximal um 1 differieren ...

### Ein AVL-Baum:

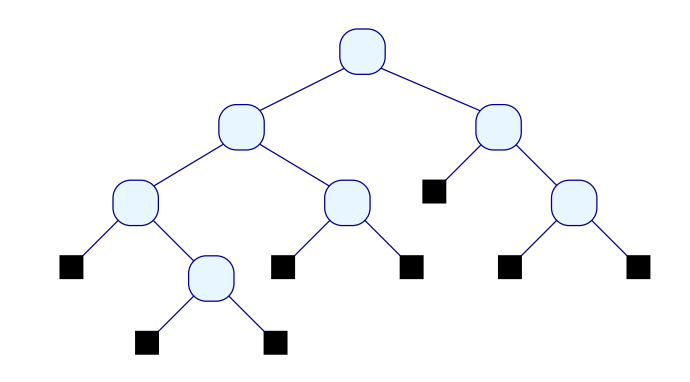

Ein AVL-Baum:

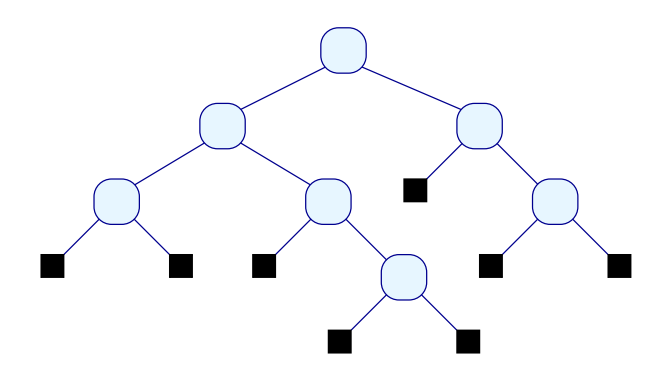

#### Kein AVL-Baum:

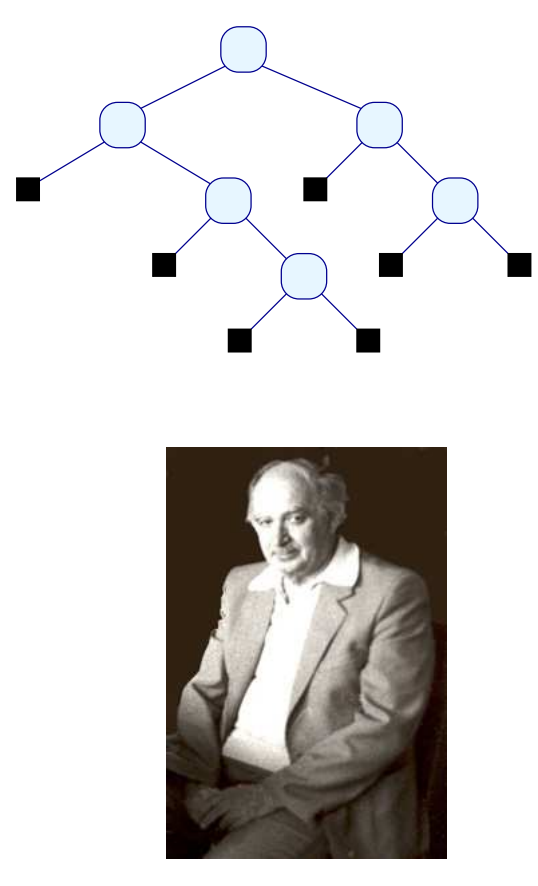

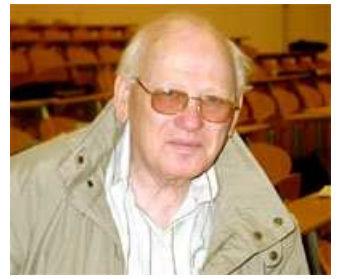

G.M. Adelson-Velskij, 1922 E.M. Landis, Moskau, 1921-1997

# Wir vergewissern uns:

(1) Jeder AVL-Baum der Tiefe *k* > 0 hat mindestens

$$
\mathsf{fib}(k) \quad \geq \quad A^{k-1}
$$

Knoten für  $\sqrt{5}+1$  $\frac{p+1}{2}$  // goldener Schnitt :-) (2) Jeder AVL-Baum mit *n* > 0 inneren Knoten hat Tiefe maximal

$$
\frac{1}{\log(A)} \cdot \log(n) + 1
$$

Beweis: Wir zeigen nur (1) :-)

Sei *N*(*k*) die minimale Anzahl der inneren Knoten eines AVL-Baums der Tiefe *k* .

Induktion nach der Tiefe  $k > 0$  :-)

| $k = 1:$ | $N(1) = 1 = \text{fib}(1) = A^0$ :   |
|----------|--------------------------------------|
| $k = 2:$ | $N(2) = 2 = \text{fib}(2) \ge A^1$ : |

*k* > 2 : Gelte die Behauptung bereits für *k* − 1 und *k* − 2 ...

$$
\implies N(k) = N(k-1) + N(k-2) + 1
$$
  
\n
$$
\geq \text{fib}(k-1) + \text{fib}(k-2)
$$
  
\n
$$
= \text{fib}(k)
$$

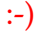

\n
$$
\text{fib}(k) = \text{fib}(k-1) + \text{fib}(k-2)
$$
\n  
\n $\geq A^{k-2} + A^{k-3}$ \n  
\n $= A^{k-3} \cdot (A+1)$ \n  
\n $= A^{k-3} \cdot A^2$ \n  
\n $= A^{k-1}$ \n

:-))

## 2. Idee (Fortsetzung)

- Fügen wir ein weiteres Element ein, könnte die AVL-Eigenschaft verloren gehen :-(
- Entfernen wir ein Element ein, könnte die AVL-Eigenschaft verloren gehen :-(
- Dann müssen wir den Baum so umbauen, dass die AVL-Eigenschaft wieder hergestellt wird :-)
- Dazu müssen wir allerdings an jedem inneren Knoten wissen, wie tief die linken bzw. rechten Teilbäume sind ...

### Repräsentation:

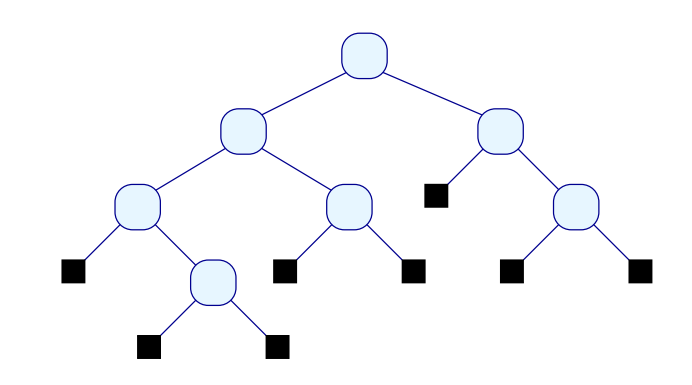

Repräsentation:

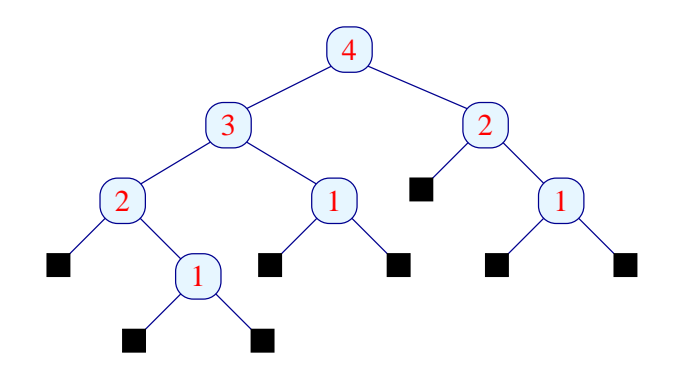

### 3. Idee:

- Anstelle der absolutenTiefen speichern wir an jedem Knoten nur, ob die Differenz der Tiefen der Teilbäume negativ, positiv oder ob sie gleich sind !!!
- Als Datentyp definieren wir deshalb:

```
type 'a avl = Null
            | Neg of 'a avl * 'a * 'a avl
            | Pos of 'a avl * 'a * 'a avl
            | Eq of 'a avl * 'a * 'a avl
```
### Repräsentation:

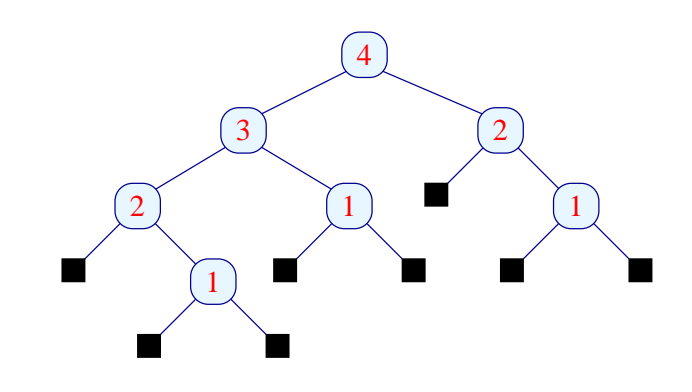

Repräsentation:

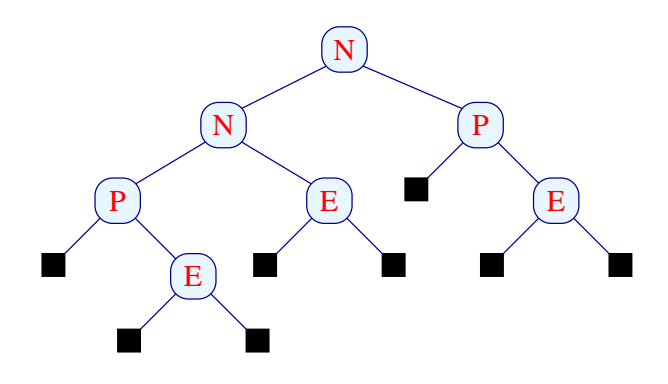

## Einfügen:

- Ist der Baum ein Blatt, erzeugen wir einen neuen inneren Knoten mit zwei neuen leeren Blättern.
- Ist der Baum nicht-leer, vergleichen wir den einzufügenden Wert mit dem Wert an der Wurzel.
	- $\rightarrow$  Ist er größer, fügen wir rechts ein.
	- → Ist er kleiner, fügen wir links ein.
- Achtung: Einfügen kann die Tiefe erhöhen und damit die AVL-Eigenschaft zerstören !

Das müssen wir reparieren ...

```
let rec insert x avl = match avl
   with Null \rightarrow (Eq (Null, x, Null), true)
       | Eq (left,y,right) -> if x < y then
                   let (left,inc) = insert x left
                   in if inc then (Neg (left,y,right), true)
                      else (Eq (left,y,right), false)
              else let (right,inc) = insert x right
                   in if inc then (Pos (left,y,right), true)
                      else (Eq (left,y,right), false)
         ...
```
- Die Funktion insert liefert außer dem neuen AVL-Baum die Information, ob das Ergebnis tiefer ist als das Argument :-)
- Erhöht sich die Tiefe nicht, braucht die Markierung der Wurzel nicht geändert werden.

```
| Neg (left, y, right) \rightarrow if x < y then
      let (left,inc) = insert x left
      in if inc then let (av1, ) = rotateRight (left, y, right)in (avl,false)
         else (Neg (left,y,right), false)
 else let (right,inc) = insert x right
      in if inc then (Eq (left,y,right), false)
         else (Neg (left,y,right), false)
| Pos (left,y,right) -> if x < y then
      let (left,inc) = insert x left
       in if inc then (Eq (left,y,right), false)
         else (Pos (left,y,right), false)
 else let (right,inc) = insert x right
      in if inc then let (av1, ) = rotateLeft (left, y, right)in (avl,false)
         else (Pos (left, y, right), false);;
```
### Kommentar:

- Einfügen in den flacheren Teilbaum erhöht die Gesamttiefe nie :-) Gegebenenfalls werden aber beide Teilbäume gleich tief.
- Einfügen in den tieferen Teilbaum kann dazu führen, dass der Tiefenunterschied auf 2 anwächst :- ( 2 anwächst  $:$

Dann rotieren wir Knoten an der Wurzel, um die Differenz auszugleichen ...

## rotateRight:

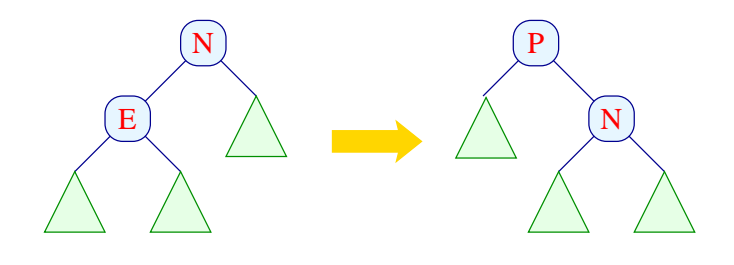

## rotateRight:

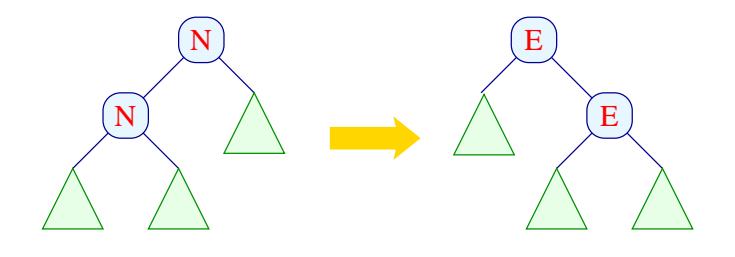

rotateRight:

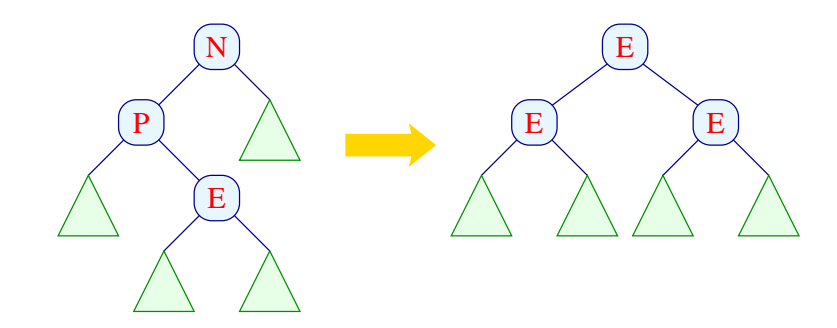

rotateRight:
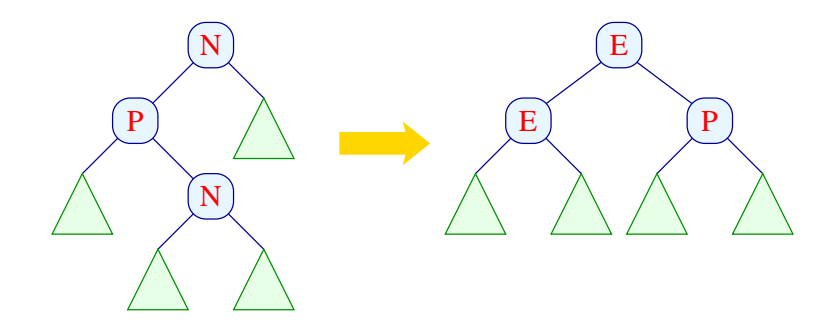

rotateRight:

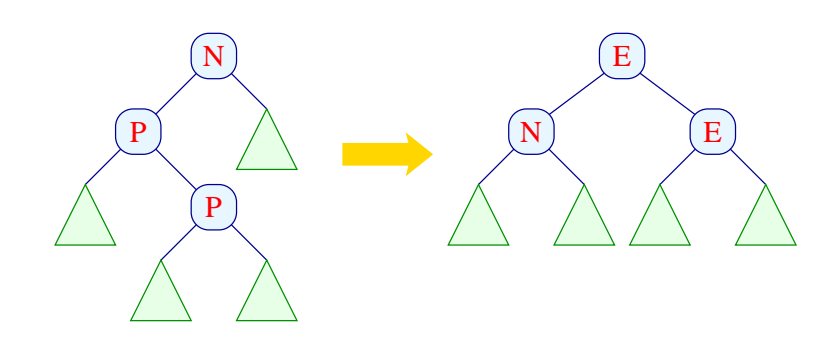

```
let rotateRight (left, y, right) = match left
    with Eq (11, y1, r1) -> (Pos (11, y1, Neg (r1,y, right)), false)
      | Neg (l1,y1,r1) -> (Eq (l1, y1, Eq (r1,y,right)), true)
      | Pos (l1, y1, Eq (l2,y2,r2)) ->
             (Eq (Eq (l1,y1,l2), y2, Eq (r2,y,right)), true)
      | Pos (11, y1, \text{Neg } (12, y2, r2)) ->
             (Eq (Eq (l1,y1,l2), y2, Pos (r2,y,right)), true)
      | Pos (l1, y1, Pos (l2,y2,r2)) ->
             (Eq (Neg (l1,y1,l2), y2, Eq (r2,y,right)), true)
```
- Das zusätzliche Bit gibt diesmal an, ob der Baum nach der Rotation in der Tiefe abnimmt ...
- Das ist nur dann nicht der Fall, wenn der tiefere Teilbaum von der Form Eq (...) ist — was hier nie vorkommt :-)

### rotateLeft:

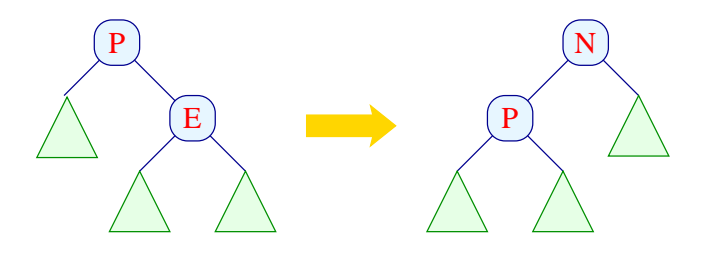

rotateLeft:

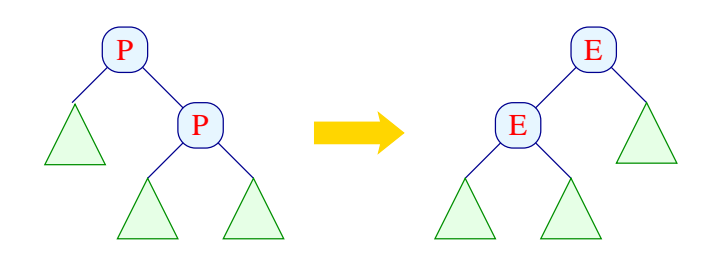

### rotateLeft:

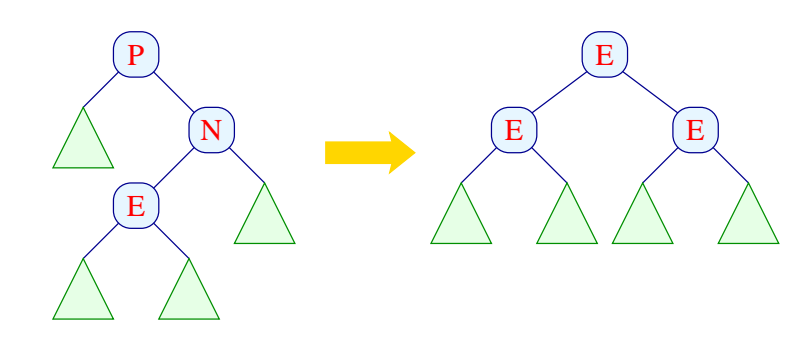

rotateLeft:

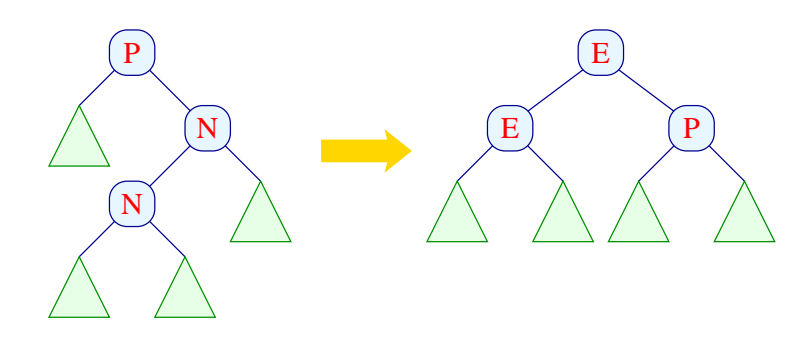

#### rotateLeft:

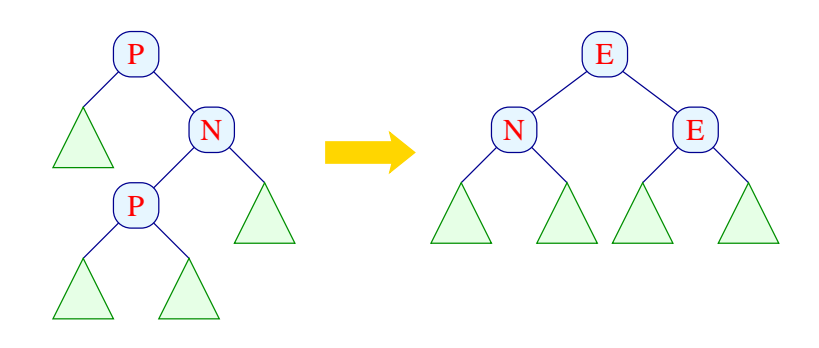

```
let rotateLeft (left, y, right) = match right
    with Eq (11,y1,r1) \rightarrow (Neg (Pos (left,y,11), y1, r1), false)
    | Pos (l1,y1,r1) -> (Eq (Eq (left,y,l1), y1, r1), true)
    | Neg (Eq (l1,y1,r1), y2 ,r2) ->
                (Eq (Eq (left,y,l1),y1, Eq (r1,y2,r2)), true)
    | Neg (Neg (l1,y1,r1), y2 ,r2) ->
                (Eq (Eq (left,y,l1),y1, Pos (r1,y2,r2)), true)
    | Neg (Pos (l1,y1,r1), y2 ,r2) ->
                (Eq (Neg (left,y,l1),y1, Eq (r1,y2,r2)), true)
```
- rotateLeft ist analog zu rotateRight nur mit den Rollen von Pos und Neg vertauscht.
- Wieder wird fast immer die Tiefe verringert :-)

### Diskussion:

- Einfügen benötigt höchstens soviele Aufrufe von insert wie der Baum tief ist.
- Nach Rückkehr aus dem Aufruf für einen Teilbaum müssen maximal drei Knoten umorganisiert werden.
- Der Gesamtaufwand ist darum proportional zu  $log(n)$ :
- Im allgemeinen sind wir aber nicht an dem Zusatz-Bit bei jedem Aufruf interessiert. Deshalb definieren wir:

```
let insert x tree = let (tree, ) = insert x tree
                   in tree
```
## Extraktion des Minimums:

- Das Minimum steht am linksten inneren Knoten.
- Dieses finden wir mithilfe eines rekursiven Besuchens des jeweils linken Teilbaums :-)

Den linksten Knoten haben wir gefunden, wenn der linke Teilbaum Null ist :-))

- Entfernen eines Blatts könnte die Tiefe verringern und damit die AVL-Eigenschaft zerstören.
- Nach jedem Aufruf müssen wir darum den Baum lokal reparieren ...

```
let rec extract min avl = match avl
   with Null \longrightarrow (None, Null, false)
       | Eq (Null,y,right) -> (Some y, right, true)
       | Eq (left,y,right) -> let (first,left,dec) = extract_min left
                  in if dec then (first, Pos (left,y,right), false)
                     else (first, Eq (left,y,right), false)
       | Neg (left,y,right) -> let (first,left,dec) = extract_min left
                   in if dec then (first, Eq (left,y,right), true)
                      else (first, Neg (left,y,right), false)
       | Pos (Null,y,right) -> (Some y, right, true)
       | Pos (left,y,right) -> let (first,left,dec) = extract_min left
               in if dec then let (av1.b) = rotateLeft (left.v.right)in (first,avl,b)
                  else (first, Pos (left,y,right), false)
```
## Diskussion:

- Rotierung ist nur erforderlich, wenn aus einem Baum der Form Pos (...) extrahiert wird und sich die Tiefe des linken Teilbaums verringert :-)
- Insgesamt ist die Anzahl der rekursiven Aufrufe beschränkt durch die Tiefe. Bei jedem Aufruf werden maximal drei Knoten umgeordnet.
- Der Gesamtaufwand ist darum proportional log(*n*) :-)
- Analog konstruiert man Funktionen, die das Maximum bzw. das letzte Element aus einem Intervall extrahieren ...

## 5 Praktische Features in Ocaml

- Ausnahmen
- Imperative Konstrukte
	- $\rightarrow$  modifizierbare Record-Komponenten
	- $\rightarrow$  Referenzen
	- $\rightarrow$  Sequenzen
	- $\rightarrow$  Arrays und Strings
	- $\rightarrow$  Ein- und Ausgabe

### 5.1 Ausnahmen (Exceptions)

Bei einem Laufzeit-Fehler, z.B. Division durch Null, erzeugt das Ocaml-System eine exception (Ausnahme):

```
# 1 / 0;;
Exception: Division_by_zero.
# List.tl (List.tl [1]);;
Exception: Failure "tl".
# Char.chr 300;;
Exception: Invalid_argument "Char.chr".
```
Hier werden die Ausnahmen Division\_by\_zero, Failure ¨tl¨ bzw. Invalid\_argument ¨Char.chr¨ erzeugt. Ein anderer Grund für eine Ausnahme ist ein unvollständiger

#### Match:

# match  $1+1$  with  $0 \rightarrow$  "null";; Warning: this pattern-matching is not exhaustive. Here is an example of a value that is not matched: 1 Exception: Match\_failure ("", 2, -9).

In diesem Fall wird die Exception Match\_failure (¨¨, 2, -9) erzeugt :-)

Vordefinierte Konstruktoren für Exceptions:

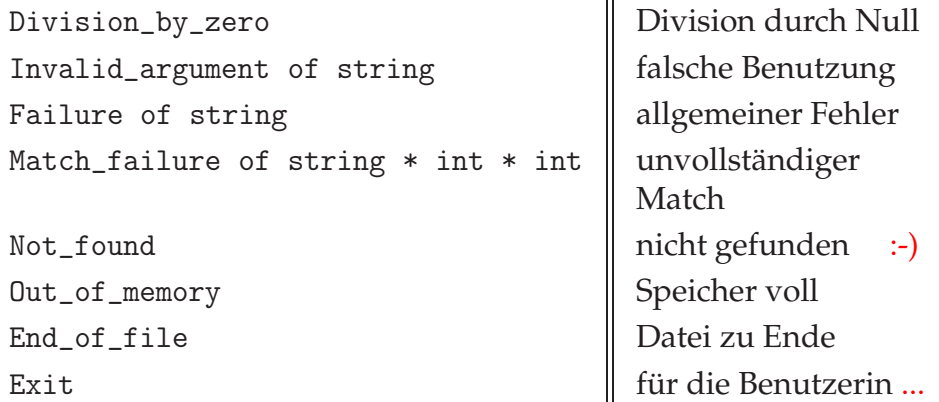

Eine Exception ist ein First Class Citizen, d.h. ein Wert eines Datentyps exn ...

```
# Division_by_zero;;
- : exn = Division_by_zero
# Failure "Kompletter Quatsch!";;
- : exn = Failure "Kompletter Quatsch!"
```
Eigene Exceptions werden definiert, indem der Datentyp exn erweitert wird ...

```
# exception Hell;;
  exception Hell
  # Hell;;
  - : exn = Hell
# Division_by_zero;;
- : exn = Division_by_zero
# Failure "Kompletter Quatsch!";;
- : exn = Failure "Kompletter Quatsch!"
```
Eigene Exceptions werden definiert, indem der Datentyp exn erweitert wird ...

```
# exception Hell of string;;
exception Hell of string
# Hell "damn!";;
- : exn = Hell "damn!"
```
## Ausnahmebehandlung:

Wie in Java können Exceptions ausgelöst und behandelt werden:

```
# let teile (n,m) = try Some (n / m)with Division_by_zero -> None;;
# teile (10,3);;
- : int option = Some 3
# teile (10,0);;
- : int option = None
```
So kann man z.B. die member-Funktion neu definieren:

```
let rec member x l = try if x = List.hd 1 then true
                         else member x (List.tl l)
    with Failure _ -> false
# member 2 [1;2;3];;
- : bool = true# member 4 [1;2;3];;
- : bool = false
```
Das Schlüsselwort with leitet ein Pattern Matching auf dem Ausnahme-Datentyp exn ein:

> try <exp> with  $\psi$  =>  $\psi$  =>  $\psi$  +  $\psi$  +  $\psi$  +  $\psi$  +  $\psi$  +  $\psi$

 $\implies$  Man kann mehrere Exceptions gleichzeitig abfangen :-)

Der Programmierer kann selbst Exceptions auslösen. Das geht mit dem Schlüsselwort raise ...

```
\# 1 + (2/0);Exception: Division_by_zero.
# 1 + raise Division_by_zero;;
Exception: Division_by_zero.
```
Eine Exception ist ein Fehlerwert, der jeden Ausdruck ersetzen kann. Bei Behandlung wird sie durch einen anderen Ausdruck (vom richtigen Typ) ersetzt — oder durch eine andere Exception ;-) Exception Handling kann nach jedem belie-

bigen Teilausdruck, auch geschachtelt, stattfinden:

```
# let f (x,y) = x / (y-1);;
# let g(x,y) = try let n = try f (x,y)with Division_by_zero ->
                               raise (Failure "Division by zero")
                   in string_of_int (n*n)
              with Failure str -> "Error: "^str;;
# g(6,1);- : string = "Error: Division by zero"
# g(6,3);;
- : string = "9"
```
#### 5.2 Imperative Features im Ocaml

Gelegentlich möchte man Werte destruktiv verändern ;-) Dazu benötigen wir neue Konzepte ...

Modifizierbare Record-Komponenten:

- Records fassen benamte Werte zusammen ;-)
- Einzelne Komponenten können als modifizierbar deklariert werden ...

```
# type cell = {owner: string; mutable value: int};;
type cell = { owner : string; mutable value : int; }
...
# let x = \{ \text{owner} = "me"; \text{ value}=1 \};val x : cell = \{ owner = "me"; value = 1 \}
```

```
# x.value;;
- : int = 1
# x.value \leftarrow 2;;
- : unit = ()
# x.value;;
- : int = 2
```
- Modifizierbare Komponenten werden mit mutable gekennzeichnet.
- Die Initialisierung erfolgt wie bei einer normalen Komponente.
- Der Ausdruck x.value <- 2 hat den Wert (), aber modifiziert die Komponente value als Seiteneffekt !!!

#### Spezialfall: Referenzen

Eine Referenz tau ref auf einen Typ tau ist ein Record mit der einzigen Komponente mutable contents: tau :

```
# let ref hallo = {contents = "Hallo!"};;
val ref_hallo : string ref = {contents = "Hallo!"}
# let ref_1 = ref_1;
val ref_1 : int ref = {contents = 1}
```
Deshalb kann man auf den Wert einer Referenz mit Selektion zugreifen: Eine andere Möglichkeit ist der Dereferenzierungs-Operator !:

```
# !ref_hallo;;
- : string = "Hallo!"
```
Der Wert, auf den eine Referenz zeigt, kann mit <- oder mit := verändert werden:

```
# ref_1.contents < -2;;
- : unit = ()# ref_1 := 3;;
- : unit = ()
```
#### Gleichheit von Referenzen

Das Setzen von ref\_1 mittels := erfolgt als Seiteneffekt und hat keinen Wert, d.h. ergibt ().

#  $(:=):$ ; - : 'a ref -> 'a -> unit =  $\times$ fun>

Zwei Referenzen sind gleich, wenn sie auf den gleichen Wert zeigen:

```
# let x = ref 1let v = ref 1:
val x : int ref = {contents = 1}val y : int ref = {contents = 1}
# x = y;;
- : bool = true
```
### Sequenzen

Bei Updates kommt es nur auf den Seiteneffekt an :-) Bei Seiteneffekten kommt es auf die Reihenfolge an :-) Mehrere solche Aktionen kann man mit dem Sequenz-Operator ; hintereinander ausführen:

```
# ref_1 := 1; ref_1 := !ref_1 + 1; ref_1;- : int ref = {contents = 2}
```
In Ocaml kann man sogar Schleifen programmieren ...

```
# let x = ref 0;;
val x : int ref = {contents = 1}# while !x < 10 do x := !x+1 done;;
- : unit = ()
# x;;
- : int ref = contents = 10
```
Ein wichtiges Listenfunktional ist List.iter:

```
# let rec iter f = function
        \Box -> ()
      \vert x: : \lbrack \rbrack \; \rightarrow \; f \; x\vert x::xs -> f x; iter f xs;;
val iter : (2a \rightarrow unit) \rightarrow 2a list -> unit = \langle fun \rangle
```
## Arrays und Strings

Ein Array ist ein Record fester Länge, auf dessen modifizierbare Elemente mithilfe ihres Index in konstanter Zeit zugegriffen wird:

```
# let arr = [|1;3;5;7|];val arr : int array = [1; 3; 5; 7]# arr.(2);;
- : int = 5
```
Zugriff außerhalb der Array-Grenzen löst eine Exception aus:

#  $arr.(4)$ ;; Invalid\_argument "index out of bounds"

Ein Array kann aus einer Liste oder als Wertetabelle einer Funktion erzeugt werden ...

```
# Array.of_list [1;2;3];;
- : int array = [|1; 2; 3|]
# Array.init 6 (fun x -> x*x);;
- : int array = [|0; 1; 4; 9; 16; 25|]
```
... und wieder zurück in eine Liste transformiert werden:

Array.fold\_right (fun x xs -> x::xs)  $[0; 1; 4; 9; 16; 25]$   $[]$ ; - : int list = [0; 1; 4; 9; 16; 25]

Modifizierung der Array-Einträge funktioniert analog der Modifizierung von Record-Komponenten:

```
# arr.(1) < -4;;
- : unit = ()# arr;;
- : int array = [1; 4; 5; 7]# arr.(5) < 0;;
Exception: Invalid_argument "index out of bounds".
```
Ähnlich kann man auch Strings manipulieren :-)

```
# let str = "Hallo";;val str : string = "Hallo"
# str.[2];;
- : char = 'l'# str. [2] <- 'r;;
- : unit = ()# str;;
- : string = "Harlo"
```
Für Arrays und Strings gibt es übrigens auch die Funktionen length und concat (und weitere :-).

#### 5.3 Textuelle Ein- und Ausgabe

• Selbstverständlich kann man in Ocaml auf den Standard-Output schreiben:

```
# print_string "Hello World!\n";;
Hello World!
- : unit = ()
```
• Analog gibt es eine Funktion: read\_line : unit -> string ...

```
# read_line ();;
Hello World!
- : "Hello World!"
```
Um aus einer Datei zu lesen, muss man diese zum Lesen öffnen ...

```
# let infile = open_in "test";;
val infile : in_channel = <abstr>
# input_line infile;;
- : "Die einzige Zeile der Datei ...";;
# input_line infile;;
Exception: End_of_file
```
Gibt es keine weitere Zeile, wird die Exception End\_of\_file geworfen :-) Benötigt man einen Kanal nicht mehr, sollte man ihn geregelt schließen ...

# close\_in infile;;  $-$  : unit = ()

### Weitere nützliche Funktionen:

```
stdin : in_channel
input_char : in_channel -> char
in_channel_length : in_channel -> int
input : in_channel -> string -> int -> int -> int
```
- in\_channel\_length liefert die Gesamtlänge der Datei.
- input chan buf p n liest aus einem Kanal chan n Zeichen und schreibt sie ab Position p in den String buf :-)

Die Ausgabe in Dateien erfolgt ganz analog ...

```
# let outfile = open_out "test";;
val outfile : out_channel = <abstr>
# output_string outfile "Hello ";;
- : unit = ()
# output_string outfile "World!\n";;
- : unit = ()...
```
Die einzeln geschriebenen Wörter sind mit Sicherheit in der Datei erst zu finden, wenn der Kanal geregelt geschlossen wurde ...

```
# close_out outfile;;
- : unit = ()
```
# 6 Anwendung: Grundlegende Graph-Algorithmen

- Gerichtete Graphen
- Erreichbarkeit und DFS
- Topologische Sortierung
- Kürzeste Wege

### 6.1 Gerichtete Graphen

# Beobachtung:

• Viele Probleme lassen sich mit Hilfe gerichteter Graphen repräsentieren ...

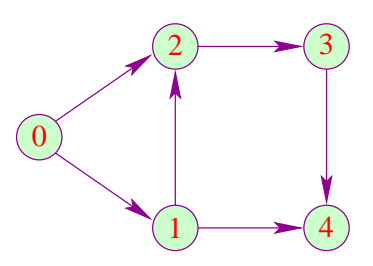

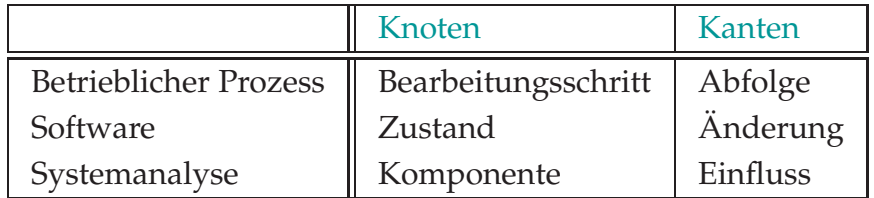

Oft sind die Kanten mit Zusatz-Informationen beschriftet :-)

### 6.2 Erreichbarkeit und DFS

## Einfaches Problem:

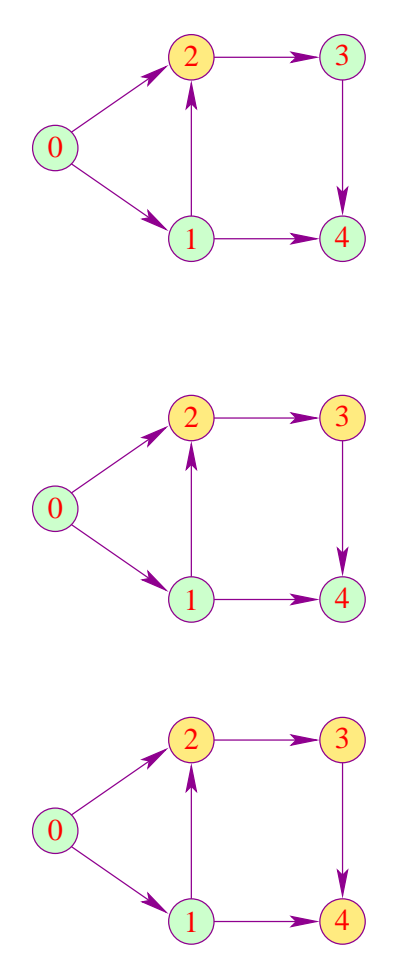

## Eine Datenstruktur für Graphen:

- Wir nehmen an, die Knoten sind fortlaufend mit 0, 1, ... durch-nummeriert.
- Für jeden Knoten gibt es eine Liste ausgehender Kanten.
- Damit wir schnellen Zugriff haben, speichern wir die Listen in einem Array ab ...

```
# type node = int# type 'a graph = ('a * node) list array
# let example = [ | [((0,1); ((0,2)]; [((0,2); ((0,4)]];[((0,3)]; [((0,4)]; [] |];;
```
## Idee:

- Wir verwalten eine Datenstruktur reachable : bool array.
- Am Anfang haben alle Einträge reachable.(x) den Wert false.
- Besuchen wir einen Knoten  $x$ , der noch nicht erreicht wurde, setzen wir reachable. $(x)$ <br>  $\leftarrow$  true und besuchen alle Nachbarn von  $x$  :-) <- true und besuchen alle Nachbarn von
- Kommen wir zu einem Knoten, der bereits besucht wurde, tun wir nix :-))

```
# let fold_li f a arr = let n = Array.length arr
                      in let rec doit i a = if i = -1 then a
                          else doit (i-1) (f i a arr.(i))in doit (n-1) a;;
# let reach edges x =
      let n = Array.length edges
      in let reachable = Array.make n false
      in let extract_result () = fold_li
                    (fun i acc b \rightarrow if b then i:: acc
                                    else acc) [] reachable
      ...
```
### Kommentar:

- fold\_li : (int -> 'a -> 'b -> 'a) -> 'a -> 'b array -> 'a erlaubt, über ein Array zu iterieren unter Berücksichtigung des Index wie der Werte für den Index :-)
- Array.make : int -> 'a -> 'a array legt ein neues initialisiertes Array an.
- Die entscheidende Berechnung erfolgt in der rekursiven Funktion dfs ...

```
...
in let rec dfs x = if not reachable. (x) then (
                        reachable.(x) <- true;
                        List.iter (fun (\_,y) \rightarrow dfs y)
                                    edges.(x)
                     )
in dfs x;
   extract_result ();;
```
• Die Technik heißt Depth First Search oder Tiefensuche, weil die Nachfolger eines Knotens vor den Nachbarn besucht werden :-)

## Kommentar (Forts.):

Der Test am Anfang von dfs liefert für jeden Knoten nur einmal true.

Jede Kante wird maximal einmal behandelt.<br>Der Gesamtaufwand ist proportional zu  $n + m$ Der Gesamtaufwand ist proportional zu<br>*|*/ *n* = Anzahl der Knoten // *n* == Anzahl der Knoten  $\frac{1}{2}$  *m*  $\equiv$  Anzahl der Kanten

### 6.3 Topologisches Sortieren

Ein Pfad oder Weg der Länge *n* in einem gerichteten Graphen ist eine Folge von Kanten:

 $(v_0, v_1, v_1)(v_1, v_2) \ldots, (v_{n-1}, v_n)$ 

Ein Pfad der Länge *n* > 0 von *v* nach *v* heißt Kreis. Ein gerichteter Graph ohne Kreise heißt azyklisch ...

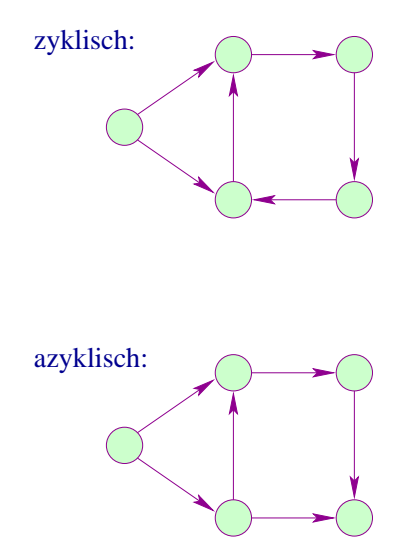

# Aufgabe:

- Gegeben: ein gerichteter Graph.
- Frage: Ist der Graph azyklisch?
- Wenn ja: Finde eine lineare Anordnung der Knoten!

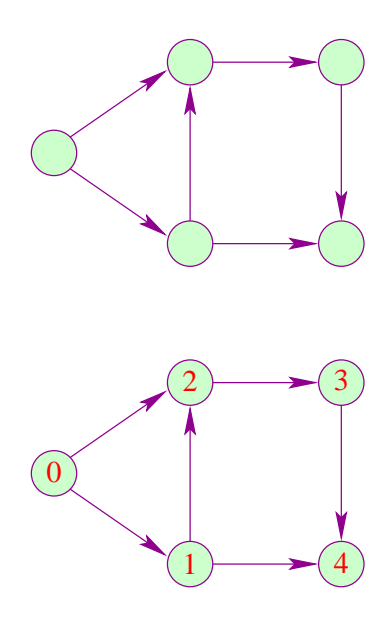

## Idee:

- Suche einen Knoten ohne eingehende Kanten.
- Besitzt jeder Knoten eingehende Kanten, muss der Graph einen Kreis enthalten ;-)
- Gibt es einen Knoten ohne eingehende Kanten, können wir diesen als kleinstes Element auswählen :-)
- Entferne den Knoten mit allen seinen ausgehenden Kanten !
- Löse das verbleibende Problem ...

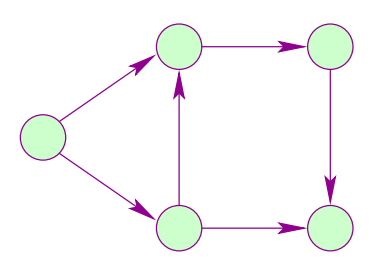

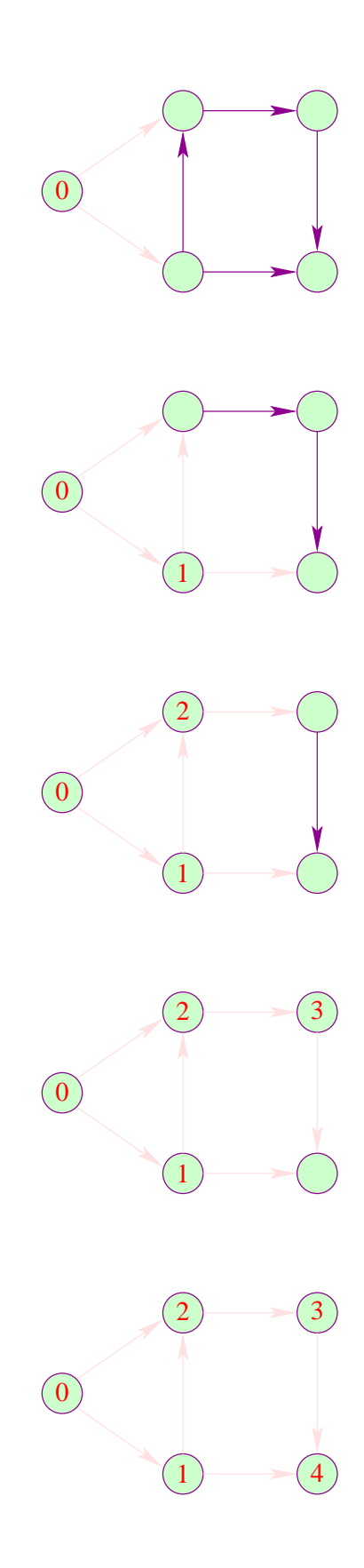

## Implementierung:

- Für jeden Knoten x benutzen wir einen Zähler count. (x), der die Anzahl der eingehenden Kanten zählt.
- Haben wir einen Knoten, dessen Zähler 0 ist, nummerieren wir ihn :-)
- Dann durchlaufen wir seine ausgehenden Kanten.
- Für jeden Nachbarn dekrementieren wir den Zähler und fahren rekursiv fort.

```
==⇒ wieder Depth-First-Search
```

```
# let top_sort edges =
               let n = Array.length edges
            in let count = Array.make n 0in let inc y = count.(y) < - count.(y) +1in let dec y = count.(y) < - count.(y) -1in for x=0 to n-1 do
               List.iter (fun (\_,y) \rightarrow inc \, y) edges.(x)done ;
               let value = Array.make n (-1)...
       in let next = ref 0in let number y = value.(y) < - !next;
                          next := 'next + 1in let rec dfs x = if count.(x) = 0 then (number x;
                              List.iter (fun (\_,y) \rightarrowdec y;
                                                 dfs y)
                                         edges.(x))
       in for x=0 to n-1 do
               if value.(x) = -1 then dfs x
          done; value;;
```
## Diskussion:

- for  $y=...$  to  $...$  do  $...$  done ist eine vereinfachte while-Schleife ;-)
- Für die Initialisierung des Arrays count iterieren wir einmal über alle Knoten und für jeden Knoten einmal über alle ausgehenden Kanten.

 $\implies$  Aufwand: proportional  $n+m$ 

- Die Hauptschleife behandelt jeden Knoten maximal einmal.
- dfs wird maximal einmal für jeden Knoten und jede Kante aufgerufen und behandelt jede Kante maximal einmal.

 $\implies$  Aufwand: proportional  $n + m$  $\Rightarrow$  Der Gesamtaufwand ist linear :-)

### 6.4 Kürzeste Wege

#### Gegeben:

- Ein gerichteter Graph mit Kosten an den Kanten;
- ein Startknoten im Graphen.

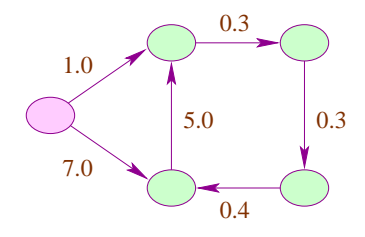

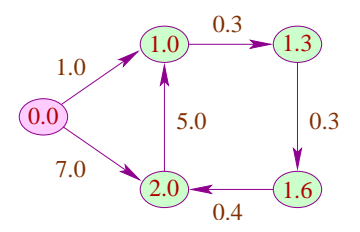

#### Gesucht:

Die minimalen Kosten, um die anderen Knoten zu erreichen ...

# Idee: Dijkstras Algorithmus

• Verwalte für jeden Knoten mögliche Kosten.

...

- Da die Kosten nicht-negativ sind, können die Kosten des billigsten Knotens können weiter reduziert werden !
	- $\implies$  □ Wir entfernen diesen Knoten;
		- ✷ Wir benutzen seine ausgehenden Kanten, um die oberen Schranken der anderen Knoten evt. zu verbessern;
		- ✷ Wir entfernen die Kanten und fahren mit dem nächst billigen Knoten fort

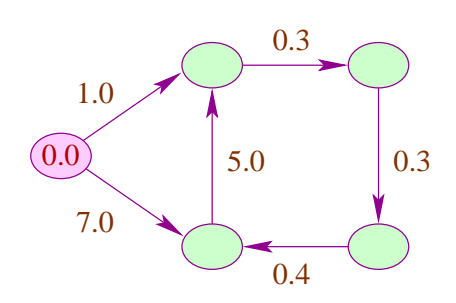

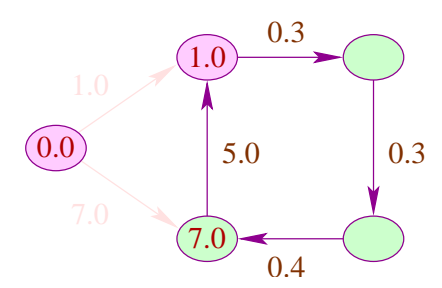

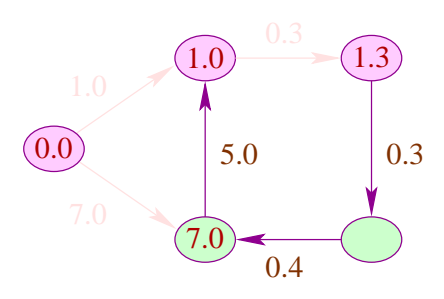

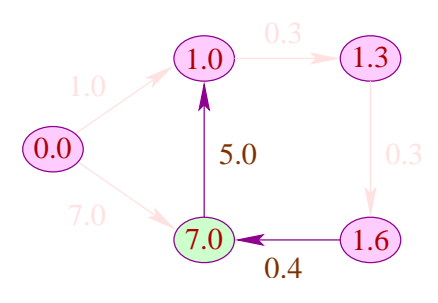

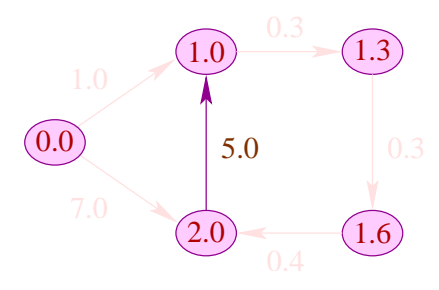

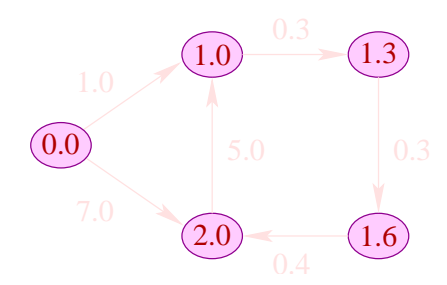

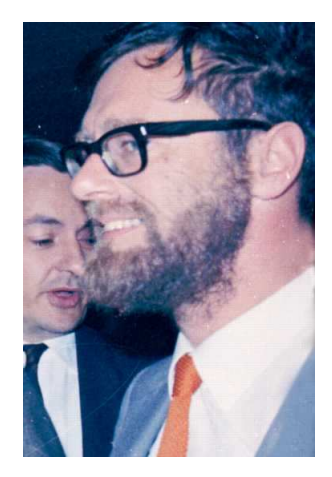

Edsgar Dijkstra, 1930-2002

## Implementierung:

- Wir versuchen, stets die lokal günstigste Entscheidung zu treffen = \ greedy Algorithmus
- Wir verwalten die Menge der Paare  $(c, x)$  von bereits besuchten, aber noch nicht selektierten Knoten x mit aktuellen Kosten c : float in einer Datenstruktur.
- Die Datenstruktur d sollte die folgenden Operationen unterstützen:

```
extract_min : (float * node) d -> (float * node) option
insert : (float * node) -> (float * node) d -> (float * node) d
delete : (float * node) -> (float * node) d -> (float * node) d
```

```
wir können AVL-Bäume benutzen :-)
```

```
# let dijkstra edges x = let n = Array.length edges
            in let dist = Array.make n None
            in let = dist.(x) <- Some 0.
            in let av1 = Eq (Null, (0., x), Null)in let do_edge (d,x) avl (a,y) = match dist.(y)with None \rightarrow dist.(y) <- Some (d + .a);
                                   insert (d+.a,y) avl
                    | Some old -> if d+.a < old then (
                                      dist.(y) <- Some (d+ . a);
                                      insert (d+ a, y) (
                                      delete (old,y) avl))
                                   else avl
            ...
     ...
```

```
in let rec bfs = function
       Null -> dist
     | avl \rightarrow let (Some (d,x), avl) = extract_min avl
             in let avl = List.fold_left
                                (do_e dge (d,x))avl
                                 edges.(x)
             in bfs avl
```
in bfs avl;;

# Diskussion:

• Wurde x einmal als Minimum extrahiert, wird es nie wieder in avl eingetragen

==⇒ es gibt maximal *n* extract\_min

- Jede ausgehende Kante von x wird darum auch nur einmal behandelt :-)) ==⇒ es gibt maximal *m* insert ==⇒ es gibt maximal *m* delete
- Der Gesamtaufwand ist folglich proportional zu:

 $n + m \cdot log(n)$ 

// das lässt sich mit Hilfe von Fibonacci-Heaps verbessern ;-)

## 7 Formale Methoden für Ocaml

### Frage:

Wie können wir uns versichern, dass ein Ocaml-Programm das macht, was es tun soll ???

### Wir benötigen:

- eine formale Semantik;
- Techniken, um Aussagen über Programme zu beweisen ...

### 7.1 MiniOcaml

Um uns das Leben leicht zu machen, betrachten wir nur einen kleinen Ausschnitt aus Ocaml. Wir erlauben ...

- nur die Basistypen int, bool sowie Tupel und Listen;
- rekursive Funktionsdefinitionen nur auf dem Top-Level :-)

#### Wir verbieten ...

- veränderbare Datenstrukturen;
- Ein- und Ausgabe;
- lokale rekursive Funktionen :-)

Dieses Fragment von Ocaml nennen wir MiniOcaml. Ausdrücke in MiniOcaml lassen sich durch die folgende Grammatik beschreiben:

> $E$  :: = const | name | op<sub>1</sub>  $E$  |  $E_1$  op<sub>2</sub>  $E_2$  |  $(E_1, ..., E_k)$  | let name =  $E_1$  in  $E_0$  |  $\text{match } E \text{ with } P_1 \rightarrow E_1 \mid \ldots \mid P_k \rightarrow E_k \mid$ fun name  $-$ >  $E$  |  $E$   $E$ <sub>1</sub>  $P$  :: = const | name |  $(P_1, ..., P_k)$  |  $P_1$  ::  $P_2$

#### Abkürzung:

fun *x*<sub>1</sub> -> ...fun *x*<sub>*k*</sub> -> *e*  $\equiv$  fun *x*<sub>1</sub> ... *x*<sub>*k*</sub> -> *e* 

## Achtung:

• Die Menge der erlaubten Ausdrücke muss weiter eingeschränkt werden auf diejenigen, die typkorrekt sind, d.h. für die der Ocaml-Compiler einen Typ herleiten kann ...

```
(1, [true; false]) typkorrekt
(1 [true; false]) nicht typkorrekt
([1; true], false) nicht typkorrekt
```
- Wir verzichten auf if ... then ... else ... , da diese durch match ... with true -> ... | false -> ... simuliert werden können :-)
- Wir hätten auch auf let ... in ... verzichten können (wie?)

Ein Programm besteht dann aus einer Folge wechselseitig rekursiver globaler Definitionen von Variablen *f*1, . . . , *f<sup>m</sup>* :

let rec 
$$
f_1 = E_1
$$

\nand  $f_2 = E_2$ 

\n...

\nand  $f_m = E_m$ 

## 7.2 Eine Semantik für MiniOcaml Frage:

Zu welchem Wert wertet sich ein Ausdruck *E* aus ??

Ein Wert ist ein Ausdruck, der nicht weiter ausgerechnet werden kann :-) Die Menge der Werte lässt sich ebenfalls mit einer Grammatik beschreiben:

$$
V :: = \text{const} \mid \text{fun name}_1 ... \text{name}_k \rightarrow E \mid
$$

$$
(V_1,...,V_k) \mid \text{[]} \mid V_1 :: V_2
$$

### Ein MiniOcaml-Programm ...

let rec comp = fun f  $g x \rightarrow f (g x)$ and map  $=$  fun f list  $-$  match list with  $[] \rightarrow []$  $|x::xs -> f x :: map f xs$ 

## Ein MiniOcaml-Programm ...

let rec comp = fun f  $g x \rightarrow f (g x)$ and map  $=$  fun f list  $-$  match list with [] -> [] | x:: xs -> f x :: map f xs

## Beispiele für Werte ...

1 (1, [true; false]) fun  $x \rightarrow 1 + 1$  $[$ fun x -> x+1; fun x -> x+2; fun x -> x+3 $]$ 

## Idee:

- Wir definieren eine Relation:  $e \Rightarrow v$  zwischen Ausdrücken und ihren Werten  $\implies$  Big-Step operationelle Semantik.  $\implies$  Big-Step operationelle Semantik.
- Diese Relation definieren wir mit Hilfe von Axiomen und Regeln, die sich an der Struktur von *e* orientieren :-)
- Offenbar gilt stets:  $v \Rightarrow v$  für jeden Wert  $v$  :-))

Tupel:

$$
\frac{e_1 \Rightarrow v_1 \quad \ldots \quad e_k \Rightarrow v_k}{(e_1, \ldots, e_k) \Rightarrow (v_1, \ldots, v_k)}
$$

Listen:

$$
\frac{\mathit{e}_1 \Rightarrow \mathit{v}_1 \qquad \mathit{e}_2 \Rightarrow \mathit{v}_2}{\mathit{e}_1 :: \mathit{e}_2 \Rightarrow \mathit{v}_1 :: \mathit{v}_2}
$$

Globale Definitionen:

$$
\frac{f = e \quad e \Rightarrow v}{f \Rightarrow v}
$$

Lokale Definitionen:

$$
\frac{e_1 \Rightarrow v_1 \quad e_0[v_1/x] \Rightarrow v_0}{\text{let } x = e_1 \text{ in } e_0 \Rightarrow v_0}
$$

Funktionsaufrufe:

$$
\frac{e \Rightarrow \text{ fun } x \rightarrow e_0 \quad e_1 \Rightarrow v_1 \quad e_0[v_1/x] \Rightarrow v_0}{e \; e_1 \;\Rightarrow\; v_0}
$$

Durch mehrfache Anwendung der Regel für Funktionsaufrufe können wir zusätzlich eine Regel für Funktionen mit mehreren Argumenten ableiten:

$$
\frac{e_0 \Rightarrow \text{ fun } x_1 \dots x_k \rightarrow e \quad e_1 \Rightarrow v_1 \dots e_k \Rightarrow v_k \quad e[v_1/x_1, \dots, v_k/x_k] \Rightarrow v}{e_0 \, e_1 \dots \, e_k \Rightarrow v}
$$

Diese abgeleitete Regel macht Beweise etwas weniger umständlich :-)

### Pattern Matching:

$$
\frac{e_0 \Rightarrow v' \equiv p_i[v_1/x_1,\ldots,v_k/x_k]}{\text{match }e_0 \text{ with } p_1 \rightarrow e_1 \mid \ldots \mid p_m \rightarrow e_m \Rightarrow v}
$$

— sofern *v* ′ auf keines der Muster *p*1, . . . , *p<sup>i</sup>*−<sup>1</sup> passt ;-)

Eingebaute Operatoren:

$$
\frac{e_1 \Rightarrow v_1 \qquad e_2 \Rightarrow v_2 \qquad v_1 \text{ op } v_2 \Rightarrow v}{e_1 \text{ op } e_2 \Rightarrow v}
$$

Die unären Operatoren behandeln wir analog :-)

Der eingebaute Gleichheits-Operator:

$$
v = v \Rightarrow true
$$
  

$$
v_1 = v_2 \Rightarrow false
$$

sofern  $v, v_1, v_2$  Werte sind, in denen keine Funktionen vorkommen, und  $v_1, v_2$ syntaktisch verschieden sind :-)

Beispiel 1:

 $17+4 \Rightarrow 21$   $21 \Rightarrow 21$   $21=21 \Rightarrow$  true  $17 + 4 = 21 \Rightarrow$  true

## Beispiel 2:

let  $f = fun x \rightarrow x+1$ let  $s = fun y \rightarrow y*y$ 

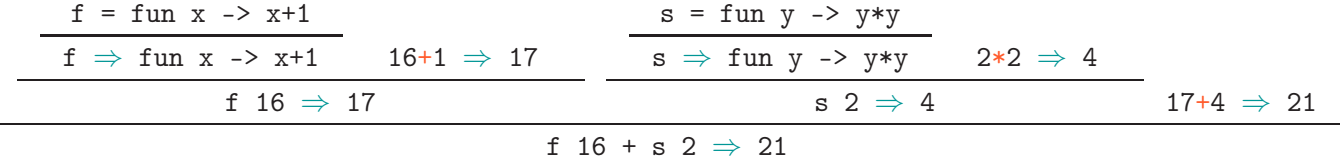

// Benutzungen von  $v \Rightarrow v$  haben wir i.a. weggelassen :-)

### Beispiel 3:

```
let rec app = fun x y \rightarrow match xwith [] \rightarrow y| h::t -> h :: app t y
```
**Behauptung:** app  $(1::[]) (2::[]) \Rightarrow 1::2::[]$ 

#### **Beweis:**

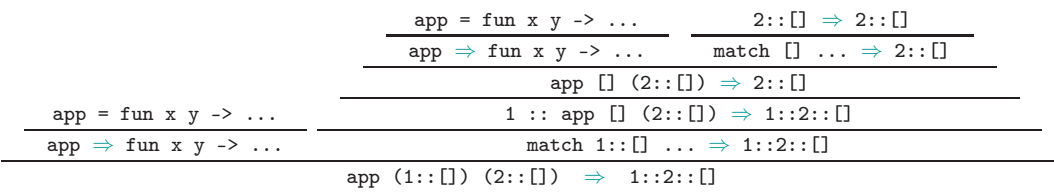

// Benutzungen von  $v \Rightarrow v$  haben wir i.a. weggelassen :-)

## Diskussion:

- Die Big-Step operationelle Semantik ist nicht sehr gut geeignet, um Schritt für Schritt nachzu vollziehen, was ein MiniOcaml-Programm macht :-(
- Wir können damit aber sehr gut nachweisen, dass die Auswertung eine Funktion für bestimmte Argumentwerte stets terminiert:

Dazu muss nur nachgewiesen werden, dass es jeweils einen Wert gibt, zu dem die entsprechende Funktionsanwendung ausgewertet werden kann . . .

## Beispiel-Behauptung:

app *l*<sup>1</sup> *l*<sup>2</sup> terminiert für alle Listen-Werte *l*1, *l*2.

### Beweis:

Induktion nach der Länge *n* der Liste *l*1.

 $n = 0$  : D.h.  $l_1 = 1$ . Dann gilt:

$$
\frac{\text{app} = \text{fun x y -> \cdots}}{\text{app} \Rightarrow \text{fun x y -> \cdots} \qquad \text{match} \quad \text{[] with} \quad \text{[] -> } l_2 \quad \ldots \Rightarrow l_2}
$$
\n
$$
\text{app} \quad \text{[] } l_2 \Rightarrow l_2
$$

:-)

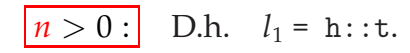

Insbesondere nehmen wir an, dass die Behauptung bereits für alle kürzeren Listen

gilt. Deshalb haben wir:

$$
\text{app t } l_2 \; \Rightarrow \; l
$$

für ein geeignetes *l*. Wir schließen:

$$
\cfrac{\text{app } \pm l_2 \Rightarrow l}{\text{app } \Rightarrow \text{ fun x } y \rightarrow \dots} \qquad \cfrac{\text{app } \pm l_2 \Rightarrow l}{\text{h } \therefore \text{ app } \pm l_2 \Rightarrow \text{h } \therefore l}
$$
\n
$$
\cfrac{\text{app } \pm l_2 \Rightarrow l}{\text{app } \text{in } x \text{ y } \rightarrow \dots} \qquad \cfrac{\text{match h } \therefore l}{\text{match h } \therefore t \text{ with } \dots \Rightarrow h \therefore l}
$$

## Diskussion (Forts.):

- Wir können mit der Big-step-Semantik auch überprüfen, dass optimierende Transformationen korrekt sind :-)
- Schließlich können wir sie benutzen, um die Korrektheit von Aussagen über funktionale Programme zu beweisen !
- Die Big-Step operationelle Semantik legt dabei nahe, Ausdrücke als Beschreibungen von Werten aufzufassen.
- Ausdrücke, die sich zu den gleichen Werten auswerten, sollten deshalb austauschbar sein ...

## Achtung:

- Gleichheit zwischen Werten kann in MiniOcaml nur getestet werden, wenn diese keine Funktionen enthalten !!
- Solche Werte nennen wir vergleichbar. Sie haben die Form:

 $C := \text{const} \mid (C_1, \ldots, C_k) \mid [ ] \mid C_1 : : C_2$ 

• Offenbar ist ein MiniOcaml-Wert genau dann vergleichbar, wenn sein Typ funktionsfrei, d.h. einer der folgenden Typen ist:

 $c$  :: = bool | int | unit |  $c_1 * ... * c_k$  |  $c$  list

:-)

:-)

## Diskussion

• In Programmoptimierungen möchten wir gelegentlich Funktionen austauschen, z.B.

comp (map f) (map  $g$ ) = map (comp f  $g$ )

• Offenbar stehen rechts und links des Gleichheitszeichens Funktionen, deren Gleichheit Ocaml nicht überprüfen kann

 $\implies$ 

Die Logik benötigt einen stärkeren Gleichheitsbegriff :-)

# Erweiterung der Gleichheit:

Wir erweitern die Ocaml-Gleichheit = auf Werten auf Ausdrücke, die nicht terminieren, und Funktionen.

### Nichtterminierung:

$$
\frac{e_1, e_2 \quad \text{terminieren beide nicht}}{e_1 = e_2}
$$

Terminierung:

$$
e_1 \Rightarrow v_1 \qquad e_2 \Rightarrow v_2 \qquad v_1 = v_2
$$

$$
e_1 = e_2
$$

Strukturierte Werte:

$$
v_1 = v'_1 \dots v_k = v'_k
$$
  
\n
$$
(v_1, \dots, v_k) = (v'_1, \dots, v'_k)
$$
  
\n
$$
v_1 = v'_1 \qquad v_2 = v'_k
$$
  
\n
$$
v_1 :: v_2 = v'_1 :: v'_2
$$

Funktionen:

$$
\frac{e_1[v/x_1] = e_2[v/x_2]}{\text{fun } x_1 \to e_1 = \text{fun } x_2 \to e_2}
$$

==⇒ extensionale Gleichheit

### Wir haben:

$$
\frac{e \Rightarrow v}{e = v}
$$

Seien der Typ von  $e_1, e_2$  funktionsfrei. Dann gilt:

 $e_1 = e_2$  *e*<sub>1</sub> terminiert  $e_1 = e_2 \Rightarrow$  true

Das entscheidende Hilfsmittel für unsere Beweise ist das ...

### Substitutionslemma:

$$
e_1 = e_2
$$

$$
e[e_1/x] = e[e_2/x]
$$

Wir folgern für funktionsfreie Ausdrücke *e*1,*e*2,*e*:

$$
e_1 = e_2 \Rightarrow
$$
 true  $e[e_1/x]$  terminate  
 $e[e_1/x] = e[e_2/x] \Rightarrow$  true

### Diskussion:

- Das Lemma besagt damit, dass wir in jedem Kontext alle Vorkommen eines Ausdrucks *e*<sup>1</sup> durch einen Ausdruck *e*<sup>2</sup> ersetzen können, sofern *e*<sup>1</sup> und *e*<sup>2</sup> die selben Werte representieren :-)
- Das Lemma lässt sich mit Induktion über die Tiefe der benötigten Herleitungen zeigen (was wir uns sparen :-))
- Der Austausch von als gleich erwiesenen Ausdrücken gestattet uns, die Äquivalenz von Ausdrücken zu beweisen ...

Zuerst verschaffen wir uns ein Repertoir von Umformungsregeln, die die Gleichheit von Ausdrücken auf Gleichheiten anderer, möglicherweise einfacherer Ausdrücke zurück führt ...

#### Vereinfachung lokaler Definitionen:

$$
e_1 \text{ terminate} \\
 \overline{\text{let } x = e_1 \text{ in } e} = e[e_1/x]
$$

Zuerst verschaffen wir uns ein Repertoir von Umformungsregeln, die die Gleichheit von Ausdrücken auf Gleichheiten anderer, möglicherweise einfacherer Ausdrücke zurück führt ...

#### Vereinfachung lokaler Definitionen:

*e*<sup>1</sup> terminiert let  $x = e_1$  in  $e = e[e_1/x]$ 

### Vereinfachung von Funktionsaufrufen:

 $\overline{a}$ 

$$
e_0 = \text{fun } x \to e \qquad e_1 \text{ terminate}
$$

$$
e_0 \ e_1 = e[e_1/x]
$$

## Beweis der let-Regel:

Weil  $e_1$  terminiert, gibt es einen Wert  $v_1$  mit:

 $e_1 \Rightarrow v_1$ 

Wegen des Substitutionslemmas gilt dann auch:

$$
e[v_1/x] = e[e_1/x]
$$

Fall 1:  $e[v_1/x]$  terminiert.

Dann gibt es einen Wert *v* mit:

$$
e[v_1/x] \Rightarrow v
$$

Deshalb haben wir:

$$
e[e_1/x] = e[v_1/x] = v
$$

Wegen der Big-step operationellen Semantik gilt dann aber:

let  $x = e_1$  in  $e \Rightarrow v$  und damit: let  $x = e_1$  in  $e = e[e_1/x]$
Fall 2:  $e[v_1/x]$  terminiert nicht.

Dann terminiert  $e[e_1/x]$  nicht und auch nicht let  $x = e_1$  in  $e$ . Folglich gilt:

$$
\det x = e_1 \text{ in } e = e[e_1/x]
$$
 :

Durch mehrfache Anwendung der Regel für Funktionsaufrufe können wir zusätzlich eine Regel für Funktionen mit mehreren Argumenten ableiten:

$$
\frac{e_0 = \text{fun } x_1 \dots x_k \to e \quad e_1, \dots, e_k \text{ terminieren}}{e_0 \, e_1 \dots e_k = e[e_1/x_1, \dots, e_k/x_k]}
$$

Diese abgeleitete Regel macht Beweise etwas weniger umständlich :-)

### Regel für Pattern Matching:

$$
e_0 = []
$$
  
match  $e_0$  with  $[] -> e_1$  | ...  $\mid p_m -> e_m = e_1$ 

$$
e_0 \text{ terminate } e_0 = e'_1 :: e'_2
$$
\n
$$
\text{match } e_0 \text{ with } [] \rightarrow e_1 \mid x :: xs \rightarrow e_2 = e_2[e'_1/x, e'_2(xs)]
$$

Regel für Pattern Matching:

$$
e_0 = []
$$
  
match  $e_0$  with  $[] \rightarrow e_1$  . . .  $| p_m \rightarrow e_m = e_1$ 

 $e_0$  terminiert  $e_0 = e'_1 :: e'_2$ match  $e_0$  with  $[]$  ->  $e_1$  |  $x :: xs - > e_2$  =  $e_2[e'_1/x, e'_2/xs]$ 

Diese Regeln wollen wir jetzt anwenden ...

#### 7.3 Beweise für MiniOcaml-Programme

Beispiel 1: let rec app = fun x -> fun y -> match x with  $[] \rightarrow y$ | x:: xs -> x :: app xs y

Wir wollen nachweisen:

(1) app  $x$  [] =  $x$  für alle Listen x. (2) app  $x$  (app  $y$   $z$ ) = app (app  $x$   $y$ )  $z$ für alle Listen x, y, z.

Idee: Induktion nach der Länge *n* von x

 $n = 0$ : Dann gilt:  $x = []$ 

Wir schließen:

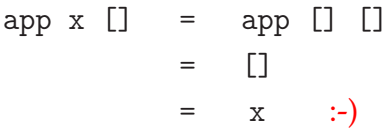

$$
n>0:
$$

$$
n > 0
$$
: **Dann gilt:**  $x = h$  : t **wobei** t **Länge**  $n - 1$  hat.

Wir schließen:

 $app x [] = app (h::t) []$  $=$  h :: app t  $[]$ = h :: t nach Induktionsannahme  $= x$  :-))

Analog gehen wir für die Aussage (2) vor ...

$$
n = 0:
$$
 **Dann gilt:**  $x = []$ 

Wir schließen:

app  $x$  (app  $y$   $z$ ) = app  $[]$  (app  $y$   $z$ )  $=$  app  $y z$  $=$  app (app  $[]$  y) z  $=$  app (app x y) z :-) *n* > 0 : Dann gilt: x = h::t wobei t Länge *n* − 1 hat.

Wir schließen:

$$
\begin{array}{rcl}\n\text{app x (app y z)} & = & \text{app (h::t) (app y z)} \\
& = & \text{h :: app t (app y z)} \\
& = & \text{h :: app (app t y) z} \quad \text{nach Induktionsannahme} \\
& = & \text{app (h:: app t y) z} \\
& = & \text{app (app (h::t) y) z} \\
& = & \text{app (app x y) z} \quad \text{:-)}\n\end{array}
$$

# Diskussion:

- Bei den Gleichheitsumformungen haben wir einfache Zwischenschritte weggelassen :-)
- Zur Korrektheit unserer Induktionsbeweise benötigen wir, dass die vorkommenden Funktionsaufrufe terminieren.
- Im Beispiel reicht es zu zeigen, dass für alle x, y ein *v* existiert mit:

app  $x \ y \Rightarrow v$ 

... das haben wir aber bereits bewiesen, natürlich ebenfalls mit Induktion ;-)

# Beispiel 2:

```
let rec rev = fun x \rightarrow match xwith [] \rightarrow []| x::xs -> app (rev xs) [x]let rec rev1 = fun x \rightarrow fun y \rightarrow match xwith [] \rightarrow y\vert x::xs -> rev1 xs (x::y)
```
### Behauptung:

rev  $x = rev1$   $x$  [] für alle Listen  $x$ .

### Allgemeiner:

app (rev x)  $y = rev1 x y$  für alle Listen x, y.

Beweis: Induktion nach der Länge *n* von x

 $n = 0$ : Dann gilt:  $x = []$ 

Wir schließen:

app (rev x)  $y = app$  (rev [])  $y$  $=$  app  $[]$  y  $=$  y  $=$  rev1  $[]$  y  $=$  rev1 x y :-)

*n* > 0 : Dann gilt: x = h::t wobei t Länge *n* − 1 hat.

Wir schließen:

$$
\begin{array}{rcl}\n\text{app (rev x) y} & = & \text{app (rev (h::t)) y} \\
& = & \text{app (app (rev t) [h]) y} \\
& = & \text{app (rev t) (app [h] y) wegen Beispiel 1} \\
& = & \text{app (rev t) (h::y)} \\
& = & \text{rev1 t (h::y) } \text{ nach Induktionsvoraussetzung} \\
& = & \text{rev1 x y } \text{ :-)}\n\end{array}
$$

# Diskussion:

- Wieder haben wir implizit die Terminierung der Funktionsaufrufe von app, rev und rev1 angenommen :-)
- Deren Terminierung können wir jedoch leicht mittels Induktion nach der Tiefe des ersten Arguments nachweisen.

• Die Behauptung:  $\begin{array}{ccc} \bullet & \text{Die Behauptung:} \\ \text{folgt aus:} & \text{app (rev x) y = rev1 x y} \end{array}$ app (rev x)  $y = rev1 x y$ 

indem wir:  $y = []$  setzen und Aussage (1) aus Beispiel 1 benutzen :-)

# Beispiel 3:

```
let rec sorted = fun x \rightarrow match xwith x1::x2::xs -> (match x1 \leq x2with true \rightarrow sorted (x2::xs)| false -> false)
             | _ -> true
    and merge = fun x \rightarrow fun y \rightarrow match (x,y)with ([], y) \rightarrow y| (x, []) \rightarrow x| (x1::xs,y1::ys) -> (match x1 \leq y1with true \rightarrow x1 :: merge xs y
                            | false -> y1 :: merge x ys
```
## Behauptung:

sorted  $x \wedge$  sorted  $y \rightarrow$  sorted (merge x y) für alle Listen x, y.

Beweis: Induktion über die Summe *n* der Längen von x, y :-)

Gelte sorted  $x \wedge$  sorted y.

 $n = 0$ : Dann gilt:  $x = \begin{bmatrix} 1 \\ 1 \end{bmatrix}$ 

Wir schließen:

sorted (merge x y) = sorted (merge [] []) = sorted []  $=$   $true$   $:$ )

#### $n > 0$ :

**Fall 1:**  $x = []$ .

Wir schließen:

```
sorted (merge x \ y) = sorted (merge [] y)
                  = sorted y
                  = true :
```
**Fall 2:**  $y = []$  analog :-)

**Fall 3:** 
$$
x = x1::xs \land y = y1::ys \land x1 \leq y1.
$$

Wir schließen:

sorted (merge x y) = sorted (merge  $(x1::xs)$   $(y1::ys)$ )  $=$  sorted  $(x1 :: merge xs y)$  $=$   $\ldots$ 

#### **Fall 3.1:** xs = []

Wir schließen:

 $\ldots$  = sorted  $(x1 :: merge [] y)$  $=$  sorted  $(x1 :: y)$ = sorted y  $= true :$ 

**Fall 3.2:**  $xs = x2::xs' \land x2 \leq y1$ .

Insbesondere gilt:  $x1 \le x2 \land$  sorted xs.

Wir schließen:

 $\ldots$  = sorted  $(x1 :: merge(x2::xs') y)$  $=$  sorted  $(x1 :: x2 :: merge xs' y)$  $=$  sorted  $(x2 :: merge xs' y)$ = sorted (merge xs y) = true nach Induktionsannahme :-)

**Fall 3.3:**  $xs = x2::xs' \land x2 > y1$ .

Insbesondere gilt:  $x1 \le y1 < x2 \land$  sorted xs.

Wir schließen:

 $\ldots$  = sorted (x1 :: merge (x2::xs') (y1::ys))  $=$  sorted  $(x1 :: y1 :: merge xs ys)$ = sorted (y1 :: merge xs ys) = sorted (merge xs y) = true nach Induktionsannahme :-)

#### **Fall 4:**  $x = x1::xs \land y = y1::ys \land x1 > y1$ .

Wir schließen:

sorted (merge x y) = sorted (merge  $(x1::xs)$   $(y1::ys)$ ) = sorted (y1 :: merge x ys)  $=$   $\ldots$ 

#### **Fall 4.1:** ys = []

Wir schließen:

 $\ldots$  = sorted  $(y1 :: merge x []$  $=$  sorted  $(y1 :: x)$ = sorted x  $= true :$ 

**Fall 4.2:**  $ys = y2::ys' \wedge x1 > y2$ .

Insbesondere gilt: y1 ≤ y2  $\land$  sorted ys.

Wir schließen:

 $\ldots$  = sorted (y1 :: merge x (y2::ys'))  $=$  sorted  $(y1 :: y2 :: merge x ys')$  $=$  sorted  $(y2 :: merge x ys')$ = sorted (merge x ys) = true nach Induktionsannahme :-)

**Fall 4.3:**  $ys = y2::ys' \wedge x1 \leq y2$ .

Insbesondere gilt:  $y1 < x1 \le y2 \land$  sorted ys.

Wir schließen:

 $\ldots$  = sorted (y1 :: merge (x1::xs) (y2::ys'))  $=$  sorted  $(y1 :: x1 :: merge xs ys)$ = sorted (x1 :: merge xs ys) = sorted (merge x ys) = true nach Induktionsannahme :-))

# Diskussion:

- Wieder steht der Beweis unter dem Vorbehalt, dass alle Aufrufe der Funktionen sorted und merge terminieren :-)
- Als zusätzliche Technik benötigten wir Fallunterscheidungen über die verschiedenen Möglichkeiten für Argumente in den Aufrufen :-)
- Die Fallunterscheidungen machten den Beweis länglich :-(
	- // Der Fall *n* = 0 ist tatsächlich überflüssig,
	- // da er in den Fällen 1 und 2 enthalten ist :-)

# 8 Das Modulsystem von OCAML

- $\rightarrow$  Strukturen
- $\rightarrow$  Signaturen
- $\rightarrow$  Information Hiding
- $\rightarrow$  Funktoren
- $\rightarrow$  Getrennte Übersetzung

### 8.1 Module oder Strukturen

Zur Strukturierung großer Programmsysteme bietet Ocaml Module oder Strukturen an:

```
module Pairs =
  struct
   type 'a pair = 'a * 'a
    let pair (a,b) = (a,b)let first (a,b) = alet second (a,b) = bend
```
Auf diese Eingabe antwortet der Compiler mit dem Typ der Struktur, einer Signatur:

```
module Pairs :
  sig
    type 'a pair = 'a * 'a
    val pair : 'a * b \rightarrow a * bval first : 'a * 'b -> 'a
    val second : 'a * 'b \rightarrow 'bend
```
Die Definitionen innerhalb der Struktur sind außerhalb nicht sichtbar:

# first;; Unbound value first

#### Zugriff auf Komponenten einer Struktur:

Über den Namen greift man auf die Komponenten einer Struktur zu:

```
# Pairs.first;;
- : 'a * 'b -> 'a = \tan^{-1}
```
So kann man z.B. mehrere Funktionen gleichen Namens definieren:

```
# module Triples = struct
    type 'a triple = Triple of 'a * 'a * 'a
    let first (Triple (a, , , )) = a
    let second (Triple (-, b, ...) = blet third (Triple (\_,\_,c)) = c
  end;;
...
...
module Triples :
sig
 type 'a triple = Triple of 'a * 'a * 'a
 val first : 'a triple -> 'a
 val second : 'a triple -> 'a
 val third : 'a triple -> 'a
end
# Triples.first;;
- : 'a Triples.triple -> 'a = \langlefun>
```
... oder mehrere Implementierungen der gleichen Funktion:

```
# module Pairs2 =
  struct
    type 'a pair = bool - 'a
    let pair (a,b) = fun x -> if x then a else b
    let first ab = ab true
    let second ab = ab false
  end;;
```
### Öffnen von Strukturen

Um nicht immer den Strukturnamen verwenden zu müssen, kann man alle Definitionen einer Struktur auf einmal sichtbar machen:

```
# open Pairs2;;
# pair;;
- : 'a * 'a -> bool -> 'a = \times fun>
# pair (4,3) true;;
- : int = 4
```
Sollen die Definitionen des anderen Moduls Bestandteil des gegenwärtigen Moduls sein, dann macht man sie mit include verfügbar ...

```
# module A = struct let x = 1 end;;
module A : sig val x : int end
# module B = struct
    open A
    let y = 2end;;
module B : sig val y : int end
# module C = struct
    include A
    include B
  end::
module C : sig val x : int val y : int end
```
### Geschachtelte Strukturen

Strukturen können selbst wieder Strukturen enthalten:

```
module Quads = struct
   module Pairs = struct
       type 'a pair = a * 'alet pair (a,b) = (a,b)let first (a, ) = alet second (, b) = b
     end
```

```
type 'a quad = 'a Pairs.pair Pairs.pair
    let quad (a,b,c,d) =
        Pairs.pair (Pairs.pair (a,b), Pairs.pair (c,d))
    ...
    ...
    let first q = Pairs.first (Pairs.first q)
    let second q = Pairs.second (Pairs.first q)
    let third q = Pairs.first (Pairs.second q)
    let fourth q = Pairs.second (Pairs.second q)
  end
# Quads.quad (1,2,3,4);;
- : (int * int) * (int * int) = ((1,2),(3,4))
# Quads.Pairs.first;;
- : 'a * 'b -> 'a = \tan
```
#### 8.2 Modul-Typen oder Signaturen

Mithilfe von Signaturen kann man einschränken, was eine Struktur nach außen exportiert.

Explizite Angabe einer Signatur gestattet:

- die Menge der exportierten Variablen einzuschränken;
- die Menge der exportierten Typen einzuschränken ...

#### ... ein Beispiel:

```
module Sort = struct
    let single list = map (fun x->[x]) list
    let rec merge 11 12 = match (11,12)with ([],]) \rightarrow 12| (, |) -> 11
         | (x::xs,y::ys) \rightarrow if x \leq y then x :: merge xs 12else y :: merge l1 ys
    let rec merge_lists = function
              [ ] \rightarrow [ ] \ | [1] \rightarrow [1]| 11::12::11 -> merge 11 12 :: merge_lists 11
```

```
let sort list = let list = single list
         in let rec doit = function
            [ ] \rightarrow [ ] \ | [1] \rightarrow 1| l -> doit (merge_lists l)
    in doit list
end
```
Die Implementierung macht auch die Hilfsfunktionen single, merge und merge\_lists von außen zugreifbar:

```
# Sort.single [1;2;3];;
- : int list list = [[1]; [2]; [3]]
```
Damit die Funktionen single und merge lists nicht mehr exportiert werden, verwenden wir die Signatur:

```
module type Sort = sig
   val merge : 'a list -> 'a list -> 'a list
    val sort : 'a list -> 'a list
  end
```
Die Funktionen single und merge lists werden nun nicht mehr exportiert :-)

# module MySort : Sort = Sort;; module MySort : Sort # MySort.single;; Unbound value MySort.single

#### Signaturen und Typen

Die in der Signatur angegebenen Typen müssen Instanzen der für die exportierten Definitionen inferierten Typen sein :-) Dadurch werden deren Typen spezialisiert:

```
module type A1 = sigval f : 'a -> 'b -> 'b
 end
```

```
module type A2 = sig
    val f : int -> char -> int
  end
module A = struct
    let f \times y = xend
# module A1 : A1 = \underline{A};;
Signature mismatch:
Modules do not match: sig val f : 'a -> 'b -> 'a end
                                 is not included in A1
Values do not match:
  val f : 'a -> 'b -> 'a
is not included in
  val f : 'a -> 'b -> 'b
# module A2 : A2 = A;;
module A2 : A2
# A2.f:
- : int -> char -> int = \times fun>
```
### 8.3 Information Hiding

Aus Gründen der Modularität möchte man oft verhindern, dass die Struktur exportierter Typen einer Struktur von außen sichtbar ist.

#### Beispiel:

```
module ListQueue = struct
  type 'a queue = 'a list
  let empty_queue () = []
  let is_empty = function
       [] \rightarrow true \mid \rightarrow false
  let enqueue xs y = xs Q [y]
  let dequeue (x::xs) = (x,xs)end
```
Mit einer Signatur kann man die Implementierung einer Queue verstecken:

```
module type Queue = sig
    type 'a queue
   val empty_queue : unit -> 'a queue
   val is_empty : 'a queue -> bool
    val enqueue : 'a queue -> 'a -> 'a queue
    val dequeue : 'a queue -> 'a * 'a queue
  end
# module Queue : Queue = ListQueue;;
module Queue : Queue
# open Queue;;
# is_empty [];;
This expression has type 'a list but is here used with type
  'b queue = 'b Queue.queue
```

```
\implies
```
Das Einschränken per Signatur genügt, um die wahre Natur des Typs queue zu verschleiern :-) Soll der Datentyp mit seinen Konstruktoren dagegen exportiert wer-

den, wiederholen wir seine Definition in der Signatur:

```
module type Queue =
sig
   type 'a queue = Queue of ('a list * 'a list)
  val empty_queue : unit -> 'a queue
   val is_empty : 'a queue -> bool
   val enqueue : 'a -> 'a queue -> 'a queue
   val dequeue : 'a queue -> 'a option * 'a queue
end
```
#### 8.4 Funktoren

Da in Ocaml fast alles höherer Ordnung ist, wundert es nicht, dass es auch Strukturen höherer Ordung gibt: die Funktoren.

• Ein Funktor bekommt als Parameter eine Folge von Strukturen;

- der Rumpf eines Funktors ist eine Struktur, in der die Argumente des Funktors verwendet werden können;
- das Ergebnis ist eine neue Struktur, die abhängig von den Parametern definiert ist.

Wir legen zunächst per Signatur die Eingabe und Ausgabe des Funktors fest:

```
module type Decons = sig
   type 'a t
   val decons : 'a t -> ('a * 'a t) option
 end
 module type GenFold = functor (X:Decons) -> sig
   val fold_left : ('b -> 'a -> 'b) -> 'b -> 'a X.t -> 'b
   val fold_right : ('a -> 'b -> 'b) -> 'a X.t -> 'b -> 'bval size : 'a X.t -> int
   val list_of : 'a X.t -> 'a list
   val app : (2a \rightarrow unit) -> 2a X.t -> unit
 end
...
...
 module Fold : GenFold = functor (X:Decons) ->
 struct
 let rec fold_left f b t = match X.decons t
     with None -> b
      | Some (x,t) -> fold_left f (f b x) tlet rec fold_right f t b = match X.decons t
     with None -> b
      | Some (x,t) -> f x (fold_right f t b)
 let size t = fold\_left (fun a x \rightarrow a+1) 0 t
 let list_of t = fold\_right (fun x xs -> x::xs) t []
 let app f t = fold_left (fun () x -> f x) () t
 end;;
```
Jetzt können wir den Funktor auf eine Struktur anwenden und erhalten eine neue Struktur ...

```
module MyQueue = struct open Queue
  type 'a t ='a queue
```

```
let decons = function
     Queue([],xs) -> (match rev xs
          with [] -> None
          | x: x s \rightarrow Some (x, Queue(x s, []))\vert Queue(x::xs,t) -> Some (x, Queue(xs,t))
end
module MyAVL = struct open AVL
  type 'a t = 'a avl
  let decons avl = match extract_min avl
      with (None,avl) -> None
       | Some (a,avl) -> Some (a,avl)
end
module FoldAVL = GenFold (MyAVL)
```
Damit können wir z.B. definieren:

```
let sort list = FoldAVL.list_of (
                    AVL.from_list list)
```
module FoldQueue = GenFold (MyQueue)

### Achtung:

Ein Modul erfüllt eine Signatur, wenn er sie implementiert ! Es ist nicht nötig, das explizit zu deklarieren !!

## 8.5 Getrennte Übersetzung

- Eigentlich möchte man Ocaml-Programme nicht immer in der interaktiven Umgebung starten :-)
- Dazu gibt es u.a. den Compiler ocamlc ...

> ocamlc Test.ml

interpretiert den Inhalt der Datei Test.ml als Folge von Definitionen einer Struktur Test.

• Als Ergebnis der Übersetzung liefert ocamlc die Dateien:

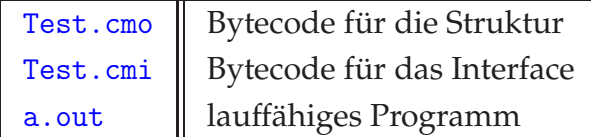

Gibt es eine Datei Test.mli wird diese als Definition der Signatur für Test aufgefasst. Dann rufen wir auf:

> ocamlc Test.mli Test.ml

• Benutzt eine Struktur A eine Struktur B, dann sollte diese mit übersetzt werden:

```
> ocamlc B.mli B.ml A.mli A.ml
```
Möchte man auf die Neuübersetzung von B verzichten, kann man ocamlc auch die vor-übersetzte Datei mitgeben:

> ocamlc B.cmo A.mli A.ml

• Zur praktischen Verwaltung von benötigten Neuübersetzungen nach Änderungen von Dateien bietet Linux das Kommando make an. Das Protokoll der auszuführenden Aktionen steht dann in einer Datei Makefile :-)

# 9 Parallele Programmierung

Die Bibliothek threads.cma unterstützt die Implementierung von Systemen, die mehr als einen Thread benötigen :-)

# Beispiel:

```
module Echo = struct open Thread
   let echo () = print_string (read_line () \hat{ } "\n")
   let main = let t1 = create echo ()
                 in join t1;
                    print_int (id (self ()));
                    print_string "\n"
```
end

# Kommentar:

- Die Struktur Thread versammelt Grundfunktionalität zur Erzeugung von Nebenläufigkeit :-)
- Die Funktion create:  $(\lambda a \rightarrow \lambda b) \rightarrow \lambda a \rightarrow t$  erzeugt einen neuen Thread mit den folgenden Eigenschaften:
	- □ der Thread wertet die Funktion auf dem Argument aus;
	- □ der erzeugende Thread erhält die Thread-Id zurück und läuft unabhängig weiter.
	- ✷ Mit den Funktionen: self : unit -> t bzw. id : t -> int kann man die eigene Thread-Id abfragen bzw. in ein int umwandeln.

# Weitere nützliche Funktionen:

- Die Funktion join: t -> unit hält den aktuellen Thread an, bis die Berechnung des gegebenen Threads beendet ist.
- Die Funktion: kill: t -> unit beendet einen Thread;
- Die Funktion: delay: float -> unit verzögert den aktuellen Thread um eine Zeit in Sekunden;
- Die Funktion: exit: unit -> unit beendet den aktuellen Thread.

# Achtung:

- Die interaktive Umgebung funktioniert nicht mit Threads !!
- Stattdessen muss man mit der Option: -thread compilieren: > ocamlc -thread unix.cma threads.cma Echo.ml
- Die Bibliothek threads.cma benötigt dabei Hilfsfunktionalität der Bibliothek unix.cma :-)

```
// unter Windows sieht die Sache vermutlich anders aus :-))
```
• Das Programm testen können wir dann durch Aufruf von:

```
> ./a.out :-)
> ./a.out
> abcdefghijk
> abcdefghijk
```
- > 0  $\rightarrow$
- Ocaml-Threads werden vom System nur simuliert :-(
- Die Erzeugung von Threads ist billig :-))
- Die Programm-Ausführung endet mit der Terminierung des Threads mit der Id  $0 \quad .$

### 9.1 Kanäle

Threads kommunizieren über Kanäle :-) Für Erzeugung, Senden auf und Empfangen aus einem Kanal stellt die Struktur Event die folgende Grundfunktionalität bereit:

```
type 'a channel
new_channel : unit -> 'a channel
type 'a event
always : 'a -> 'a event
sync : 'a event -> 'a
send : 'a channel -> 'a -> unit event
receive : 'a channel -> 'a event
```
- Jeder Aufruf new\_channel() erzeugt einen anderen Kanal.
- Über einen Kanal können beliebige Daten geschickt werden !!!
- always wandelt einen Wert in ein Ereignis um.
- Senden und Empfangen sind erzeugen Ereignisse ...
- Synchronisierung auf Ereignisse liefert deren Wert :-)

```
module Exchange = struct open Thread open Event
let thread ch = let x = sync (receive ch)
                 in print_string (x \cap "n");
                    sync (send ch "got it!")
let main = let ch = new_channel () in create thread ch;
           print_string "main is running ...\n";
           sync (send ch "Greetings!");
           print_string ("He " \hat{ } sync (receive ch) \hat{ } "\n")
end
```
# Diskussion:

- sync (send ch str) macht das Ereignis des Sendens der Welt offenbar und blockiert den Sender, bis jemand den Wert aus dem Kanal ausgelesen hat ...
- sync (receive ch) blockiert den Empfänger, bis ein Wert im Kanal enthalten ist. Dann liefert der Ausdruck diesen Wert :-)
- Synchrone Kommunikation ist eine Alternative zum Austausch von Daten zwischen Threads bzw. zur Organisation von Nebenläufigkeit  $\implies$  Rendezvous
- Insbesondere kann sie benutzt werden, um asynchrone Thread-Kooperation zu implementieren :implementieren

Im Beispiel spaltet main einen Thread ab. Dann sendet sie diesem einen String und wartet auf Antwort. Entsprechend wartet der Thread auf Übertragung eines string-Werts auf dem Kanal. Sobald er ihn erhalten hat, sendet er auf dem selben Kanal eine Antwort.

# Achtung!

Ist die Abfolge von send und receive nicht sorgfältig designt, können Threads leicht blockiert werden ...

Die Ausführung des Programms liefert:

```
> ./a.out
main is sending ...Greetings!
He got it!
>
```
### Beispiel: Eine globale Speicherzelle

Eine globale Speicherzelle, insbesondere in Anwesenheit mehrerer Threads sollte die Signatur Cell implementieren:

```
module type Cell = sig
  type 'a cell
   val new_cell : 'a -> 'a cell
  val get : 'a cell -> 'a
  val put : 'a cell -> 'a -> unit
end
```
Dabei muss sichergestellt werden, die verschiedenen get- und put-Aufrufe sequentialisiert ausgeführt werden.

Diese Aufgabe erfüllt ein Server-Thread, mit dem get und put kommunizieren:

type 'a req = Get of 'a channel | Put of 'a type 'a cell = 'a req channel

Der Kanal transportiert Requests an die Speicherzelle, welche entweder den zu setzenden Wert oder den Rückkanal enthalten ...

```
let get req = let reply = new_channel ()
              in sync (send req (Get reply));
                  sync (receive reply)
```
Die Funktion get sendet einen neuen Rückkanal auf req. Ist dieser angekommen, wartet sie auf die Antwort.

let put req  $x = sync$  (send req (Put  $x$ ))

Die Funktion put sendet ein Put-Element, das den neuen Wert der Speicherzelle enthält.

Spannend ist jetzt nur noch die Implementierung der Zelle selbst:

```
let new_cell x = let req = new_channel ()
          in let rec serve x = match sync (receive req)
            with Get reply -> sync (send reply x);
                              serve x
                | Put y -> serve y
          in
             create serve x;
            req
```
Beim Anlegen der Zelle mit dem Wert x wird ein Server-Thread abgespalten, der den Aufruf serve x auswertet.

# Achtung:

der Server-Thread ist potentiell nicht-terminierend! Nur deshalb kann er beliebig viele Requests bearbeiten :-) Nur weil er end-rekursiv programmiert ist, schreibt er dabei nicht sukzessive den gesamten Speicher voll ...

```
let main = let x = new_{cell} 1in print_int (get x); print_string "\n";
           put x 2;
           print_int (get x); print_string "\n"
```
Dann liefert die Ausführung:

```
> ./a.out
1
2
\rightarrow
```
Anstelle von get und put könnte man auch kompliziertere Anfrage- bzw. Update-Funktionen vom cell-Server ausführen lassen ...

### Beispiel: Locks

Oft soll von mehreren möglicherweise aktiven Threads nur ein einziger auf eine bestimmte Resource zugreifen. Um solchen wechselseitigen Ausschluss zu implementieren, kann man Locks verwenden:

```
module type Lock = sig
  type lock
  type ack
  val new_lock : unit -> lock
  val acquire : lock -> ack
  val release : ack -> unit
end
```
Ausführen der Operation acquire liefert ein Element des Typs ack, dessen Rückgabe den Lock wieder frei gibt:

type ack = unit channel type lock = ack channel

Der Einfachkeit halber wählen wir ack einfach als den Kanal, über den die Freigabe des Locks erfolgen soll :-)

let acquire lock = let ack = new\_channel () in sync (send lock ack); ack

Der Freigabe-Kanal wird von acquire hergestellt :-)

let release  $ack = sync$  (send  $ack$  ())

... und von der Operation release benutzt.

```
let new\_lock () = let lock = new\_channel ()
               in let rec ack_server () =
                          rel_server (sync (receive lock))
                      and rel_server ack =
                          sync (receive ack);
                          ack_server ()
               in create ack_server ();
                  lock
```
Herzstück der Implementierung sind die beiden wechselseitig rekursiven Funktionen ack\_server und rel\_server.

ack\_server erwartet ein ack-Element, d.h. einen Kanal, und ruft nach Erhalt rel\_server auf.

rel\_server erwartet über den erhaltenen Kanal ein Signal, dass die Resource auch freigegeben wurde ...

Jetzt sind wir in der Lage, einen anständigen Deadlock zu programmieren:

```
let dead = let 11 = new\_lock ()
         in let 12 = new\_lock ()
   ...
in let th (11,12) = let a1 = acquire 11
             in let = delay 1.0
             in let a2 = acquire l2
             in release a2; release a1;
                print_int (id (self ()));
                print_string " finished\n"
in let t1 = create th (11,12)in let t2 = create th (12,11)in join t1
```
Das Ergebnis ist:

> ./a.out

Ocaml wartet und wartet :-)

### Beispiel: Semaphore

Gelegentlich gibt es mehr als ein Exemplar einer Resource. Dann sind Semaphore ein geeignetes Hilfsmittel ...

```
module type Sema = sig
type sema
new_sema : int -> sema
up : sema -> unit
down : sema -> unit
end
```
### Idee:

Wir implementieren wieder einen Server, der in einem akkumulierenden Parameter die Anzahl der noch zur Verfügung stehenden Resourcen bzw. eine Schlange der wartenden Threads enthält ...

```
module Sema = struct open Thread Event
type sema = unit channel option channel
let up sema = sync (send sema None)
let down sema = let ack = (new_channel : unit channel)
                in sync (send sema (Some ack));
                    sync (receive ack)
...
...
let new_sema n = let sema = new_channel ()
    in let rec serve (n,q) =
       match sync (receive sema)
        with None -> (match dequeue q
             with (None,q) \rightarrow serve (n+1,q)| (Some ack, q) -> sync (send ack ());
                                serve (n,q))
        | Some ack -> if n>0 then sync (send ack ());
```

```
serve (n-1,q)
                      else serve (n,enqueue ack q)
    in create serve (n,new_queue()); sema
end
```
Offensichtlich verwalten wir in der Schlange nicht die Threads selbst, sondern ihre jeweiligen Rückantwort-Kanäle :-)

#### 9.2 Selektive Kommunikation

Häufig weiß ein Thread nicht, welche von mehreren möglichen Kommunikations-Rendezvous zuerst oder überhaupt eintrifft. Nötig ist eine nicht-deterministische Auswahl zwischen mehreren Aktionen ...

### Beispiel: Die Funktion

add : int channel \* int channel \* int channel -> unit

soll Integers aus zwei Kanälen lesen und die Summe auf dem dritten senden.

### 1. Versuch:

```
let forever f init = let
    let rec loop x = loop(f x)in create loop init
end
let add1 (in1, in2, out) = forever (fun () ->
    sync (send out (sync (receive in1) +
                     sync (receive in2))
   )) ()
```
# Nachteil:

Kommt am zweiten Input-Kanal bereits früher ein Wert an, muss der Thread trotzdem warten.

# 2. Versuch:

```
let add (in1, in2, out) = forever (fun () \rightarrowlet (a,b) = select [wrap (receive in1) (fun a \rightarrow (a, sync (receive in2)));
        wrap (receive in2) (fun b -> (sync (receive in1), b))
         ]
    in sync (send out (a+b))
    ) ()
```
Dieses Programm müssen wir uns langsam auf der Zunge zergehen lassen :-)

### Idee:

- $\rightarrow$  Initiierung von Input- wie Output-Operationen erzeugen Events.
- $\rightarrow$  Events sind Daten-Objekte des Typs: 'a event.
- $\rightarrow$  Die Funktion:

wrap : 'a event  $\rightarrow$  ('a  $\rightarrow$  'b)  $\rightarrow$  'b event

wendet eine Funktion nachträglich auf den Wert eines Events – sollte er denn eintreffen – an.

Die Liste enthält damit (int, int)-Events. Die Funktionen:

choose : 'a event list -> 'a event select : 'a event list -> 'a

wählen nicht-deterministisch ein Event einer Event-Liste aus. select synchronisiert anschließend auf den ausgewählten Event, d.h. stellt die nötige Kommunikation her und liefert den Wert zurück:

let select = comp sync choose

Typischerweise wird dabei dasjenige Event ausgewählt, das zuerst einen Partner fin $det$  :-)

# Weitere Beispiele:

Die Funktion

copy : 'a channel \* 'a channel \* 'a channel -> unit

soll ein gelesenes Element auf zwei Kanäle kopieren:

```
let copy (in, out1, out2) = forever (fun () ->
    let x = sync (receive in)
    in select [
       wrap (send out1 x)
             (fun () \rightarrow sync (send out2 x));wrap (send out2 x)
             (fun () \rightarrow sync (send out1 x))]
    ) ()
```
Offenbar kann die Event-Liste auch aus Sende-Events bestehen – oder sogar beide Sorten enthalten :-)

```
type 'a cell = 'a channel * 'a channel
...
...
let get (get_{char}) = sync (receive get_chan)
let put (\_, \text{put\_chan}) x = sync (send put_chan x)
let new_cell x = let get_chan = new_channel ()
              in let put_chan = new_channel ()
              in let serve x = select [
        wrap (send get_chan x) (fun () -> serve x);
        wrap (receive put_chan) serve
    ]
    in
       create serve x;
       (get_chan, put_chan)
```
Im allgemeinen kann ein Event-Baum vorliegen:

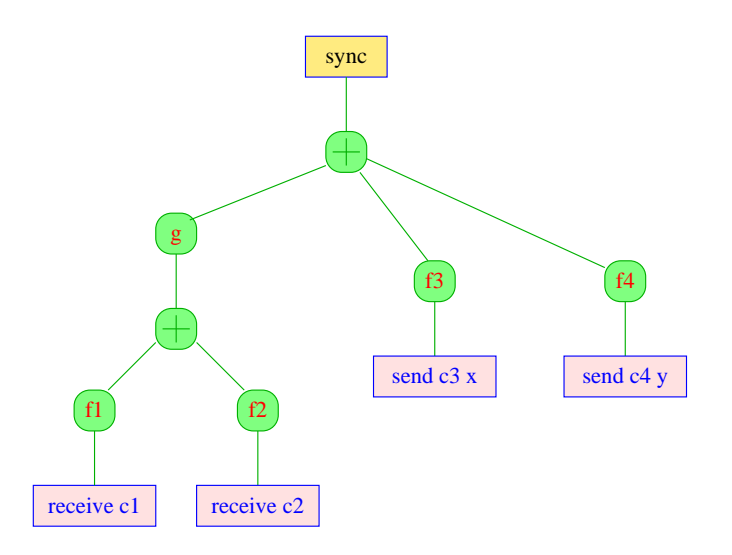

- $\rightarrow$  Die Blätter sind Basis-Events.
- $\rightarrow$  Auf ein Event kann eine Wrapper-Funktion angewandt werden.
- Mehrere Ereignisse des gleichen Typs können mit einem Auswahl-Knoten zusammengefasst werden.
- Synchronisierung auf einen Event-Baum aktiviert ein Blatt-Event. Als Ergebnis wird der Wert geliefert, den die Komposition der Wrapper-Funktionen auf dem Weg zur Wurzel liefert.

## Beispiel: Ein Swap-Channel

Ein Swap-Channel soll beim Rendezvous die Werte der beiden beteiligten Threads austauschen. Die Signatur lautet:

```
module type Swap = sig
   type 'a swap
   val new_swap : unit -> 'a swap
   val swap : 'a swap -> 'a -> 'a event
end
```
Jeder beteiligte Thread muss in einer Implementierung mit normalen Kanälen sowohl die Möglichkeit zu empfangen wie zu senden anbieten. Sobald ein Thread sein

Senden erfolgreich beendete (d.h. der andere auf ein receive-Event synchronisierte), muss noch der zweite Wert übermittelt werden.

Mit dem ersten Wert übertragen wir deshalb einen Kanal für den zweiten Wert:

```
module Swap =
struct open Thread open Event
   type 'a swap = ('a * 'a channel) channellet new_swap () = new_channel ()
   ...
   ...
   let swap ch x = let c = new_channel ()
       in choose [
          wrap (receive ch) (fun (y, c) \rightarrowsync (send c x); y);
          wrap (send ch (x, c)) (fun () ->
                sync (receive c))
          ]
```
Einen konkreten Austausch können wir implementieren, indem wir choose in select umwandeln.

## Timeouts

Oft dauert unsere Geduld nur eine Weile :-) Dann wollen wir ein angefangenes Sende- oder Empfangswarten beenden ...

```
module type Timer = sig
  set_timer : float -> unit event
  timed_receive : 'a channel -> float -> 'a option event
  timed_send : 'a channel -> 'a -> float -> unit option event
end
 module Timer = stuct open Thread Event
     let set_timer t = let ack = new_channel ()
                    in let serve () = delay t;
                                      sync (receive ack)
                    in create serve (); send ack ()
     let timed_receive ch time = choose [
         wrap (receive ch) (fun a -> Some a);
         wrap (set_timer time) (fun () -> None)
```

```
]
   let timed_send ch x time = choose [
       wrap (send ch x) (fun a \rightarrow Some ());
       wrap (set_timer time) (fun () -> None)
   ]
end
```
#### 9.3 Threads und Exceptions

Eine Exception muss immer innerhalb des Threads behandelt werden, in der sie erzeugt wurde.

```
module Blow = struct open Thread
let thread x = (x / 0);
       print_string "thread terminated regularly ...\n"
let main = create thread 0; delay 1.0;
           print_string "main terminated regularly ...\n"
end
```
... liefert:

```
> /.a.out
Thread 1 killed on uncaught exception Division_by_zero
main terminated regularly ...
```
Der Thread wurde gekillt, das Ocaml-Programm terminierte trotzdem.

Auch ungefangene Exceptions innerhalb einer Wrapper-Funktion beenden den laufenden Thread:

```
module BlowWrap = struct open Thread open Event open Timer
let main = try sync (wrap (set_timer 1.0) (fun () -> 1 / 0))
           with \sim -> 0;
           print_string "... this is the end!\n"
end
```
Dann liefert:

> ./a.out Fatal error: exception Division\_by\_zero

## Achtung:

Exceptions können nur im Rumpf der Wrapper-Funktion selbst, nicht aber hinter dem sync abgefangen werden !

#### 9.4 Gepufferte Kommunikation

Ein Kanal für gepufferte Kommunikation erlaubt nicht blockierendes Senden. Empfangen dagegen blockiert, sofern keine Nachrichten vorhanden ist. Für solche Känals implementieren wir die Struktur Mailbox zur Verfügung:

```
module type Mailbox = sig
   type 'a mbox
   val new_mailbox : unit -> 'a mbox
   val send : a \mod a a mbox a \rightarrow a a \rightarrow a unit
   val receive : 'a mbox -> 'a event
end
```
Zur Implementierung benutzen wir einen Server, der eine Queue der gesendeten, aber noch nicht erhaltenen Nachrichten verwaltet.

Damit implementieren wir:

```
module Mailbox =
struct open Thread open Queue open Event
   type 'a mbox = 'a channel * 'a channel
   let send (in\_chan, _{\_}) x = sync (send in_chan x)
   let receive (_,out_chan) = receive out_chan
   let new_mailbox () = let in_{char} = new_{channel}()and out_chan = new_channel ()
...
   ...
       in let rec serve q = if (is\_empty q) thenserve (enqueue (
                  sync (Event.receive in_chan)) q)
          else select [
```

```
wrap (Event.receive in_chan)
                        (fun y -> serve (enqueue y q));
                  wrap (Event.send out_chan (first q))
                        (fun () \rightarrow let (\Box, q) = dequeue q
                                    in serve q)
                ]
       in create serve (new_queue ());
           (in_chan, out_chan)
end
```
... wobei first : 'a queue -> 'a das erste Element einer Schlange liefert, ohne es zu entfernen :-)

#### 9.5 Multicasts

Für das Versenden einer Nachricht an viele Empfänger stellen wir die Struktur Multicast zur Verfügung, die die Signatur Multicast implementiert:

```
module type Multicast = sig
   type 'a mchannel and 'a port
   val new_mchannel : unit -> 'a mchannel
   val new_port : 'a mchannel -> 'a port
   val multicast : 'a mchannel -> 'a -> unit
   val receive : 'a port -> 'a event
```
end

Die Operation new\_port erzeugt einen neuen Port, an dem eine Nachricht empfangen werden kann.

Die Operation multicast sendet (nicht-blockierend) an sämtliche registrierten Ports.

```
module Multicast = struct open Thread open Event
module M = Mailbox
type 'a port = 'a M.mboxtype 'a mchannel = 'a channel * unit channel
                               * 'a port channel
let new_port (, req, port) = sync (send req ();
                               sync (receive port)
let multicast (send_ch, , , ) x = sync (send send_ch x)
let receive mbox = M.receive mbox
    ...
```
Die Operation multicast sendet die Nachricht auf dem Kanal send\_ch. Die Operation receive liest aus der Mailbox des Ports.

Der Multicast-Kanal selbst wird von einem Server-Thread überwacht, der eine Liste der zu bedienenden Ports verwaltet:

```
let new_mchannel () = let send_ch = new_channel ()
                   in let req = new_channel ()
                   in let port = new_channel ()
                   in let send_port x mbox = M.send mbox x...
       ...
    in let rec serve ports = select [
           wrap (Event.receive req) (fun () ->
                 let p = M.new\_mailbox ()
                 in sync (send port p);
                    serve (p :: ports));
           wrap (Event.receive send_ch) (fun x ->
                 create (iter (send_port x)) ports;
                 serve ports)
           ]
       in create serve [];
          (send_ch, req, port)
   ...
```
Beachte, dass der Server-Thread sowohl auf Port-Requests auf dem Kanal req wie auf Sende-Aufträge auf dem Kanal send\_ch gefasst sein muss.

## Achtung:

Unsere Implementierung gestattet zwar das Hinzufügen, nicht aber das Entfernen nicht mehr benötigter Ports.

Zum Ausprobieren benutzen wir einen Test-Ausdruck main:

```
...
let main = let mc = new_mchannel()in let thread i = let p = new\_port mc
       in while true do let x = sync (receive p)
```

```
in print_int i; print_string ": ";
                                print_string (x^{\text{-}}\n")
                         done
       in create thread 1; create thread 2;
           create thread 3; delay 1.0;
           multicast mc "Hallo!";
           multicast mc "World!";
           multicast mc "... the end.";
           delay 10.0
   end
end
```
Dann haben wir:

- ./a.out 3: Hallo! 2: Hallo! 1: Hallo! 3: World! 2: World! 1: World! 3: ... the end. 2: ... the end. 1: ... the end.

### Fazit:

- Die Programmiersprache Ocaml bietet komfortable Möglichkeiten an, nebenläufige Programme zu schreiben :-)
- Kanäle mit synchroner Kommunikation können Konzepte der Nebenläufigkeit wie asynchrone Kommunikation, globale Variablen, Locks für wechselseitigen Ausschluss und Semaphore simulieren ;-)
- Nebenläufige funktionale Programme können deshalb genauso undurchsichtig und schwer zu verstehen sein wie nebenläufige Java-Programme :-(
- Es werden Methoden benötigt, um systematisch die Korrektheit solcher Programme zu verifizieren ...

# Abschluss:

Jenseits der hier besprochenen Sprachkonzepte gibt es in Ocaml einige weitere Konzepte, die insbesondere objekt-orientierte Programmierung ermöglichen.
• Darüberhinaus bietet Ocaml elegante Möglichkeiten, Betriebssystemsfunktionalität auszunutzen, graphische Bibliotheken anzusteuern, mit anderen Rechnern zu kommunizieren ...

==⇒ Ocaml ist eine interessante Alternative zu Java.

## 10 Datalog: Rechnen mit Relationen

## Beispiel 1: Das Lehrangebot einer TU

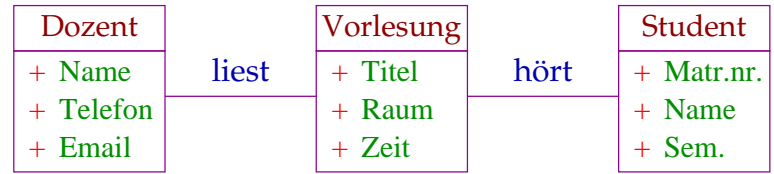

==⇒ Entity-Relationship Diagram

## Diskussion:

- Viele Anwendungsbereiche lassen sich mit Hilfe von Entity-Relationship-Diagrammen beschreiben.
- Entitäten im Beispiel: Dozent, Vorlesung, Student.
- Die Menge aller vorkommenden Entitäten d.h. Instanzen lassen sich mit einer Tabelle beschreiben ...

Dozent :

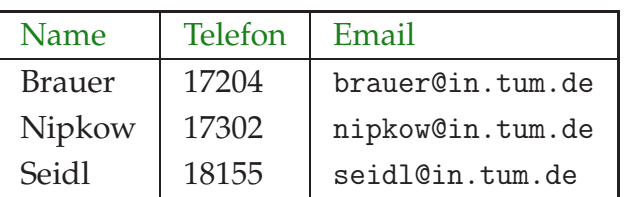

Vorlesung:

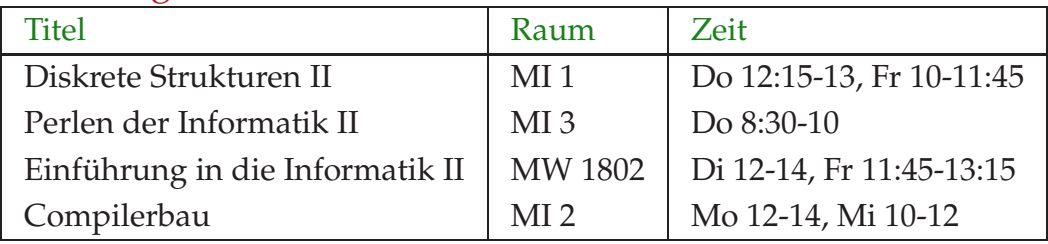

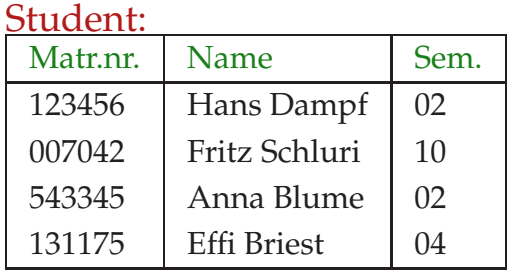

# Diskussion (Forts.):

- Die Zeilen entsprechen den Instanzen.
- Die Spalten entsprechen den Attributen.
- Annahme: das erste Attribut identifiziert die Instanz ⇒ Primärschlüssel

Folgerung: Beziehungen sind ebenfalls Tabellen ...

liest:

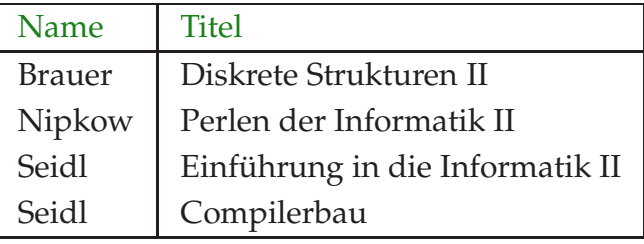

#### hört:

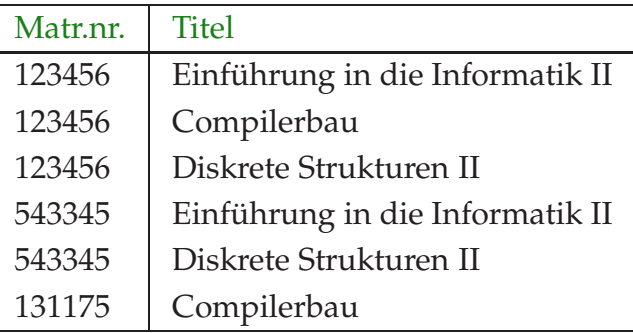

# Mögliche Anfragen:

- In welchen Semestern sind die Studierenden der Vorlesung "Diskrete Strukturen II" ?
- Wer hört eine Vorlesung bei Dozent "Seidl" ?

• Wer hört sowohl "Diskrete Strukturen II" wie "Einführung in die Informatik II" ?

 $\implies$  Datalog

Idee: Tabelle  $\iff$  Relation

Eine Relation *R* ist eine Menge von Tupeln, d.h.

 $R \subset \mathcal{U}_1 \times ... \times \mathcal{U}_n$ 

wobei U*<sup>i</sup>* die Menge aller möglicher Werte für die *i*-te Komponente ist. In unserem Beispiel kommen etwa vor:

int, string, möglicherweise Aufzähldatentypen // Einstellige Relationen sind Mengen :-)

Relationen können durch Prädikate beschrieben werden ...

Prädikate können wir definieren durch Aufzählung von Fakten ...

### ... im Beispiel:

```
liest ("Brauer", "Diskrete Strukturen II").
liest ("Nipkow", "Perlen der Informatik II").
liest ("Seidl", "Einführung in die Informatik II").
liest ("Seidl", "Compilerbau").
hört (123456, "Compilerbau").
hört (123456, "Einführung in die Informatik II").
hört (123456, "Diskrete Strukturen").
hört (543345, "Einführung in die Informatik II").
hört (543345, "Diskrete Strukturen II").
hört (131175, "Compilerbau").
```
Wir können aber auch Regeln benutzen, mit denen weitere Fakten abgeleitet werden können ...

### ... im Beispiel:

```
hat_Hörer (X,Y) :- liest (X,Z), hört (M,Z), student (M,Y,_).
semester (X, Y) :- hört (Z, X), student (Z, \_, Y).
```
- :- bezeichnet die logische Implikation  $" \leftarrow"$ .
- Die komma-separierte Liste sammelt die Voraussetzungen.
- Die linke Seite, der Kopf der Regel, ist die Schlussfolgerung.
- Die Variablen werden groß geschrieben.
- Die anonyme Variable \_ bezeichnet irrelevante Werte :-)

An die Wissensbasis aus Fakten und Regeln können wir jetzt Anfragen stellen ...

#### ... im Beispiel:

```
?- hat_Hörer ("Seidl", Z).
```
- Datalog findet alle Werte für Z, für die die Anfrage aus den gegebenen Fakten mit Hilfe der Regeln beweisbar ist :-)
- In unserem Beispiel ist das:

Z = "Hans Dampf" Z = "Anna Blume" Z = "Effi Briest"

### Weitere Anfragen:

```
?- semester ("Diskrete Strukturen II", X).
  X = 2X = 4?- hört (X, "Einführung in die Informatik II"),
  hört (X, "Diskrete Strukturen II").
  X = 123456X = 543345
```
### Achtung:

Natürlich kann die Anfrage auch gar keine oder mehr als eine Variable enthalten :-)

## Ein Beispiel-Beweis:

Die Regel:

```
hat_Hörer (X, Y) :- liest (X, Z), hört (M, Z), student (M, Y, ...).
```
gilt für alle X, M, Y, Z. Mit Hilfe der Substitution:

```
"Seidl"/X "Einführung ..."/Z 543345/M "Anna Blume"/Y
```
können wir schließen:

```
liest ("Seidl", "Einführung ...")
                 hört (543345, "Einführung ....")
                 student (543345, "Anna Blume", 2)
          hat_Hörer ("Seidl", "Anna Blume")
```
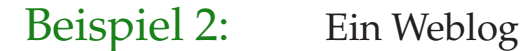

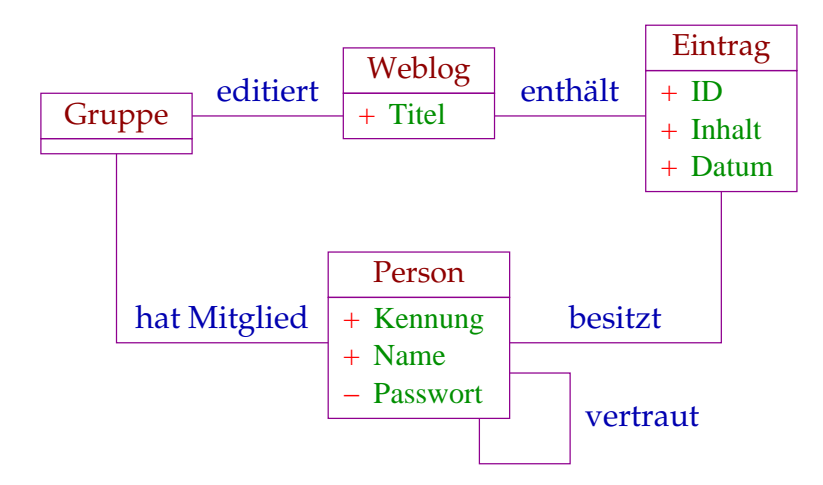

Aufgabe: Festlegung der Zugriffsberechtigung

• Jedes Mitglied der editierenden Gruppe darf einen neuen Eintrag hinzufügen.

- Nur die Besitzerin eines Eintrags darf ihn löschen.
- Modifizieren darf ihn jeder, dem die Besitzerin traut.
- Lesen darf ihn jedes Mitglied der Gruppe und jeder ihrer mittelbar Vertrauten ...

## Spezifikation in Datalog:

```
darf_hinzufügen (X,W) :- editiert (Z,W),
                         hat_Mitglied (Z,X).
darf_löschen (X,E) :- besitzt (X,E).
darf_modifizieren (X, E) :- besitzt (X, E).
darf_modifizieren (X,E) :- besitzt (Y,E),
                           vertraut (Y,X).
darf_lesen (X,E) :- enthält (W,E),
                    darf_hinzufügen (X,W).
darf_lesen (X, E) :- darf_lesen (Y, E),
                    vertraut (Y,X).
```
### Beachte:

- Zur Definition neuer Prädikate dürfen wir selbstverständlich alle vorhandenen benutzen oder sogar Hilfsprädikate definieren.
- Offenbar können Prädikatsdefinitionen auch rekursiv sein :-)
- Mit einer Person X, die einen Eintrag besitzt, dürfen auch alle Personen mo-<br>difizieren, denen X traut. difizieren, denen
- Mit einer Person Y, die einen Eintrag lesen darf, dürfen auch alle Personen lesen, denen Y traut :-))

#### 10.1 Beantwortung von Anfragen

- Gegeben: eine Menge von Fakten und Regeln.
- Gesucht: die Menge aller ableitbaren Fakten.

### Problem:

equals (X,X).

 $\implies$  Die Menge aller ableitbaren Fakten ist nicht endlich :-( Satz:

Sei *W* eine endliche Menge von Fakten und Regeln mit den folgenden Eigenschaften:

- (1) Fakten enthalten keine Variablen.
- (2) Jede Variable im Kopf kommt auch im Rumpf vor.

Dann ist die Menge der ableitbaren Fakten endlich.

#### Beweisskizze:

Man zeigt für jedes beweisbare Faktum p(a1,...,ak), dass jede Konstante ai bereits in *W* vorkommt :-))

### Berechnung aller ableitbaren Fakten:

Berechne sukzessiv Mengen *R<sup>(i)</sup>* der Fakten, die mithilfe von Beweisen der Tiefe maximal *i* abgeleitet werden können ...

$$
R^{(0)} = \emptyset \qquad R^{(i+1)} = \mathcal{F}(R^{(i)})
$$

wobei der Operator  $\mathcal F$  definiert ist durch:

$$
\mathcal{F}(M) = \{h[\underline{a}/\underline{X}] \mid \exists h : -l_1, \dots, l_k, \in W : l_1[\underline{a}/\underline{X}], \dots, l_k[\underline{a}/\underline{X}] \in M\}
$$

// [*a*/*X*] eine Substitution der Variablen *X* //  $k$  kann auch 0 sein :-)

Es gilt:  $\mathcal{F}^{i}(\emptyset) \subseteq \mathcal{F}^{i+1}(\emptyset) = R^{(i+1)}$ 

Die Menge *R* aller implizierten Fakten ist gegeben durch:

$$
R=\bigcup_{i\geq 0}R^{(i)}=R^{(n)}
$$

für ein geeignetes  $n - da$  R endlich ist :-)

Es gilt:  $R^{(i)} = \mathcal{F}^i(\emptyset) \subseteq \mathcal{F}^{i+1}(\emptyset) = R^{(i+1)}$ 

Die Menge *R* aller implizierten Fakten ist gegeben durch:

 $R = \bigcup_{i \geq 0} R^{(i)} = R^{(n)}$ 

für ein geeignetes *n* — da *R* endlich ist :-)

# Beispiel:

```
edge (a,b).
edge (a,c).
edge (b,d).
edge (d,a).
t (X,Y) :- edge (X,Y).
t (X,Y) :- edge (X,Z), t (Z,Y).
```
Relation edge :

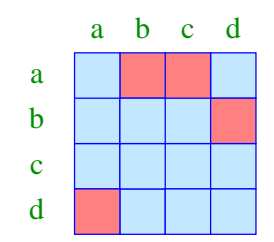

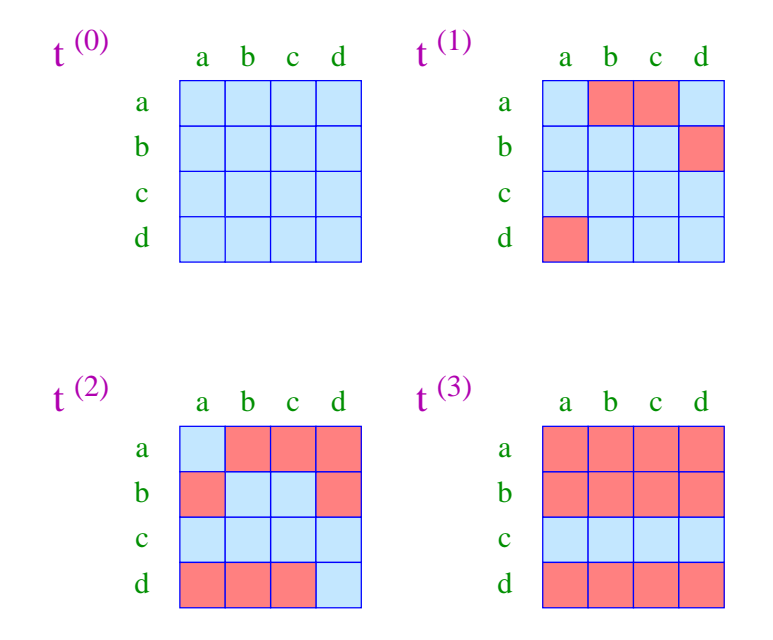

## Diskussion:

- Unsere Überlegungen reichen aus, um für ein Datalog-Programm die Menge aller implizierten Fakten zu berechnen :-)
- Aus diesen können wir die Antwort-Substitutionen für die Anfrage ablesen :- ))
- Die naive Vorgehensweise ist allerdings hoffnungslos ineffizient :-(
- Intelligentere Verfahren versuchen, Mehrfachberechnungen immer der gleichen Fakten zu vermeiden ...
- Insbesondere braucht man ja auch nur solche Fakten abzuleiten, die zur Beantwortung der Anfrage nützlich sind =⇒ Compilerbau, Datenbanken

#### 10.2 Operationen auf Relationen

- Wir benutzen Prädikate, um Relationen zu beschreiben.
- Auf Relationen gibt es natürliche Operationen, die wir gerne in Datalog, d.h. für Prädikate definieren möchten :-)
- 1. Vereinigung:

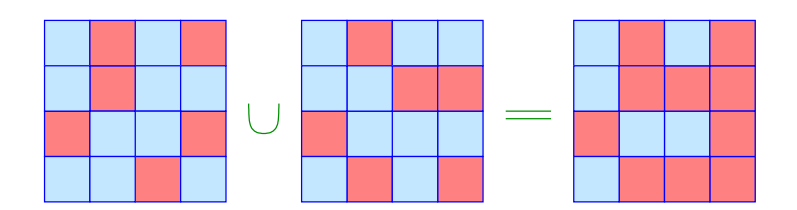

... in Datalog:

```
r(X_1, \ldots, X_k) \quad : \quad s_1(X_1, \ldots, X_k).r(X_1, \ldots, X_k) :- s_2(X_1, \ldots, X_k).
```
#### Beispiel:

hört\_Brauer\_oder\_Seidl (X) :- hat\_Hörer ("Brauer", X). hört\_Brauer\_oder\_Seidl (X) :- hat\_Hörer ("Seidl", X).

#### 2. Durchschnitt:

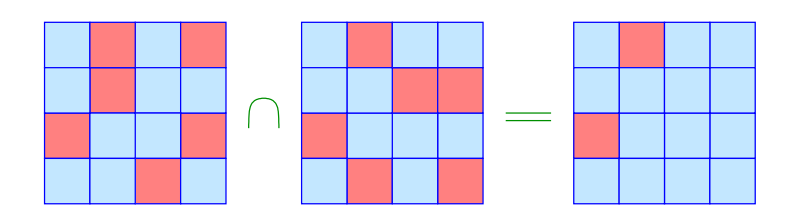

#### ... in Datalog:

$$
r(X_1,\ldots,X_k) \quad := \quad s_1(X_1,\ldots,X_k),
$$

$$
s_2(X_1,\ldots,X_k).
$$

#### Beispiel:

hört\_Brauer\_und\_Seidl (X) :- hat\_Hörer ("Brauer", X), hat\_Hörer ("Seidl", X).

#### 3. Relatives Komplement:

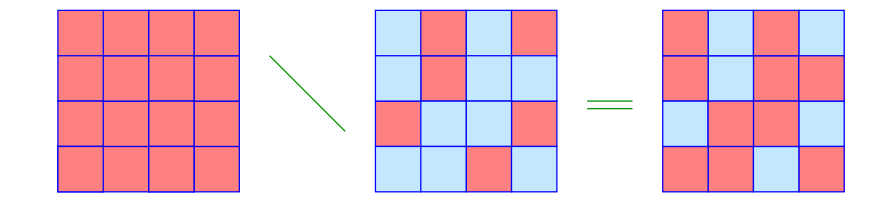

... in Datalog:

 $r(X_1, \ldots, X_k)$  :-  $s_1(X_1, \ldots, X_k)$ , not( $s_2(X_1, \ldots, X_k)$ ).

d.h.,  $r(a_1, \ldots, a_k)$  folgt, wenn sich  $s_1(a_1, \ldots, a_k)$ , aber nicht  $s_2(a_1, \ldots, a_k)$  beweisen lässt :-)

#### Beispiel:

```
hört_nicht_Seidl (X) :- student (_,X,_),
                        not (hat_Hörer ("Seidl", X)).
```
## Achtung:

Die Anfrage:

```
p("Hallo!").
?- not (p(X)).
```
führt zu unendlich vielen Antworten :-(

 $\implies$  wir erlauben negierte Literale nur, wenn links davon alle Variablen in nicht-negierten Literalen vorkommen :-)

```
p("Hallo!").
q("Damn ...").
?- q(X), not (p(X)).
   X = "Damm ..."
```
# Achtung (Forts.):

Negation ist nur sinnvoll, wenn *s* nicht rekursiv von *r* abhängt ...

 $p(X)$  :- not  $(p(X))$ .

... ist nicht leicht zu interpretieren.

==⇒ Wir erlauben not(*s*(. . .)) nur in Regeln für

Prädikate *r* , von denen *s* nicht abhängt  $\implies$  stratifizierte Negation

- // Ohne rekursive Prädikate ist jede Negation stratifiziert :-)
- 4. Cartesisches Produkt:

$$
S_1 \times S_2 = \{ (a_1, \ldots, a_k, b_1, \ldots, b_m) \mid (a_1, \ldots, a_k) \in S_1, (b_1, \ldots, b_m) \in S_2 \}
$$

... in Datalog:

$$
r(X_1,...,X_k,Y_1,...,Y_m)
$$
 :-  $s_1(X_1,...,X_k), s_2(Y_1,...,Y_m)$ .

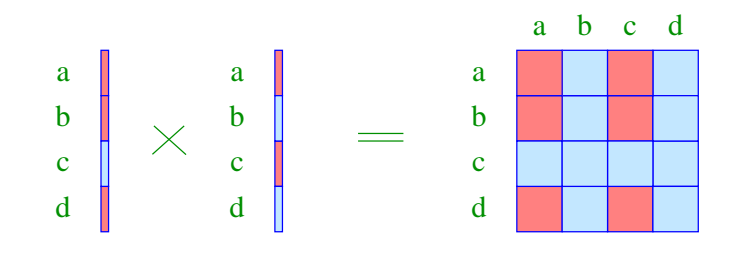

# Beispiel:

 $dozent_student (X,Y) :- doczent (X,_,\_),$ student  $(\_,\Upsilon,\_).$ 

# Bemerkung:

- Das Produkt unabhängiger Relationen ist sehr teuer :-(
- Man sollte es nach Möglichkeit vermeiden ;-)
- 5. Projektion:

$$
\pi_{i_1,...,i_k}(S) = \{(a_{i_1},...,a_{i_k}) \mid (a_1,...,a_m) \in S\}
$$

... in Datalog:

$$
r(X_{i_1},\ldots,X_{i_k}) \quad : \quad s(X_1,\ldots,X_m).
$$

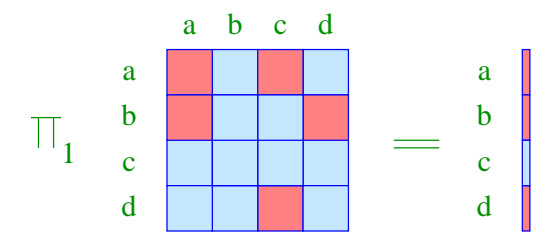

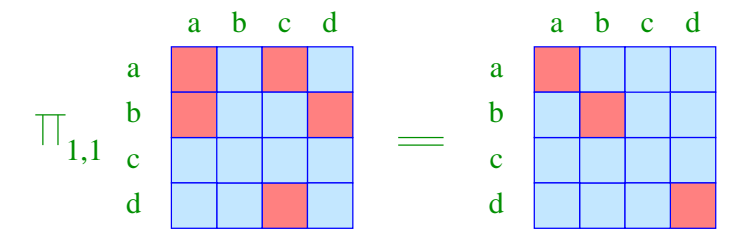

6. Join:

$$
S_1 \bowtie S_2 = \{ (a_1, \ldots, a_k, b_1, \ldots, b_m) \mid (a_1, \ldots, a_{k+1}) \in S_1, (b_1, \ldots, b_m) \in S_2, a_{k+1} = b_1 \}
$$

... in Datalog:

$$
r(X_1,...,X_k,Y_1,...,Y_m)
$$
 :=  $s_1(X_1,...,X_k,Y_1), s_2(Y_1,...,Y_m)$ .

## Diskussion:

Joins können durch die anderen Operationen definiert werden ...

$$
S_1 \bowtie S_2 = \pi_{1,\dots,k,k+2,\dots,k+1+m} (S_1 \times S_2 \cap U^k \times \pi_{1,1}(U) \times U^{m-1})
$$

 $// Zur Vereinfachung haben wir angenommen,  $U$  sei das$ // gemeinsame Universum aller Komponenten :-)

Joins erlauben oft, teure cartesische Produkte zu vermeiden :-)

Die vorgestellten Operationen auf Relationen bilden die Grundlage der relationalen Algebra ...

# Hintergrund:

### Relationale Algebra ...

- + ist die Basis für Anfragesprachen relationaler Datenbanken  $\implies$  SOL
- + erlaubt Optimierung von Anfragen. Idee: Ersetze aufwändig zu berechnende Teilausdrücke der Anfrage durch billigere mit der gleichen Semantik !
- − ist ziemlich kryptisch.
- − erlaubt keine rekursiven Definitionen.

# Beispiel:

Das Datalog-Prädikat:

semester  $(X, Y)$  :- hört  $(Z, X)$ , student  $(Z, _-, Y)$ 

... lässt sich in SQL so ausdrücken:

SELECT hört.Titel, Student.Semester FROM hört, Student WHERE hört.Matrikelnummer = Student.Matrikelnummer

## Ausblick:

- Außer einer Anfragesprache muss eine praktische Datenbank-Sprache auch die Möglichkeit zum Einfügen / Modifizieren / Löschen anbieten :-)
- Die Implementierung einer Datenbank muss nicht nur Spielanwendungen wie unsere Beispiele bewältigen, sondern mit gigantischen Datenvolumen umgehen können !!!
- Sie muss viele parallel ablaufende Transaktionen zuverlässig abwickeln, ohne sie durcheinander zu bringen.
- Eine Datenbank sollte auch einen Stromausfall überstehen

==⇒ Datenbank-Vorlesung